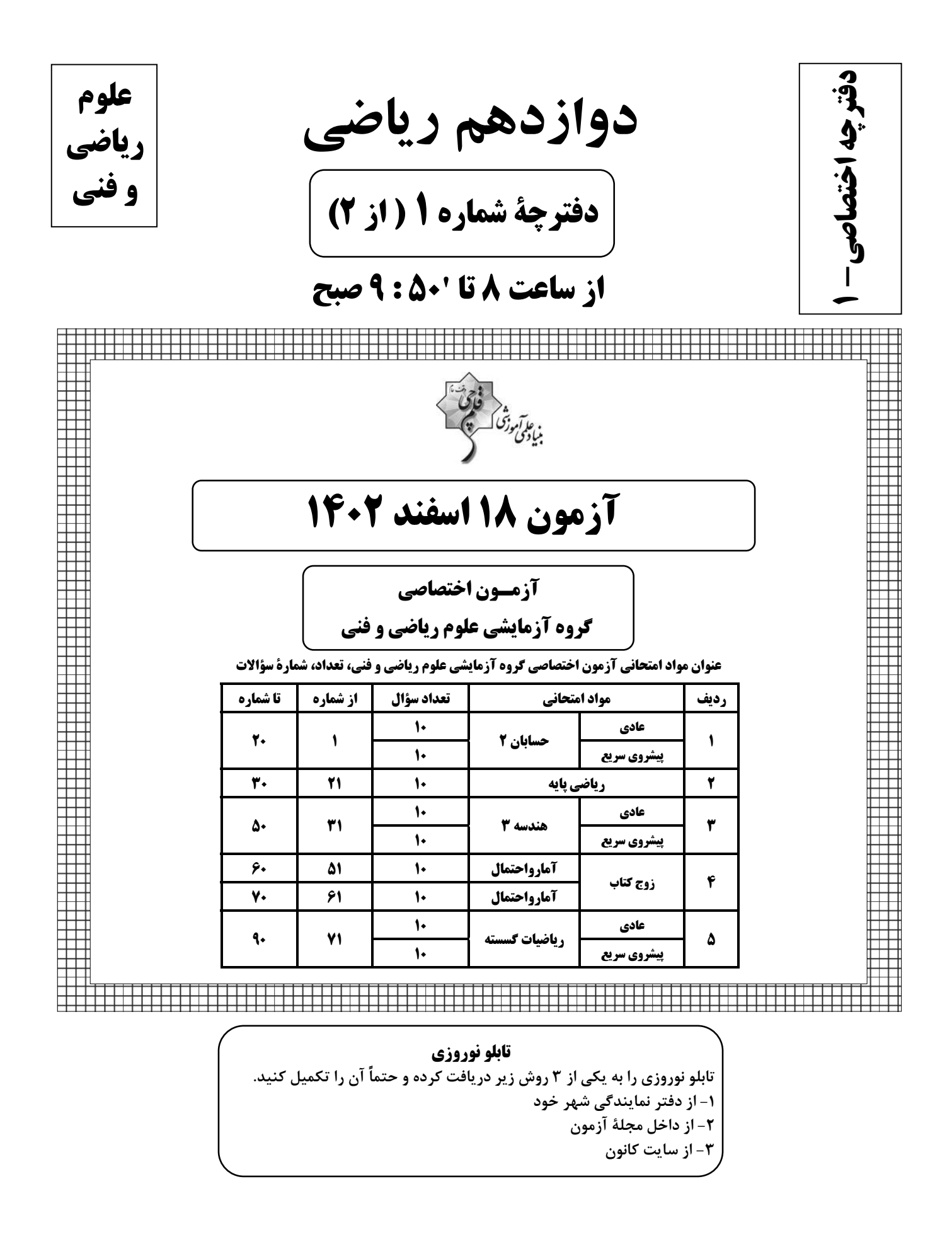

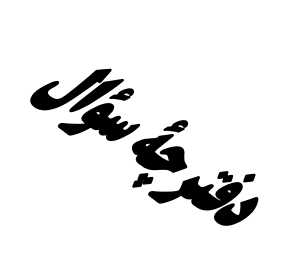

**آزمون «16 اسفند 1403»** اختصاصي دوازدهم رياضي

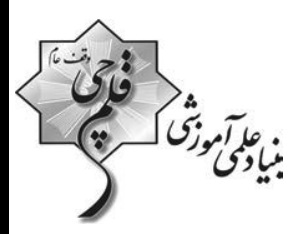

# **از ساعت 8 تا 150: 9صبح**

تعداد كل سؤالات: ٩٠ سؤال

(۵۰ سؤال اجباری + ۴۰ سؤال اختیاری)

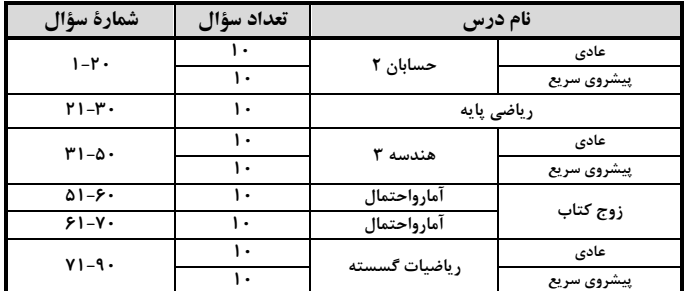

#### بديدآورندگان

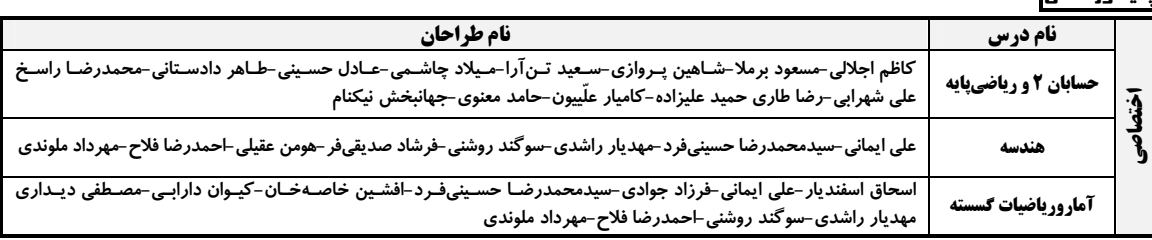

#### گزینشگران و ویراستاران

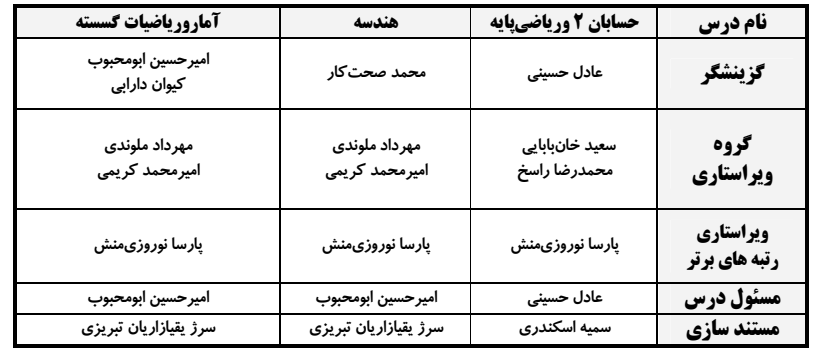

#### گروه فنی و تولید

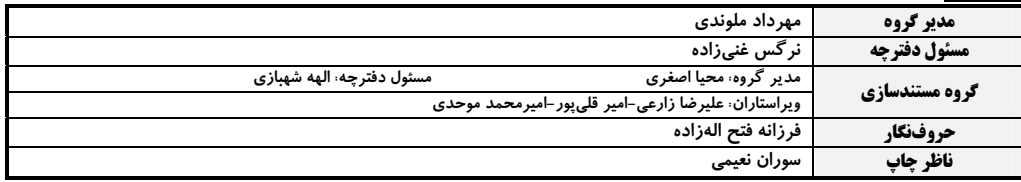

#### گروه آزمون

بنیاد علمی آموزشی قلمہی «وقف عام»

دفتر مركزي: خيابان انقلاب بين صبا و فلسطين –پلاک ٩٢٣ – تلفن: ٤٤٦٣-٢١٠

پروژهٔ (۵)- آزمون ۱۸ اسفند ۱۴۰۲

اختصاصي دوازدهم رياضي

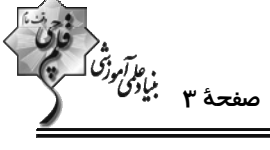

**حسابان ۲: مشتق + کاربردهای مشتق:** صفحههای ۷۱ تا ۱۱۹ وقت پيشنهادي: **1۵ دقيقه** پاسخ دادن به این سؤالات برای همهٔ دانشآموزان اجباری است. ۰۱ - تابع |x +۱ = y در کدام نقطه مشتقiاپذیر است؟  $X = \mathcal{N}(\mathcal{K})$  $x = -1$  (1)  $x = -Y$  (f  $x = \bullet$  (\* ۲- وضعیت اکسترممهای نسبی تابع  $\mathbf{x} \mid \mathbf{x} \mid \mathbf{x} \mid \mathbf{x} = \begin{cases} \mathbf{x} & \mathbf{x} \in \mathbf{x}^T, \\ \mathbf{x} & \mathbf{x} \in \mathbf{x} \end{cases}$  کدام است؟ ۲) فقط مینیمم نسبی دارد. ۱) فقط ماکزیمم نسبی دارد. ۳) یک ماکزیمم و یک مینیمم نسبی دارد. ۴) اکسترمم نسبی ندارد. ۳- طول ضلع لوزی زیر برابر ۲ است. آهنگ لحظهای تغییر مساحت آن نسبت به α وقتی  $\frac{\mathsf{r} \pi}{\mathsf{r}} = \alpha$  کدام است؟  $-1$   $(1)$  $\sqrt{3}$ ) a  $\mathbf{r} \propto$  $-Y$  (f  $x = x^7 + \frac{1}{x^7} + \frac{1}{x^8}$ 0 مشتق تابع  $\frac{x^7 + \frac{1}{x^7} + \frac{1}{x^8}}{x + \frac{1}{x^8}}$  کدام است؟  $\circ$  /۶۴ (۲  $\cdot$ /۶۳ (۱  $\frac{1}{2}$  (۴  $\cdot$ /۶۵ (۳ ۵− تابع f(x)=(ax+b√۲x+۲)|۳x−۲| در x=۲ مشتق پذیر است. حاصل x−1b کدام است؟ ( [ ]، نماد جزء صحیح است.)  $\Delta$  (۲  $-\mathbf{r}$  () ۴) صفر  $-$ ۴ (۳

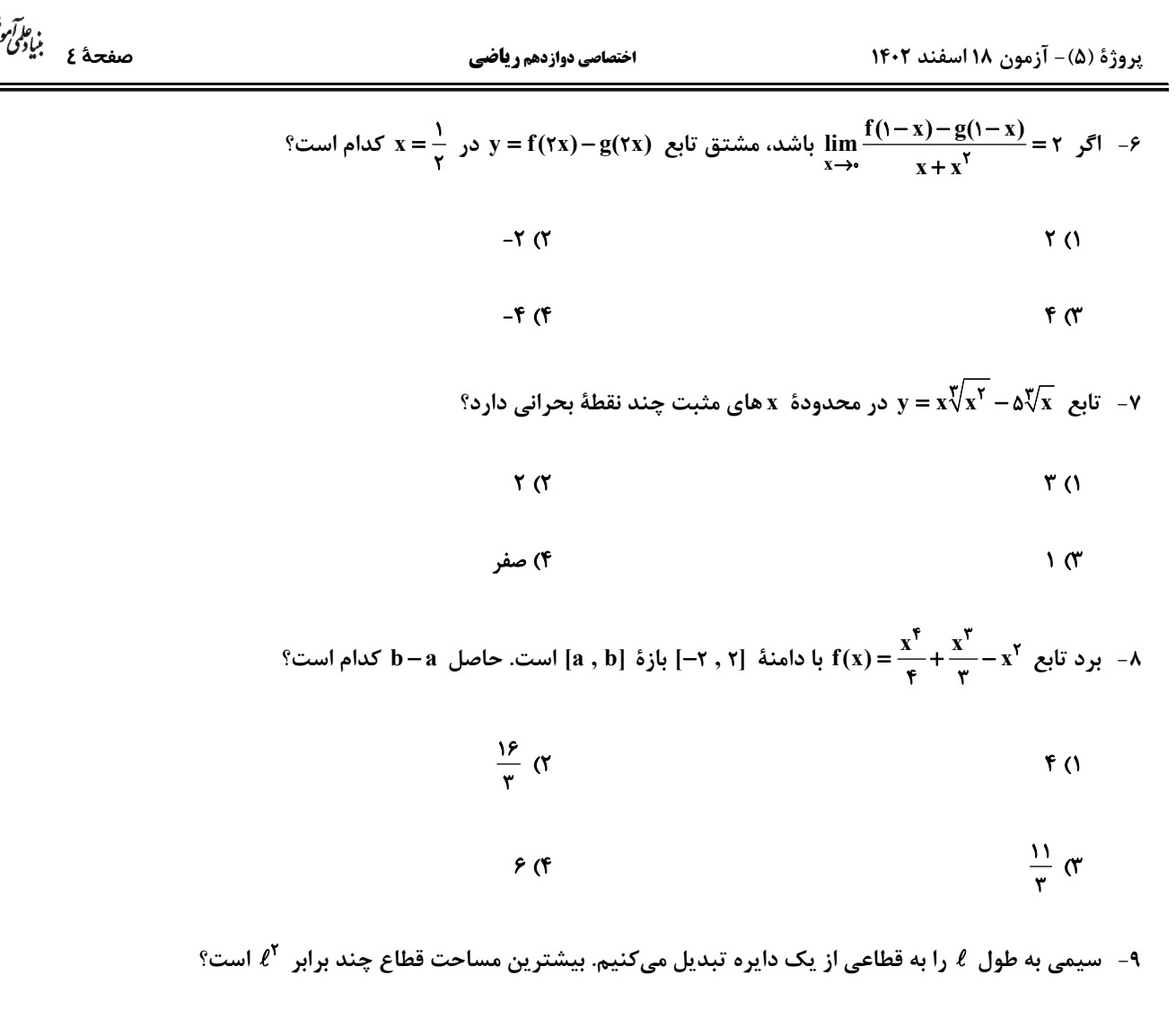

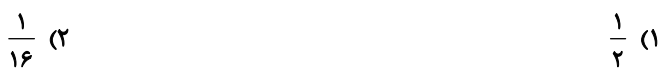

$$
\frac{1}{\gamma} \quad (\gamma \qquad \frac{1}{\lambda} \quad (\gamma
$$

۰۱- مجموع مقادیر ماکزیمم مطلق و مینیمم مطلق تابع f(x) =  $\sin^{\gamma}$  x + cos x + m حر بازهٔ [√,π] برابر  $\frac{\gamma}{\gamma}$  است. مقدار m کدام است؟

$$
\frac{r}{r} \quad (r \quad \frac{1}{r} \quad (r \quad \frac{1}{r
$$

$$
\frac{\omega}{\gamma} \quad (\mathfrak{f} \qquad \qquad \mathfrak{f} \quad \mathfrak{f} \
$$

محل انجام محاسبات

پروژهٔ (۵)- آزمون ۱۸ اسفند ۱۴۰۲

اختصاصي دوازدهم رياضي

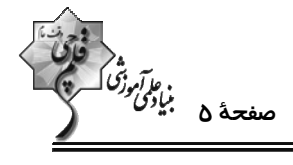

وقت پيشنهادي: **1۵ دقيقه** 

حسابان 2 : کاربردهای مشتق: صفحههای ۱۲۷ تا ۱۴۴

**( دانشآموزانی که خود را برای کنگور مرحلة اول آماده میکنند، باید به این دسته سؤالات (پیشروی سریع) نیز، پاسخ دهند.** 

۰۱۱ - نمودار تابع f روی R پیوسته است و نمودار مشتق آن در شکل زیر رسم شده است. نمودار تابع f چند نقطهٔ عطف دارد؟

- $Y(1)$  $\mathbf{r}$  ( $\mathbf{r}$  $F(T)$ 
	- **s** (۴

۰۱۲ - نمودار تابع ۲x− ۶x<sup>۳</sup> – ۲x<sup>۲</sup> ور همسایگی نقطهٔ ۰ = x به کدام صورت است؟

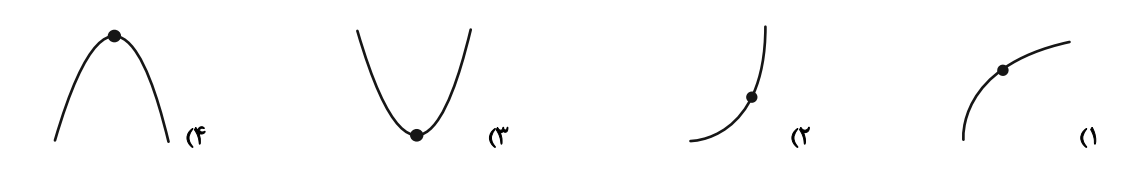

۱۳ – چند عبارت از عبارتهای زیر در مورد تابع  ${\bf y} = \frac{{\bf x}}{1+{\bf x}}$  درست است؟

- آ) جهت تقعر نمودار تابع همواره رو به پایین است.
	- ب) نقطهٔ (۱٫۱) مرکز تقارن نمودار تابع است.
- پ) تابع در هر بازه از دامنهاش اکیداً صعودی است.
- $\sqrt{3}$  $\mathbf{r}$   $\alpha$  $\mathbf{r}$  (1) ۴) صفر

 $\gamma$ ۱۴ - روی کدام بازه تقعر نمودار تابع ۳۲ $\sqrt{x+1}$  + ۳۲ $\sqrt{x+1}$  رو به بالاست $\gamma$ 

 $(*, +\infty)$  (f  $(\mathfrak{r}\, , +\infty)$  ( $\mathfrak{r}$  $(-1, 7)$  (  $(-1, \cdot)$  (1

۰۱۵ - جدول تغییرات رفتار تابع f(x)= ax $\rm{^\tau + b x^\tau + c x + d$  به صورت زیر است. مقدار ماکزیمم نسبی تابع، کدام است؟

 $f($  $\overline{f'}$  $\mathbf{r}$  ( $\mathbf{r}$  $\mathbf{r} \propto$  $\sqrt{r}$ 

 $\bar{\mathbf{V}}$ 

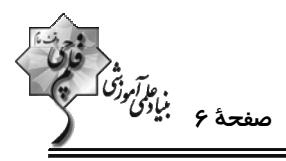

°/− تابع f(x)=sin۲x+cos x در بازهٔ (۰٫ π−) چند نقطهٔ عطف دارد

$$
\begin{array}{ccc}\n\mathbf{r} & & \\
\mathbf{r} & & \\
\mathbf{r} & & \\
\mathbf{r} & & \\
\mathbf{r} & & \\
\mathbf{r} & & \\
\mathbf{r} & & \\
\mathbf{r} & & \\
\mathbf{r} & & \\
\mathbf{r} & & \\
\mathbf{r} & & \\
\mathbf{r} & & \\
\mathbf{r} & & \\
\mathbf{r} & & \\
\mathbf{r} & & \\
\mathbf{r} & & \\
\mathbf{r} & & \\
\mathbf{r} & & \\
\mathbf{r} & & \\
\mathbf{r} & & \\
\mathbf{r} & & \\
\mathbf{r} & & \\
\mathbf{r} & & \\
\mathbf{r} & & \\
\mathbf{r} & & \\
\mathbf{r} & & \\
\mathbf{r} & & \\
\mathbf{r} & & \\
\mathbf{r} & & \\
\mathbf{r} & & \\
\mathbf{r} & & \\
\mathbf{r} & & \\
\mathbf{r} & & \\
\mathbf{r} & & \\
\mathbf{r} & & \\
\mathbf{r} & & \\
\mathbf{r} & & \\
\mathbf{r} & & \\
\mathbf{r} & & \\
\mathbf{r} & & \\
\mathbf{r} & & \\
\mathbf{r} & & \\
\mathbf{r} & & \\
\mathbf{r} & & \\
\mathbf{r} & & \\
\mathbf{r} & & \\
\mathbf{r} & & \\
\mathbf{r} & & \\
\mathbf{r} & & \\
\mathbf{r} & & \\
\mathbf{r} & & \\
\mathbf{r} & & \\
\mathbf{r} & & \\
\mathbf{r} & & \\
\mathbf{r} & & \\
\mathbf{r} & & \\
\mathbf{r} & & \\
\mathbf{r} & &
$$

۱۷− اگر  $\sqrt[n]{a}, \zeta$ ) نقطهٔ عطف تابع  $\frac{b}{x^{\gamma}-1} = y$  باشد، مقدار b کدام می تواند باشد؟

$$
-\frac{1}{r} \quad (r \quad -r \quad (1
$$

۰۱۸ - شیب خط مماس بر نمودار تابع  $\sqrt{x^{\gamma}+1}$  در نقطه عطف آن کدام است؟

$$
\frac{1}{\gamma} \quad (\gamma
$$

$$
\sqrt{r} \quad \text{or} \quad
$$

۰۱۹ بر نمودار تابع  $\sqrt{x^* + ax - 1}$  فقط یک خط مماس قائم می توان رسم کرد. حدود a کدام است؟

$$
a > -\frac{1}{\sqrt[n]{r}} \quad (1)
$$

$$
a \geq \circ \quad (\mathfrak{f} \qquad \qquad a \geq -\frac{1}{\gamma} \quad (\mathfrak{f} \qquad \qquad a \geq -\frac{1}{\gamma})
$$

-۲- شکل زیر نمودار تابع  $\frac{ax^{\gamma}+bx}{x^{\gamma}+b}$  را نشان میدهد. مقدار  $b$  کدام است؟

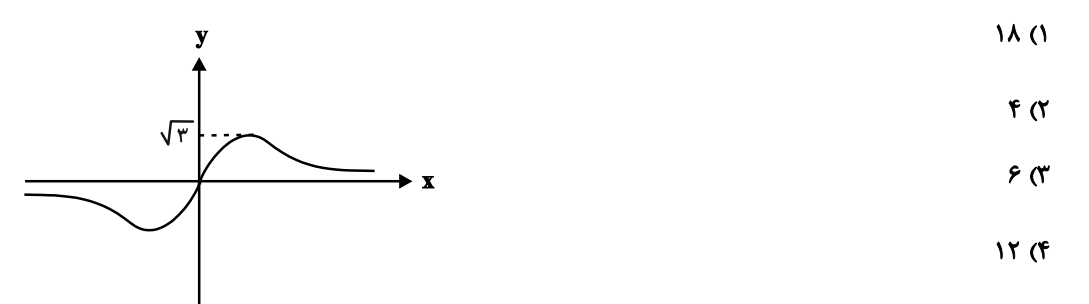

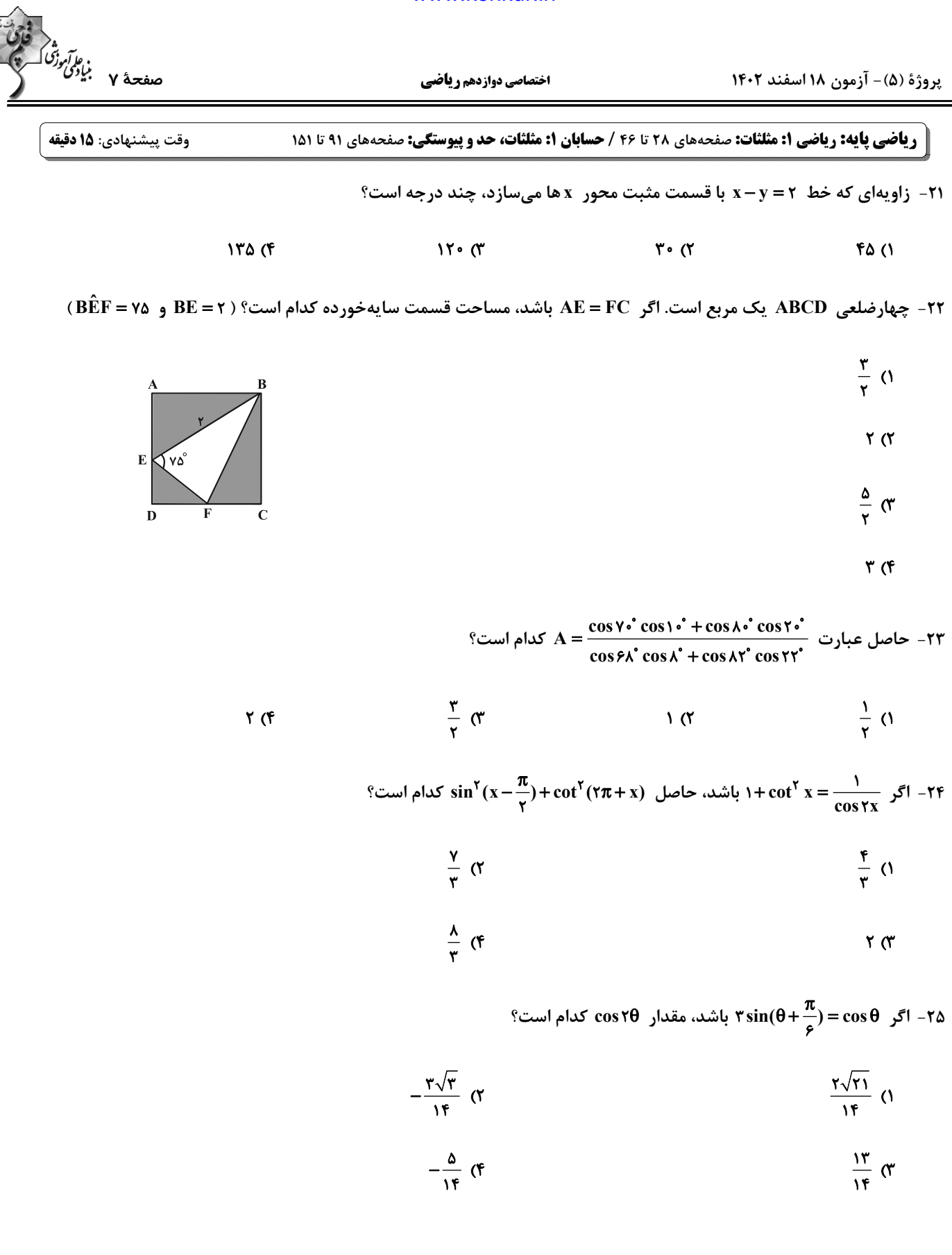

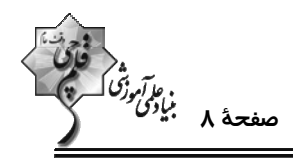

 $\rm x$  = 17 - تنها نقاط ناپیوسته تابع  $\rm f(x)=(x-\bar x)$  در بازهٔ (۱٫۲۵)، نقاط به طول  $\rm x=x$  و  $\rm x=x$  هستند. مقدار  $\rm x$  كدام است؟

([]، نماد جزء صحيح است.)  $\frac{19}{9}$  (  $rac{\mathfrak{r}}{\mathfrak{r}}$  (1)  $\mathbf{r}$  (f  $F(T)$ ۲۷– اگر  $x^7 + x = f(x) = f(x) = f(x)$  باشد، حاصل  $\lim_{x \to x^-} f(\frac{1}{x-1})$  کدام است؟ ( [ ] )، نماد جزء صحیح است.)  $\sqrt{3}$ **() صفر**  $-\frac{1}{x}$  or  $-1$  (f - حاصل  $\lim_{x \to \cdot} \frac{1 - \cos \tau x}{\tan^{\tau} \tau x}$  کدام است؟  $\frac{r}{q}$  ()  $6\sigma$  $rac{r}{r}$   $\sigma$  $\mathbf{r}$  (f n → تابع  $\frac{|\sqrt{x} - \sqrt{x}|}{x + m}$  مفروض است. اگر  $\lim_{x \to 1^{-}} f(x) = \lim_{x \to 1^{-}} f(x) = \frac{|\sqrt{x} - \sqrt{x}|}{x + m}$  تابع ہ $f(x) = \frac{|\sqrt{x} - \sqrt{x}|}{x + m}$  $-\frac{9\gamma}{\gamma\gamma}$  (  $-\mathbf{f}$  (1  $\frac{9Y}{18}$  (f  $\frac{1}{6}$   $\sigma$  $f(a)$  تابع  $x \le a$  ;  $x \le a$  ;  $f(x) = \begin{cases} x - y - y - \frac{1}{2}x \\ y - x - y \end{cases}$  در  $x = a$  پیوسته است. حاصل  $f(x) = \begin{cases} x - y - y - y - z \\ y - z \end{cases}$  ;  $x > a$  $rac{\mathfrak{r}}{\mathfrak{r}}$  (٢  $-\frac{17}{r}$  ()  $\frac{\lambda}{r}$  (f  $\frac{11}{r}$   $\sigma$ 

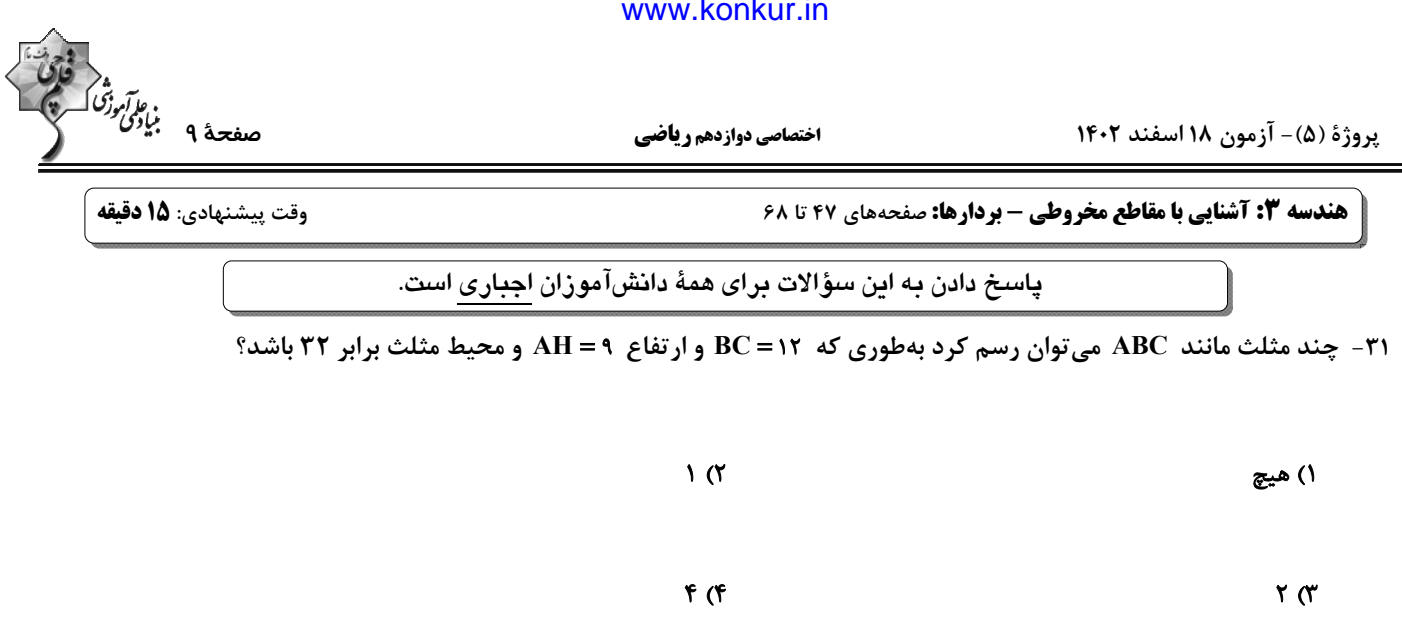

 $\hat{\mathrm{F}'=\hat{\mathrm{F}}^*=\hat{\mathrm{F}}^*\circ\gamma$  و  $\hat{\mathrm{F}}'=\hat{\mathrm{F}'}=\hat{\mathrm{F}'}$  کانون های بیضی و M نقطه ای واقع بر بیضــی اســت. اگــر  $\hat{\mathrm{F}}'=\hat{\mathrm{F}'}=\hat{\mathrm{F}'}$  و  $\hat{\mathrm{F}}'=\hat{\mathrm{F}'}$ 

باشند، خروج از مرکز بیضی چقدر است؟

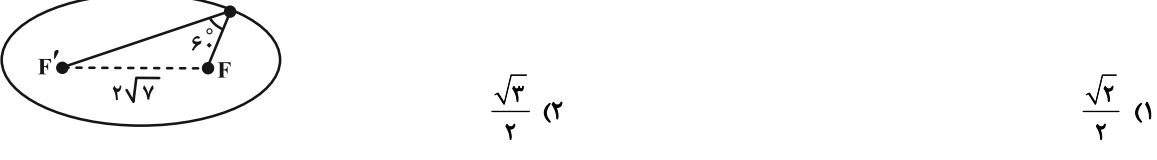

M

$$
\frac{\sqrt{v}}{r} \quad (f) \quad \frac{\sqrt{v}}{r} \quad (f) \quad \frac{\sqrt{v}}{r} \quad (g) \quad \frac{\sqrt{v}}{r} \quad (h) \quad \frac{\sqrt{v}}{r} \quad (i) \quad \frac{\sqrt{v}}{r} \quad (j) \quad \frac{\sqrt{v}}{r} \quad (k) \quad \frac{\sqrt{v}}{r} \quad (l) \quad \frac{\sqrt{v}}{r} \quad (l) \quad \frac{\sqrt{v}}{r} \quad (m) \quad \frac{\sqrt{v}}{r} \quad (n) \quad \frac{\sqrt{v}}{r} \quad (n) \quad \frac{\sqrt{v}}{r} \quad
$$

۳۳- در یک بیضی، A یکی از دو سر قطر بزرگ و B یکی از دو سر قطر کوچک و F کانون نزدیــک بـه A اســت. اگــر 4 = AB

AF =۱ باشند، فاصلهٔ کانونی بیضی چقدر است؟

 $\sqrt{r}$  (۲)  $\sqrt{r} - r$  ()

$$
\mathbf{r}\sqrt{\mathbf{r}}\quad(\mathbf{f})\qquad \qquad \mathbf{r}\sqrt{\mathbf{r}}-\mathbf{r}\quad(\mathbf{r})
$$

اختصاصي دوازدهم رياضي

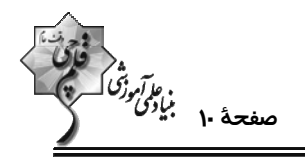

۳۴− در بیضی شکل زیر، خط d در M بر منحنی مماس است و F و ′F کانونهای بیضی هستند. نقطهٔ O مرکز بیضــی، ′MF ⊥ FF و

F'N موازی با FM رسم شده است. اگر طول قطرهای بیضی برابر ۸ و ۲√۲ باشند، آنگاه مساحت مثلث OMN چقدر است؟

$$
\begin{array}{c}\nN \\
\hline\n\end{array}
$$

$$
\left(\begin{array}{ccccc}\n\cdot & & & & \\
\hline\n\cdot & & & & \\
F' & 0 & F\n\end{array}\right)^{-d}
$$

- $15<sup>0</sup>$ 
	- ۱۵ (۴

°C – مرکز دایره ۲ = ۲x $Y - x^{\gamma} + y^{\gamma} - x$ ، بر کانون سهمی (y + b) = ۲(x + a) منطبق است. معادلهٔ خط هادی سهمی کدام است

$$
y = -\frac{1}{\gamma} \quad (Y \qquad x = -\frac{1}{\gamma} \quad (Y \quad y = -\frac{1}{\gamma})
$$

$$
y = \cdot \quad (\mathfrak{f} \qquad \qquad x = \cdot \quad (\mathfrak{f} \qquad \qquad y = \cdot \quad (\mathfrak{f} \quad \qquad y = \cdot \quad (\mathfrak{f} \quad \qquad y = \cdot \quad (\mathfrak{f} \quad \qquad y = \cdot \quad \mathfrak{f} \quad \qquad y = \cdot \quad (\mathfrak{f} \quad \qquad y = \cdot \quad \mathfrak{f} \quad \qquad y = \cdot \quad \mathfrak{f} \quad \qquad y
$$

 $x = -\frac{1}{4}$ به ازای کدام مقدار k، خط هادی سهمی  $x = -k$  + ۲ $y = -x + y + x - x + x = -x$  است؟

$$
-Y(Y) = Y(Y)
$$

$$
-\mathfrak{f}(\mathfrak{f})\qquadmath>
$$

۳۷− در آینهٔ سهموی به معادلهٔ  ${\rm v}^{\rm v}$  پرتو نوری به معادلهٔ ۲= x به داخل آینه میتابد، عرض از مبدأ پرتو بازتاب کدام است؟

$$
\begin{array}{c}\n\mathbf{1} & \mathbf{0} \\
\mathbf{0} & \mathbf{0}\n\end{array}
$$

۴) محور y ها را قطع نمي *ك*ند. ۳) صفر

محل انجام محاسبات

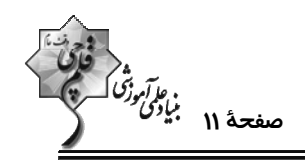

۳۸- اگر پرتوهای نوری از نقطهٔ (۱–M(۱٫) بر بدنهٔ آینهای یک سهمی به معادلهٔ  $y^{\gamma} = f x$  بتابد، کدام گزینــه پرتوهـای تابشــی را بــه

درستی رسم کرده است؟

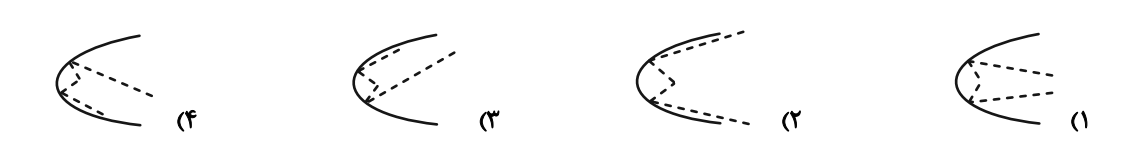

۳۹ - میدانیم خطی که از دو نقطهٔ A(a , ۲ , ۴) و B(۱, b , c) میگذرد موازی یکی از محورهای دستگاه R<sup>۳</sup> بــوده و نقطــهٔ M روی

اين خط به فاصلهٔ ٣ از مبدأ مختصات قرار دارد. مجموع مختصات نقطهٔ M كدام مي تواند باشد؟

$$
-\mathfrak{f}(\mathbf{Y}) = \mathfrak{g}(\mathbf{Y})
$$

 $-Y$  (f  $\mathbf{r} \propto$ 

۴۰- وجوه یک مکعب مستطیل قسمتهایی از صفحات به معادلات ۱ = x ، x = ۲ ، y = ۴ ، y = ۴ ، y - ۲ و z = ۲ است. طول قطر

مکعب مستطیل و معادلهٔ یکی از یالهایی که به موازات محور y ها است، به ترتیب کداماند؟

$$
\begin{cases} x = r \\ z = -r \end{cases}
$$
  $\sqrt{17}$  (7) 
$$
\begin{cases} x = r \\ z = 1 \end{cases}
$$
  $\sqrt{19}$  (1)

$$
\begin{cases} x = 1 \\ z = -7 \end{cases}
$$

محل انجام محاسبات

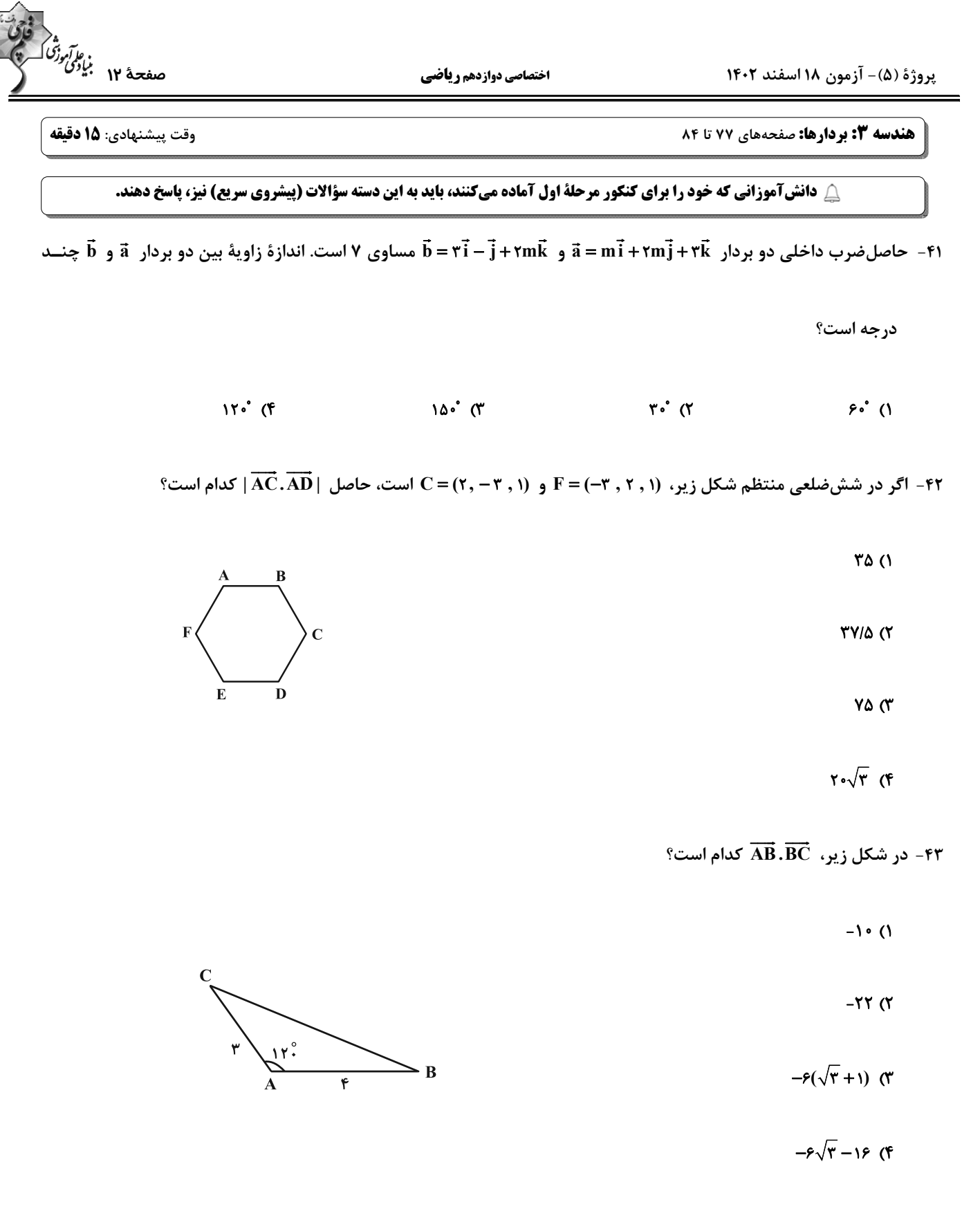

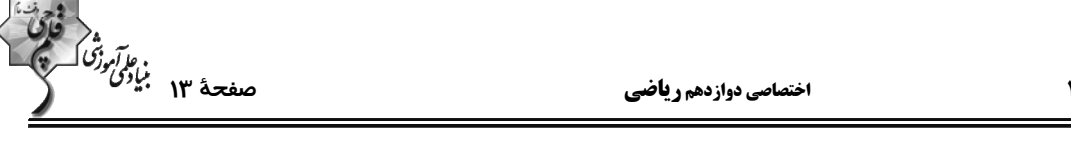

م - ۴۴ - اگر  $\vec{a}$  و  $\vec{b}$  دو بردار در فضای  $\mathbb{R}^{\intercal}$  باشند طوریکه ۳ = $|\vec{b}|$  ، (۲, ۰٫۳) -  $\vec{b}$  و  $\vec{b} = -\frac{\mathfrak{e}}{4}$ ، در این صورت طــول بــردار  $\vec{a}$ 

كدام است؟ ( 'ā بردار تصوير قائم ä بر امتداد بردار d است.)

$$
\mathbf{F}(\mathbf{Y}) = \mathbf{Y}(\mathbf{Y})
$$

 $r\sqrt{r}$  (  $\mathbf{r}$  ( $\mathbf{r}$ 

۴۵- بردار ä به طول ۴ بر محور xها و بردار (۲ – ۱٫۲٫) عمود است. طول تصویر قائم ä در امتداد محور z ها چقدر است؟

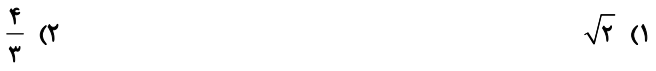

$$
\frac{\lambda}{r} \quad (r \quad r\sqrt{r} \quad r\sqrt{r})
$$

 $\hat{a}$ ۴۶ – اگر  $\vec{b} + \vec{c} = \vec{a} + \vec{b} + \vec{c}$  و  $\vec{a} = \vec{a} \times \vec{b} + \vec{a} \times \vec{b}$  إباشد طول بردار  $\vec{a} \times \vec{b} + \vec{c} \times \vec{a} + \vec{c} \times \vec{a} + \vec{c} \times \vec{b}$  كدام است؟

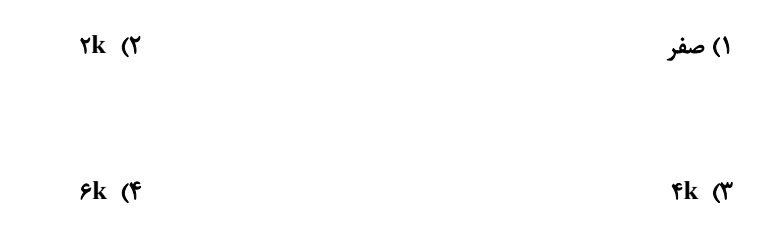

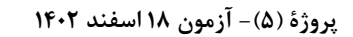

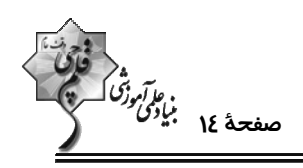

۴۷ - اگر بردار  $\vec{c} = (m \ ,$ ۵ , ۲m) = تم بر هر دو بردار  $\vec{i} = \vec{i} - \vec{j} + \vec{k}$  و  $\vec{b} = (m \ ,$ ۱ , ۱ , ۱ قصود باشد، آن گاه مســاحت مثلثــی کــه روی دو

$$
\sqrt{r} \cdot (1)
$$

$$
\mathbf{r}\sqrt{10} \quad (\mathbf{r}) \qquad \qquad \mathbf{r}\sqrt{20} \quad (\mathbf{r})
$$

۴۸− نقاط (۰٫۱, –۱٫۱)، (۰٫۱, –۱٫) و C(۱٫۲٫۱) رئوس مثلث ABC هستند. اندازهٔ ارتفاع وارد از رأس C بر ضلع AB چقدر است؟

$$
\sqrt{r}
$$
 (1)  
\n $\sqrt{a}$  (f  
\n $\sqrt{a}$  (f  
\n $\sqrt{a}$  (f  
\n $\sqrt{a}$  1 -r $\vec{b}$ .( $\vec{c}$ ×r $\vec{a}$ ) $\vec{a}$  = r $\vec{i}$  +  $\vec{j}$  +  $\vec{k}$  g  $\vec{c}$ × $\vec{b}$  = - $\vec{i}$  +  $\vec{j}$  - r $\vec{k}$  y $\vec{c}$  -r $\vec{a}$   
\n $\vec{c}$ ×r $\vec{a}$ 

$$
1\,\text{A} \quad \text{C}^{\text{F}} \qquad \qquad -1\,\text{A} \quad \text{C}^{\text{F}}
$$

-۵۰ - حجم متوازیالسطوح ساخته شده بر بردارهای ä ، Ö و č برابر ۳ است. حجم متوازی السطوح ساخته شده بر بردارهای ä+۲َb ،

 $\vec{b} + \vec{c}$ و  $\vec{a} + \vec{r}$  كدام است؟

 $10(7)$  $9(1)$ **TY (F**  $Y \setminus (Y)$ 

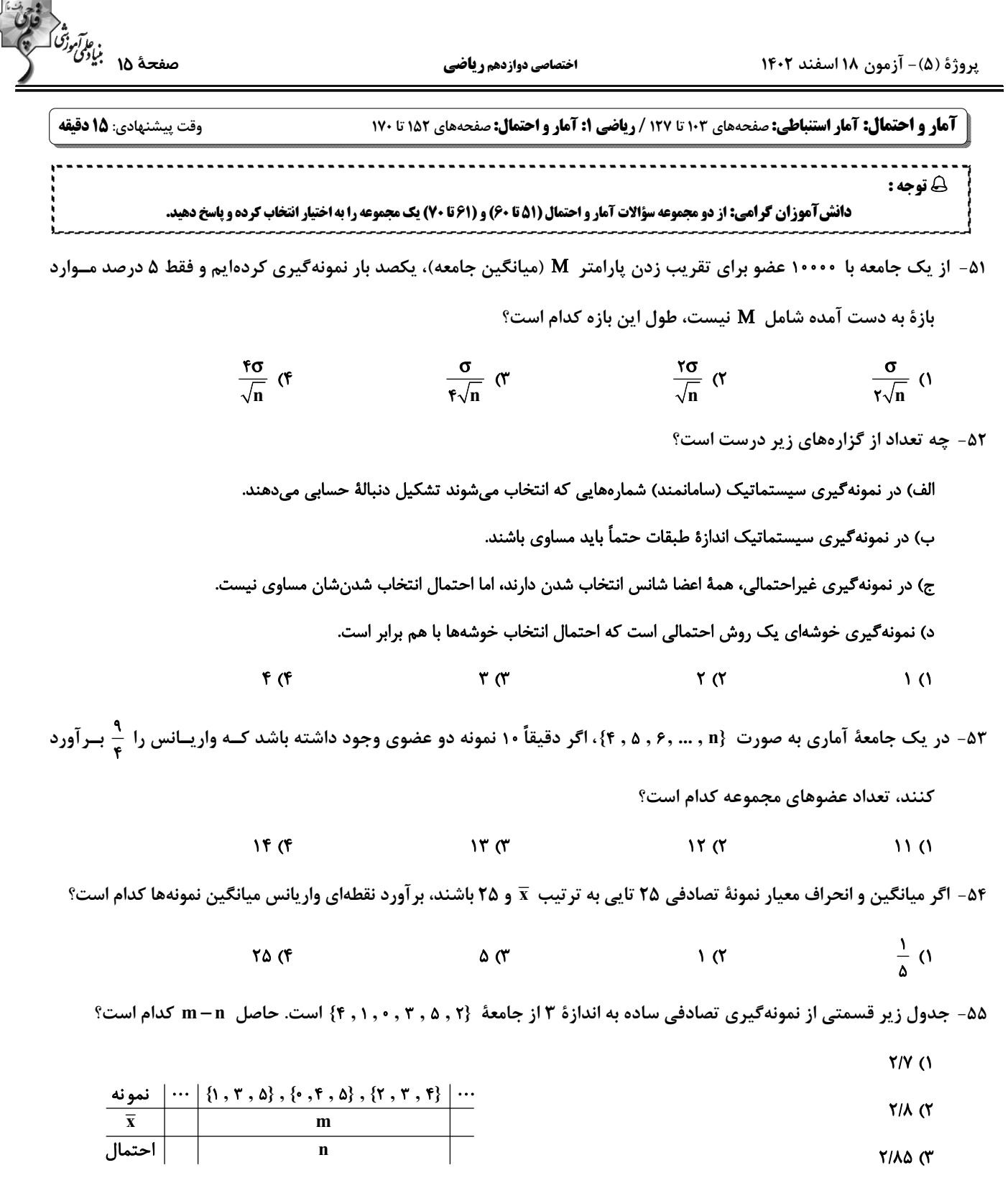

 $Y/90$  (F

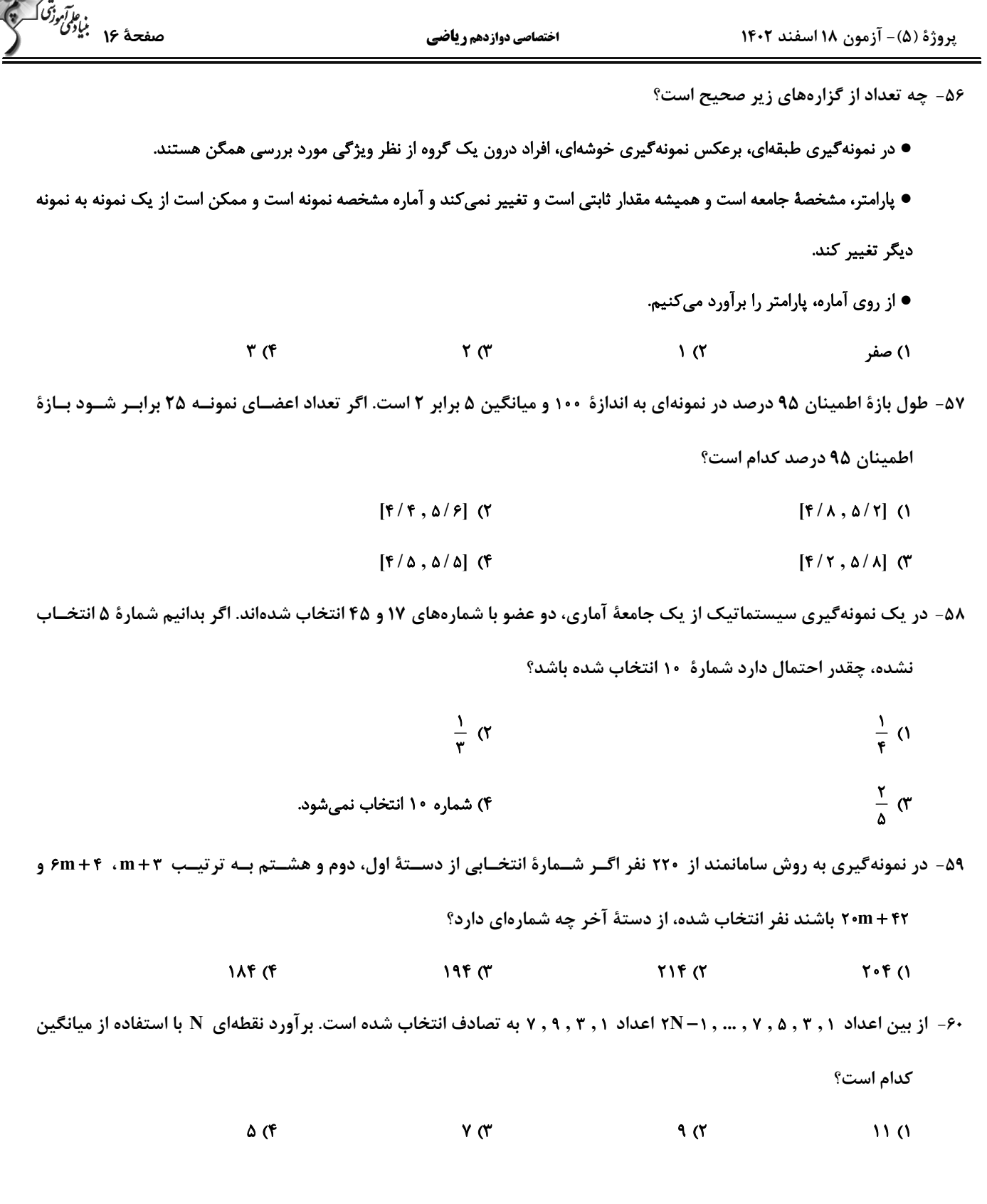

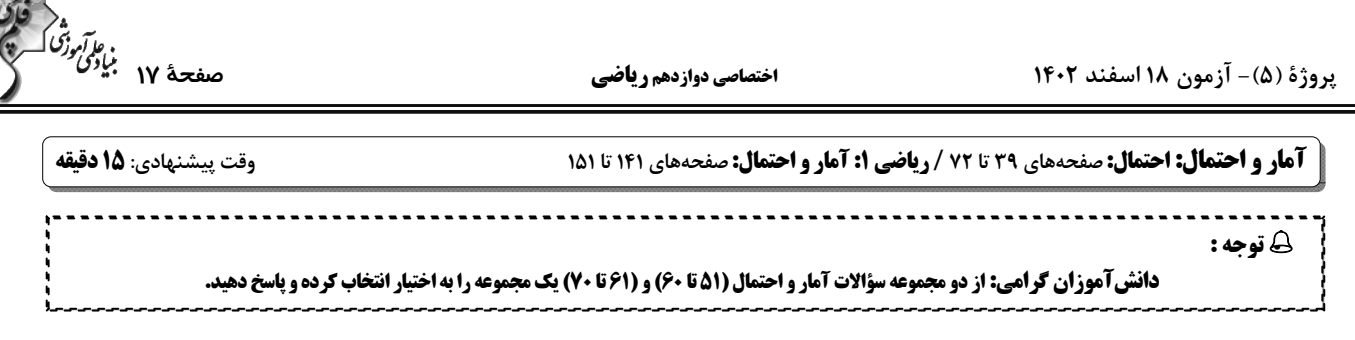

۶۱- دو تاس را با هم پرتاب میکنیم. میدانیم عدد رو شده در یکی از تاس ها دو برابر دیگری است. با کدام احتمال مجموع دو عدد رو

شده اول است؟

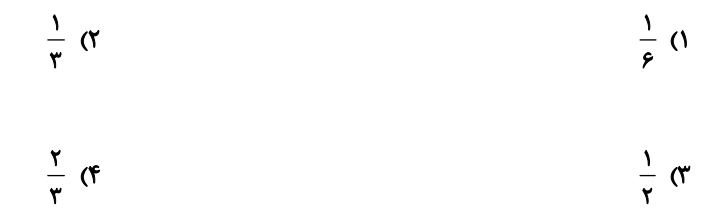

۶۲- ۵ نفر میخواهند در سالنهای با شمارهٔ ۱، ۲، ۳، ۴ و ۵ قرار بگیرند. چقدر احتمال دارد حداقل یک نفر در سالن ۵ قرار بگیرند؟

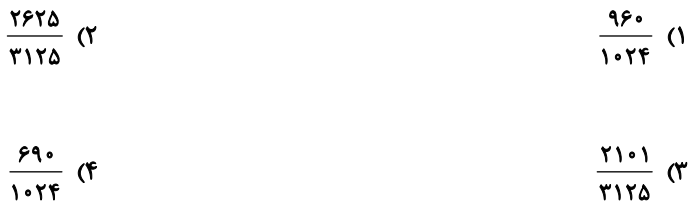

۶۳- سکهای را پرتاب میکنیم. اگر «رو» آمد یک تاس و در غیر این صورت دو تاس پرتاب میکنیم. احتمال مشاهدهٔ حداقل یــک بــار

عدد ۶ چقدر است؟

$$
\frac{11}{\gamma\gamma} \quad (\gamma \qquad \frac{1}{\gamma})
$$

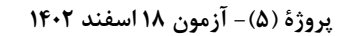

اختصاصي دوازدهم رياضي

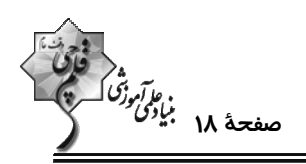

۶۴- جعبهای دارای ۴ مهرهٔ آبی و ۶ مهرهٔ قرمز است. دو مهره بدون رؤیت از جعبه خارج کرده و کنار میگذاریم. مهرهٔ دیگـری خــارج

می کنیم. اگر این مهره آبی باشد احتمال آن که دو مهرهٔ اول غیرهمرنگ باشند کدام است؟

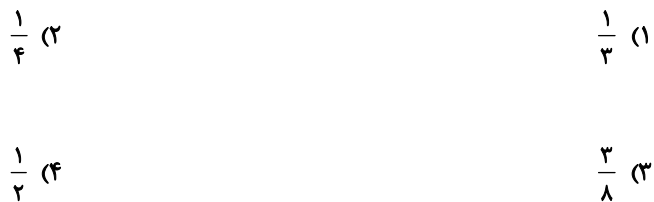

۶۵- در پرتاب یک تاس سالم احتمال آنکه در n پرتاب، k بار عدد زوج ظاهر شود n برابر آن است که در n پرتاب در بار آخر برای

k−۱ امین بار، عدد فرد ظاهر شود، n کدام می تواند باشد؟

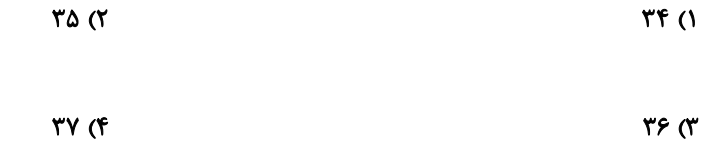

۶۶- ۴ دانش آموز با معدلهای ۲۰ ، ۱۹ ، ۱۸ و ۱۷ از کلاس A و ۴ دانش آموز با معدلهای ۲۰ ، ۱۹ ، ۱۸ و ۱۷ از کلاس B در اختیار

داریم. اگر به تصادف دو دانشآموز انتخاب کنیم بهطوری که میانگین معدل آنها ۱۸/۵ باشد، به چه احتمالی آن دو دانشآمـوز

همكلاس نبودهاند؟

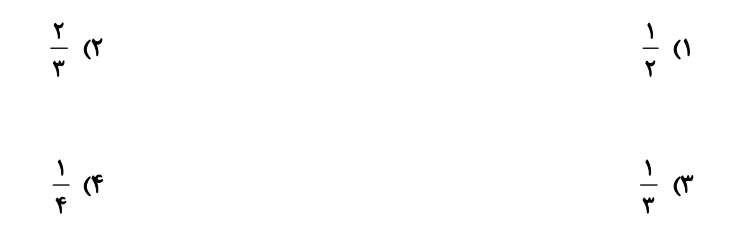

پروژهٔ (۵)- آزمون ۱۸ اسفند ۱۴۰۲

اختصاصي دوازدهم رياضي

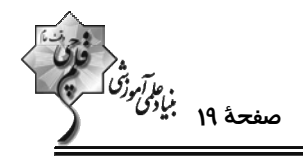

به دست آید، احتمال اصـابت بــه ناحیــهٔ (۶ $\kappa$ )<br>۶۷- اگر احتمال اصابت به ناحیــهٔ k ام در دارت زیر از رابطهٔ  $\frac{k}{a(k-1)!}$  به دست آید، احتمــال اصــابت بــه ناحیــهٔ دوم چقــدر

$$
\frac{1\Delta}{\rho V} (Y - \frac{\Gamma^*}{\rho V} (Y - \frac{\Gamma^*}{\rho V} Y)^2 + \frac{\Gamma^*}{\rho V} (Y - \frac{\Gamma^*}{\rho V} (Y - \frac{\Gamma^*}{\rho V} Y)^2 + \frac{\Gamma^*}{\rho V} (Y - \frac{\Gamma^*}{\rho V} Y)^2 + \frac{\Gamma^*}{
$$

$$
\frac{\Delta}{\rho V} \quad (f \quad \frac{1}{\rho V} \quad (f \quad \frac{1}{\rho V})
$$

$$
\text{P(A)} = \frac{P(B)}{P(A)} \text{ prime}
$$
\n
$$
P(A' \cap B) = \frac{1}{\Delta} \text{ p}(A \cap B') = \frac{1}{\Delta} \text{ p}(A \cap B') = \frac{1}{\Delta} \text{ p}(A \cap B')
$$

$$
\frac{1}{r} \quad (1)
$$

$$
\frac{1}{r} \quad (r \quad \frac{1}{r} \quad (r \quad \frac{1}{r})
$$

۶۹- کیسهای شامل ۴ مهرهٔ آبی و k مهرهٔ قرمز است. دو مهرهٔ پی در پی و بدون جاگذاری از کیسه انتخاب مـیکنــیم. احتمـال آبــی

بودن مهرهٔ اول و قرمز بودن مهرهٔ دوم برابر 100 باشد، مجموع مقادیر قابل قبول برای k کدام است؟

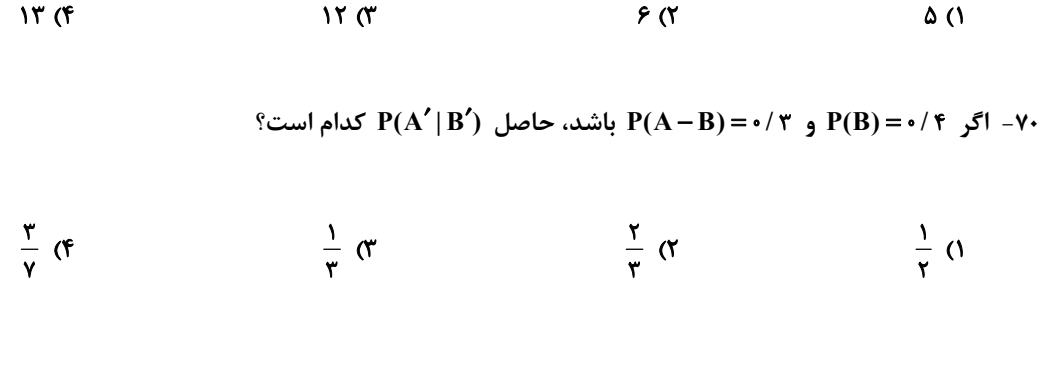

پروژهٔ (۵)- آزمون ۱۸ اسفند ۱۴۰۲

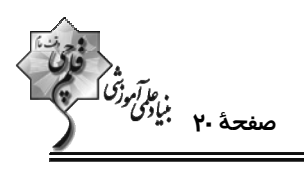

وقت پيشنهادي: 1۵ دقيقه **ریاضیات گسسته: گراف و مدلسازی -ترکیبیات:** صفحههای ۴۳ تا ۶۱ / **ریاضی ۱: شمارش بدون شمردن:** صفحههای ۱۱۸ تا ۱۴۰

اختصاصي دوازدهم رياضي

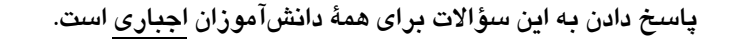

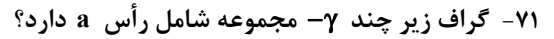

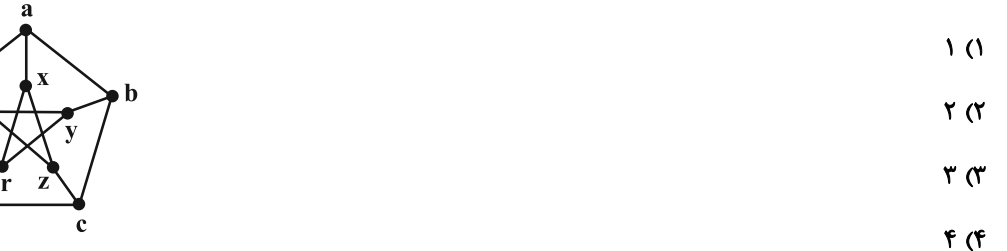

۷۲- در گراف G با مجموعه رأسهای {۰٫۴٫۲٫۴٫۵٫۶ (۷= ۰۷} ، مجموعه {۵٫۲٫۳} I یک مجموعه احاطهگر مینیمال است.

مىدانيم G رأس تنهـا نــدارد، در ايــن صــورت: (الــف) مجموعــهٔ {٢ , ٦} = C، مجموعــه احاطــه گــر ...... ؛ (ب) مجموعــهٔ

- . ......  $E = \{f, \Delta, f, Y\}$  مجموعه احاطه گر .......
- ١) است- است ۲) است- نیست
- ٣) نيست- است ۴) نیست- نیست

۷۳ - تعداد مجموعههای احاطهگر دو عضوی گراف  $\bar{\mathrm{C}}_{\mathrm{e}}$  کدام است؟

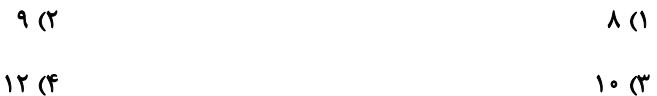

**۷۴- چند عدد طبیعی سه رقمی مضرب ۵ با ارقام متمایز وجود دارد که مجموع ارقام آن عددی فرد باشد؟** 

- $90(7)$ ۵۶ (۱
- $YY$  ( $f$  $9A(T)$

۷۵- ۱۲ نقطه مطابق شکل روی اضلاع یک مستطیل قرار دارند. چند مثلث با رئوس این نقاط می توان ساخت که هـیچ دو رأســی روی

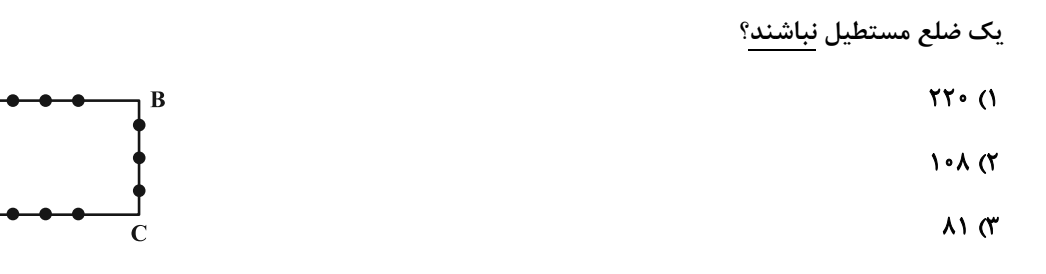

۱۴۴ (۴

محل انجام محاسبات

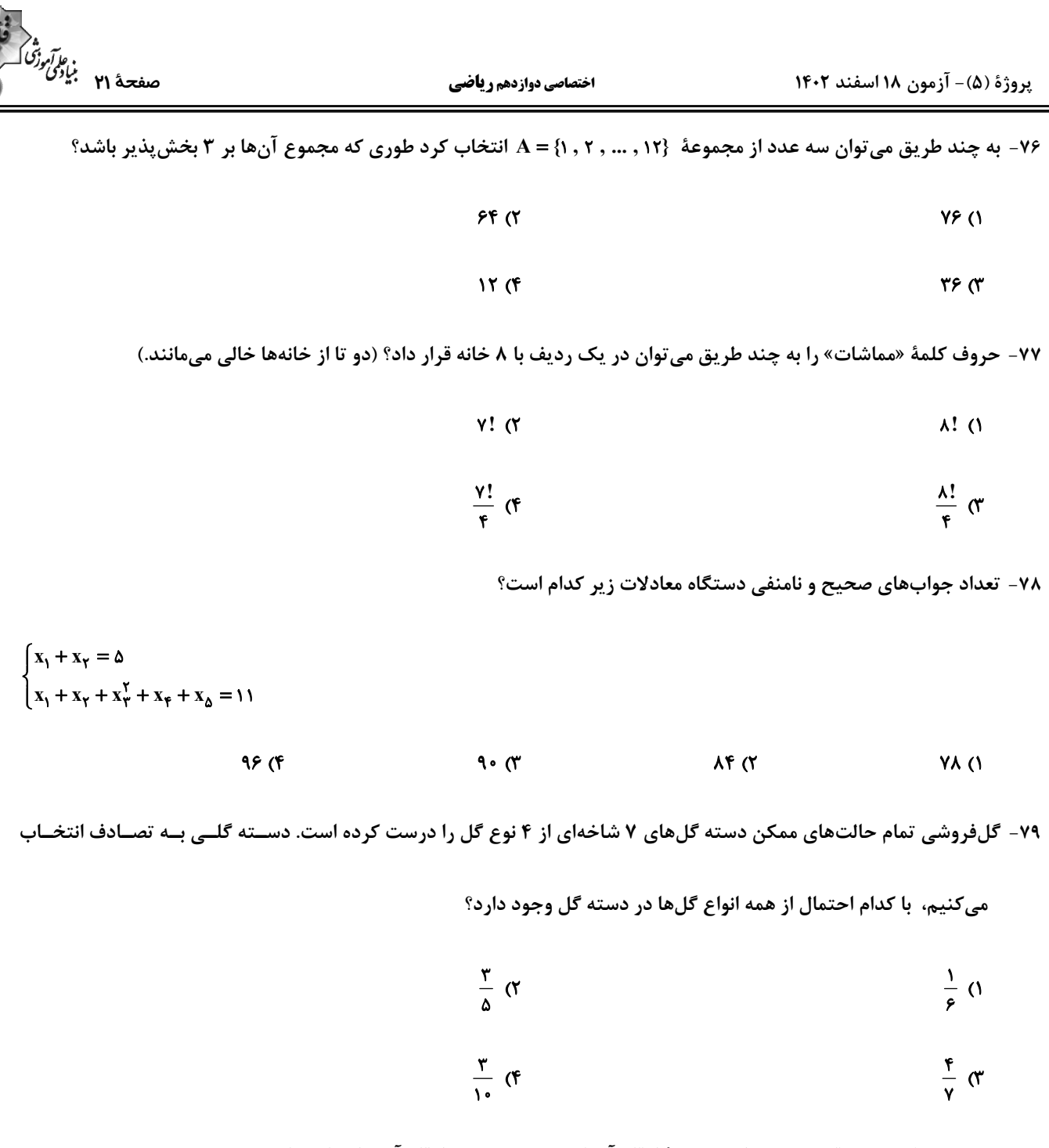

۸۰- چند عدد طبیعی ۴ رقمی وجود دارد که همهٔ ارقام آن فرد بوده و مجموع ارقام آن برابر با ۱۲ باشد؟

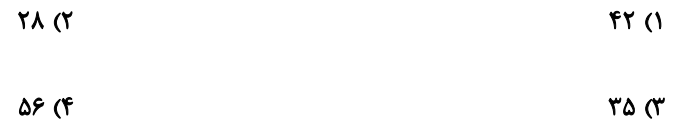

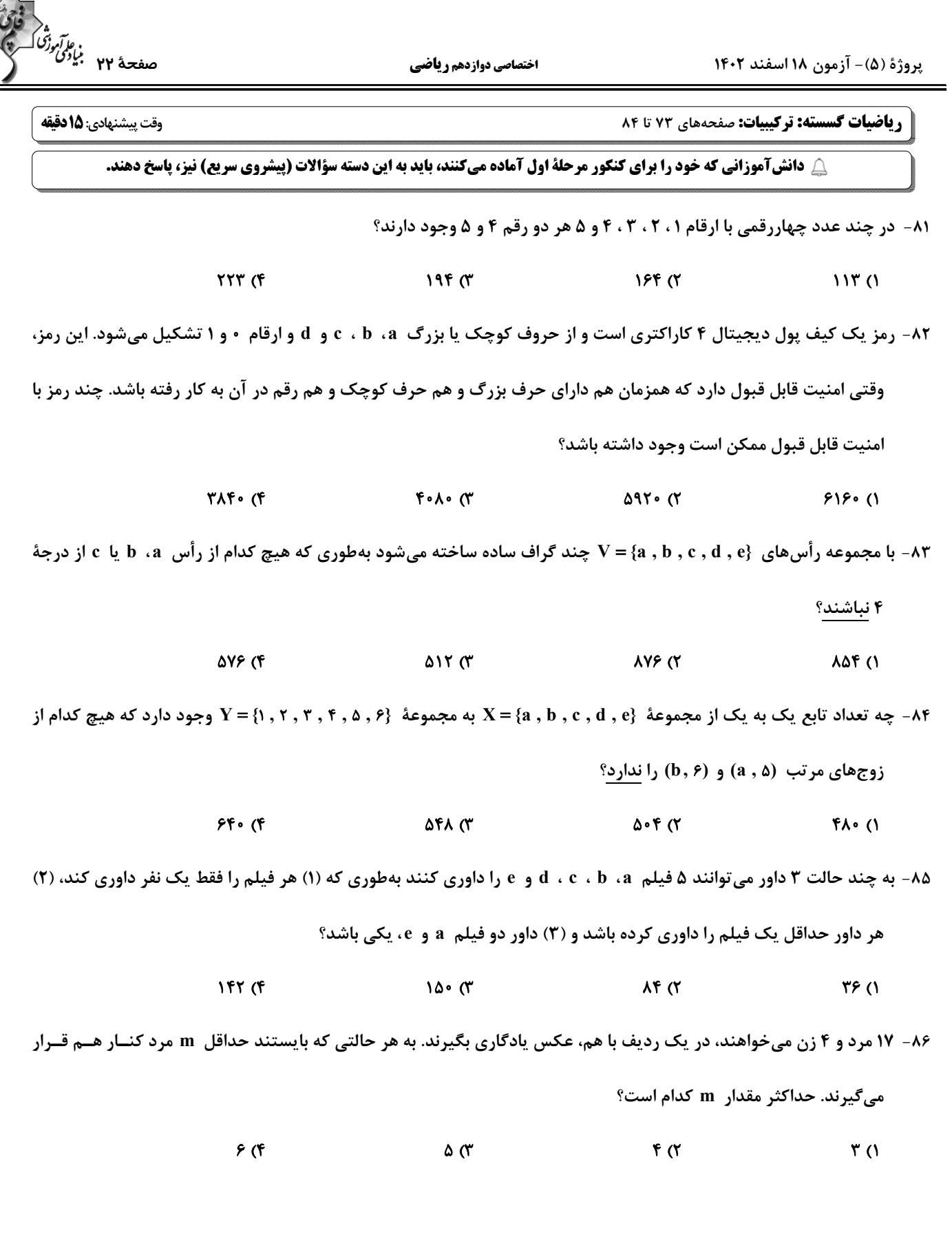

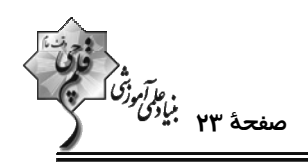

۸۷- کدام گزینه، جاهای خالی را به درستی پر میکند؟

«درون یک مستطیل ۴×۴ ، ...... نقطه قرار دارند. حداقل دو نقطه در بین این نقاط وجود دارد که فاصلهٔ آنها از هــم، کمتــر از ....... است.

- ۱) پنج / ۱۰۰√ واحد ۲) چهار / ۱۷√ واحد
	- ۳) هفت / ۲√۲ واحد ۴) شش / ۳ واحد

٨٨- ظرفي شامل ۵ مهرهٔ سفید، ٩ مهرهٔ سیاه و ١٢ مهرهٔ سبز است. حداقل چند مهره از ظرف خارج کنیم تــا مطمــئن باشــیم تعــداد

مهرههای سفید خارج شده از تعداد هر یک از مهرههای سیاه و سبز کمتر است؟

 $\tau\tau$  ( $\tau$  $Y \circ (T)$  $\sqrt{V(T)}$  $\mathcal{M}(\mathcal{C})$ 

۸۹- ۵ کارت داریم که روی آنها اعداد ۲ ، ۲ ، ۳ ، ۴ و ۵ نوشته شده است. هر بار سه تا از این کارتها خارج مــیکنــیم و آنهــا را بــه

تر تیب صعودی کنار هم قرار میدهیم تا به یک عدد سه رقمی برسیم. حداقل چند بار این آزمایش را انجـام دهــیم تــا مطمــئن

باشیم عدد سه رقمی وجود دارد که ۳ بار یا بیشتر ساخته شده است؟

 $91(f$  $51<sup>o</sup>$  $T1$  $(7)$  $Y1()$ 

۹۰- کدام مورد دربارهٔ مجموعهٔ {۱۰, ۲, ۳, ۲, ۵ × مرست است؟

۱) در بین هر ۶ عدد از مجموعهٔ A، مجموع دو عدد برابر ۱۰ است.

۲) در بین هر ۶ عدد از مجموعهٔ A، مجموع دو عدد برابر ۹ است.

۳) در بین هر ۶ عدد از مجموعهٔ A، تفاضل دو عدد برابر ۱ است.

۴) در بین هر ۶ عدد از مجموعهٔ A، تفاضل دو عدد برابر ۲ است.

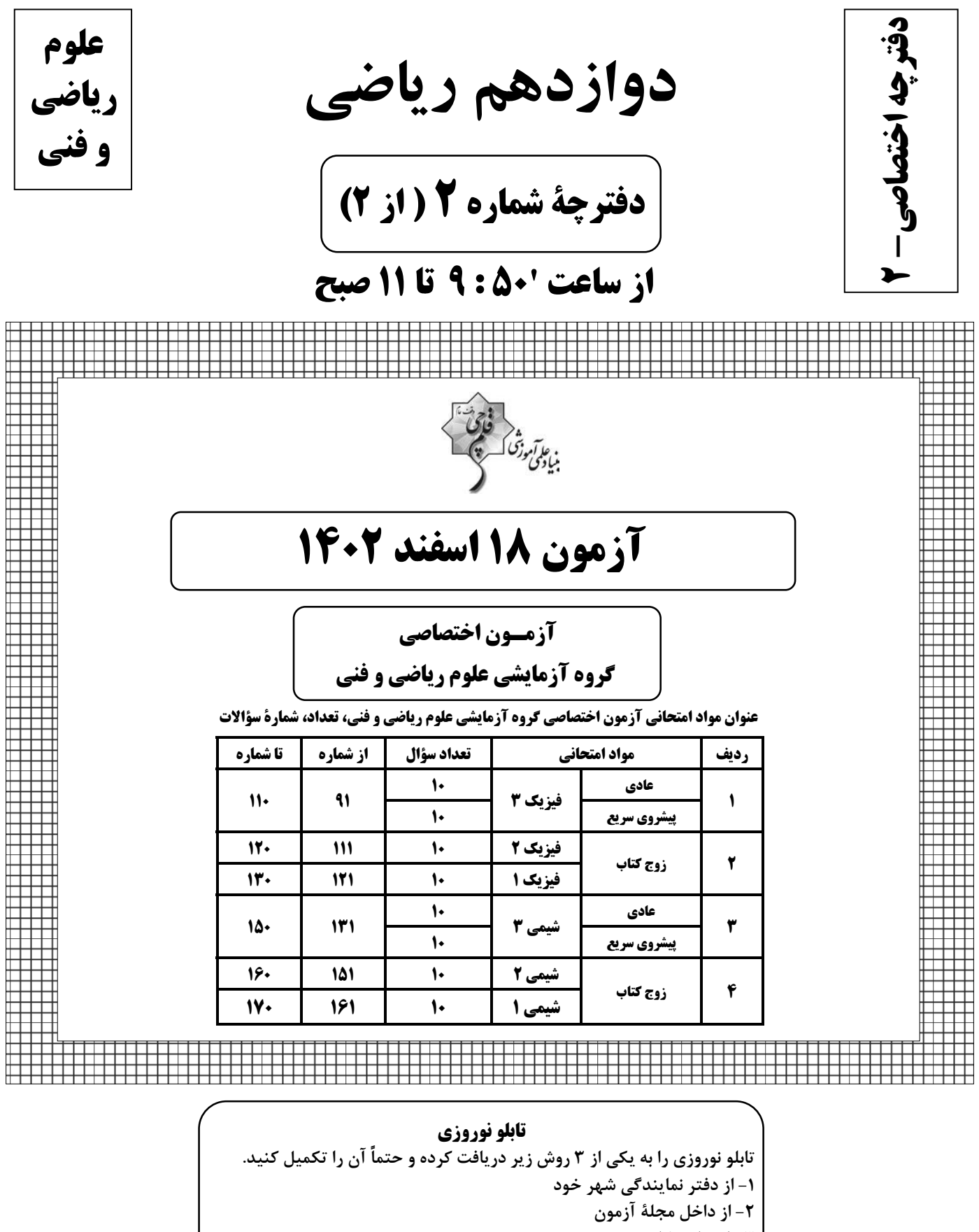

٣- از سايت كانون

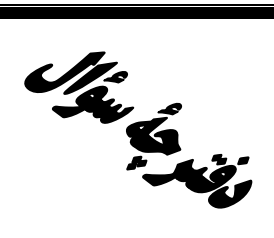

# **آزمون «16 اسفند 1403»** اختصاصي دوازدهم رياضي

فارق<br>بناء تموزق که میشی<br>بنادیمی مرزق

مدتزمان کل پاسخگویی سوالات عادی و سریع. ∨ دقیقه

# از ساعت 1:50 تا 11 صبح

تعداد كل سؤالات: ٨٠ سؤال

(۴۰ سؤال اجباری + ۴۰ سؤال اختیاری)

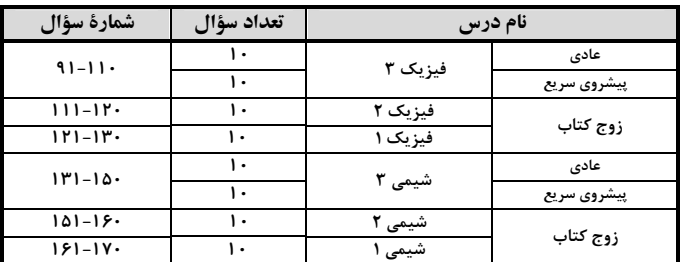

#### پديدآورند<del>گ</del>ان

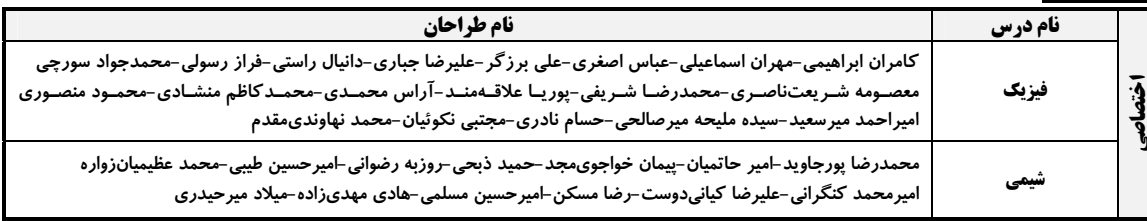

#### گزینشگران و ویراستاران

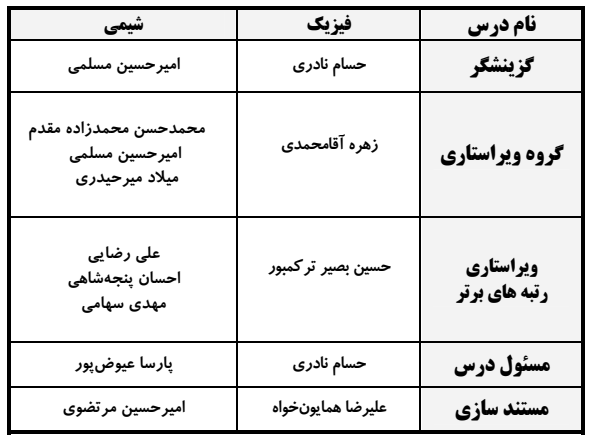

#### گروه فنی و تولید

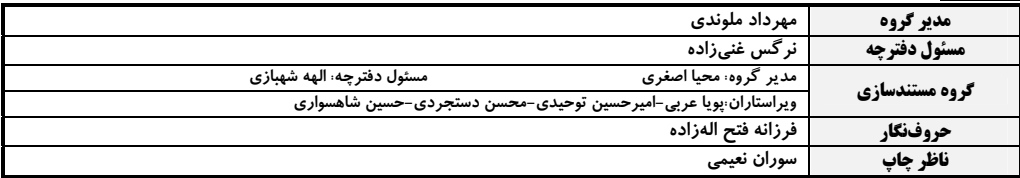

#### گروه آزمون

بنیاد علمی آموزشی قلمچی «وقف عام»

دفتر مرکزی: خیابان انقلاب بین صبا و فلسطین – پلاک ۹۲۳ – تلفن: ۶۶۶۳-۲۱-

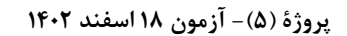

اختصاصي دوازدهم رياضي

ه<br>مفحهٔ ۳ بنیانگو*ن*گا<br>—

وقت پيشنهادي: **1۵ دقيقه** 

**| فیزیک 3. نوسان و موج -برهمکنشهای موج: صفحههای ۶۹ تا ۱۱۴** 

پاسخ دادن به این سؤالات برای همهٔ دانشآموزان اجباری است.

۹۱- در لحظهٔ •=t نقش یک موج عرضی در طنابی به صورت زیر است. چند ثانیه طول میکشد تا ذرهٔ P برای دومین بار بـه مکـان

اسد؟ - برسد∱

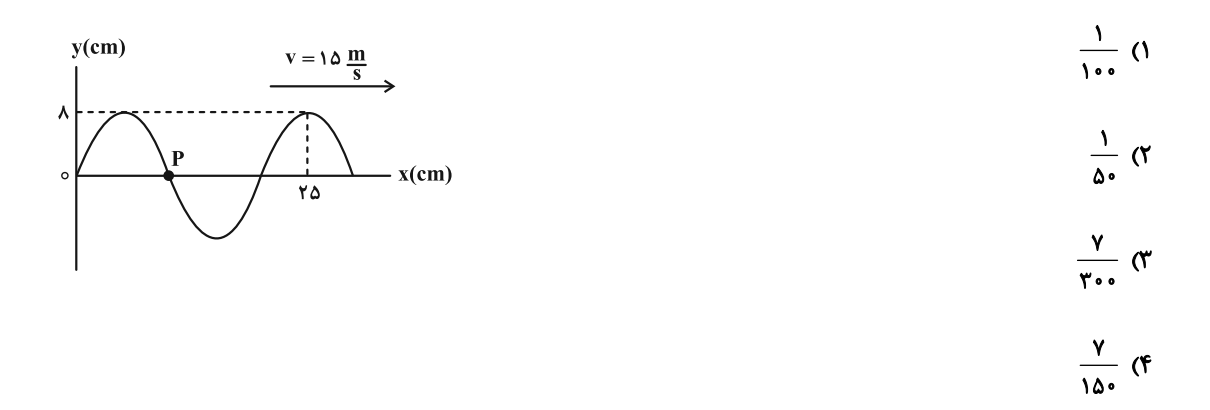

۹۲- شکل زیر، تصویری از یک موج عرضی را در یک ریسمان کشیده شده در لحظهٔ • = t نشان میدهد. در بازهٔ زمانی ۷۵۶۰/۰۰= ,t

- تا t, =۰/۰۹s نوع حرکت ذرهٔ M چگونه است؟
	- ۱) پیوسته تندشونده
	- ۲) پیوسته کندشونده
	- ۳) ابتدا کندشونده و سپس تندشونده
	- ۴) ابتدا تندشونده و سپس کندشونده

۹۳- در یک موج طولی فاصلهٔ یک تراکم بیشینه (وسط ناحیهٔ تراکم) از انبساط بیشینهٔ (وسط ناحیهٔ انبساط) مجاورش برابر بـا ۱۲cm است. اگر حداکثر جابهجایی ممکن برای ذرات محیط برابر با ۱۰cm باشد، حداکثر تندی ممکن برای یک ذره چند متر بر ثانیــه

$$
\pi
$$
 (تندی انتشار موجود طولی 
$$
\frac{\pi}{\gamma}
$$
 (۳ 
$$
\frac{\pi}{\gamma}
$$
 (۲ 
$$
\frac{\pi}{\gamma}
$$
 (۲ 
$$
\frac{\pi}{\gamma}
$$
 (۲ 
$$
\frac{\pi}{\gamma}
$$
 (۱)

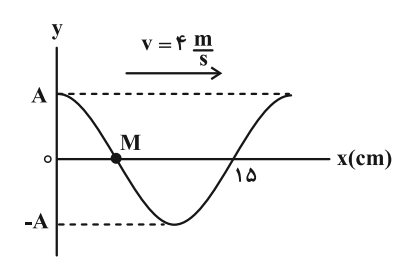

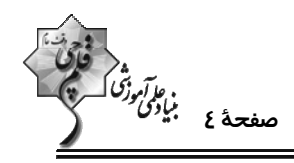

۹۴- شدت صوتی در فاصلهٔ r از یک چشمه صوتی برابر با  $\frac{\mathrm{W}}{\mathrm{m}^{\gamma}}$ ۱۰۰ است. اگر با دو برابر شدن فاصله، ۲۰ درصد از انرژی صــوت تلــف

$$
(\log \texttt{Y} = \texttt{\textbf{0}} \cdot \texttt{\textbf{Y}} - \texttt{\textbf{I}} \cdot \texttt{\textbf{I}} - \texttt{\textbf{I}} \cdot \texttt{\textbf{I}}^T) \cdot \texttt{\textbf{W}}^T
$$

$$
\frac{17}{12} \quad (f \qquad \frac{19}{19} \quad (f \qquad \frac{19}{15} \quad (f \qquad \frac{19}{15
$$

۹۵- کدام گزینه درست است؟

١) ارتفاع صوت، شدتی است که گوش انسان از صوت درک میکند.

۲) بیشترین حساسیت گوش انسان به بسامدهایی در گسترهٔ ۲۰۰۰ Hz تا ۵۰۰۰۰ Hz است.

۳) وقتی دو شنونده در حال نزدیک شدن به یک چشمهٔ صوت ساکن هستند، طولموج صدای دریافتی آنها با هم برابر است.

- ۴) وقتی یک چشمهٔ نور از ناظر دور میشود، انتقال به آبی رخ میدهد.
- ۹۶- خودرویی با تندی ثابت در حال دور شدن از یک صخره است. اگر راننده، در نقطهٔ A بوق ماشین را به صدا درآورد و در نقطهٔ B

صدای بوق را بشنود، تندی صوت چند برابر تندی خودرو است؟

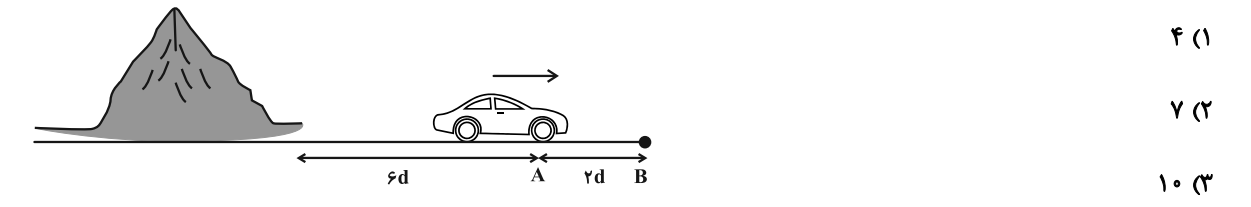

۴) اطلاعات مسئله كافي نيست.

۹۷- در شکل زیر، پرتو نور تک رنگی به سطح آینهای میتابد. اگر زاویهٔ ۵، ۵ برابر زاویهٔ بازتابش باشد، زاویهٔ بین پرتو تـابش و پرتـو

باز تابش چند درجه است؟

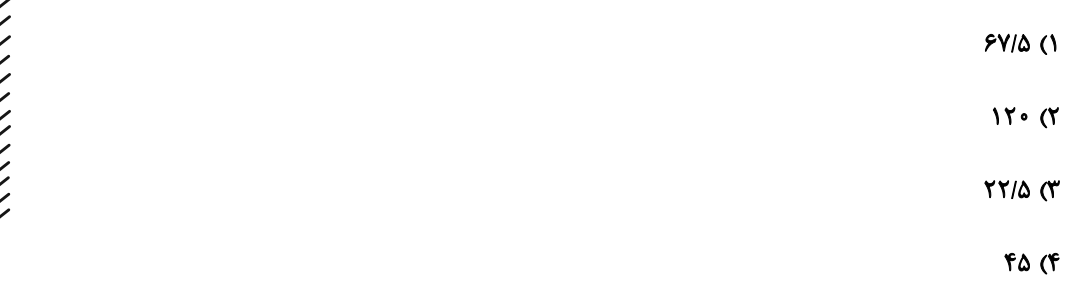

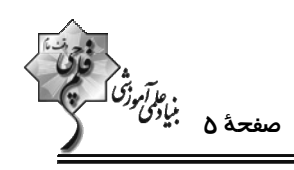

۹۸- در شکل زیر، زاویهٔ بین پرتوی خروجی از آب با پرتوی ورودی به آب چند درجه است؟ (پرتو پس از ورود به آب در نقطـهٔ M

 $\mathcal{L}$ 

$$
n_{\text{left}} = \sqrt{\frac{1}{\sqrt{1-\frac{1}{2}}\sqrt{\frac{1}{2}}}} = \sqrt{\frac{1}{2} + \frac{1}{2}} = \sqrt{\frac{1}{2} + \frac{1}{2}} = \sqrt
$$

۹۹- حاصل جمع بسامدهای چهار هماهنگ اول یک تار دو سر بسته، ۴۰۰Hz است. اگر طول تار ۱۰cm و نیروی کشش تـار ۱۲۸N و

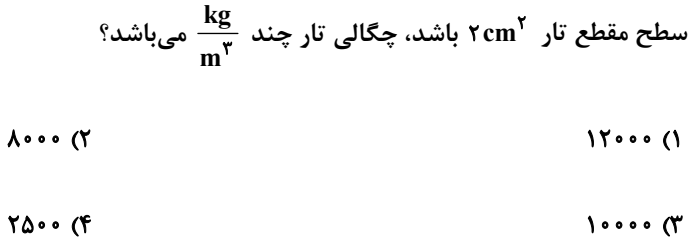

۱۰۰- چند مورد از عبارتهای زیر درست است؟

الف) در پدیدهٔ پراش هر چه نسبت طول،وج به پهنای شکاف بیشتر باشد، پراش بارزتر است.

ب) تداخل، ترکیب دو یا چند موج است که همزمان از یک منطقه عبور میکنند.

پ) در آزمایش یانگ، نوارهای روشن در اصل نقاط با تداخل ویرانگر هستند.

ت) در نقش تداخلی آزمایش یانگ، پهنای هر نوار روشن یا تاریک با فرکانس نور متناسب است.

ث) وقتی آب را داخل یک لیوان یا پارچ میریزیم، صدایی که میشنویم رفتهرفته زیرتر میشود.

 $\Lambda$  (f  $\mathbf{r} \times$  $\mathbf{r}$   $\alpha$  $f($ 

محل انجام محاسبات

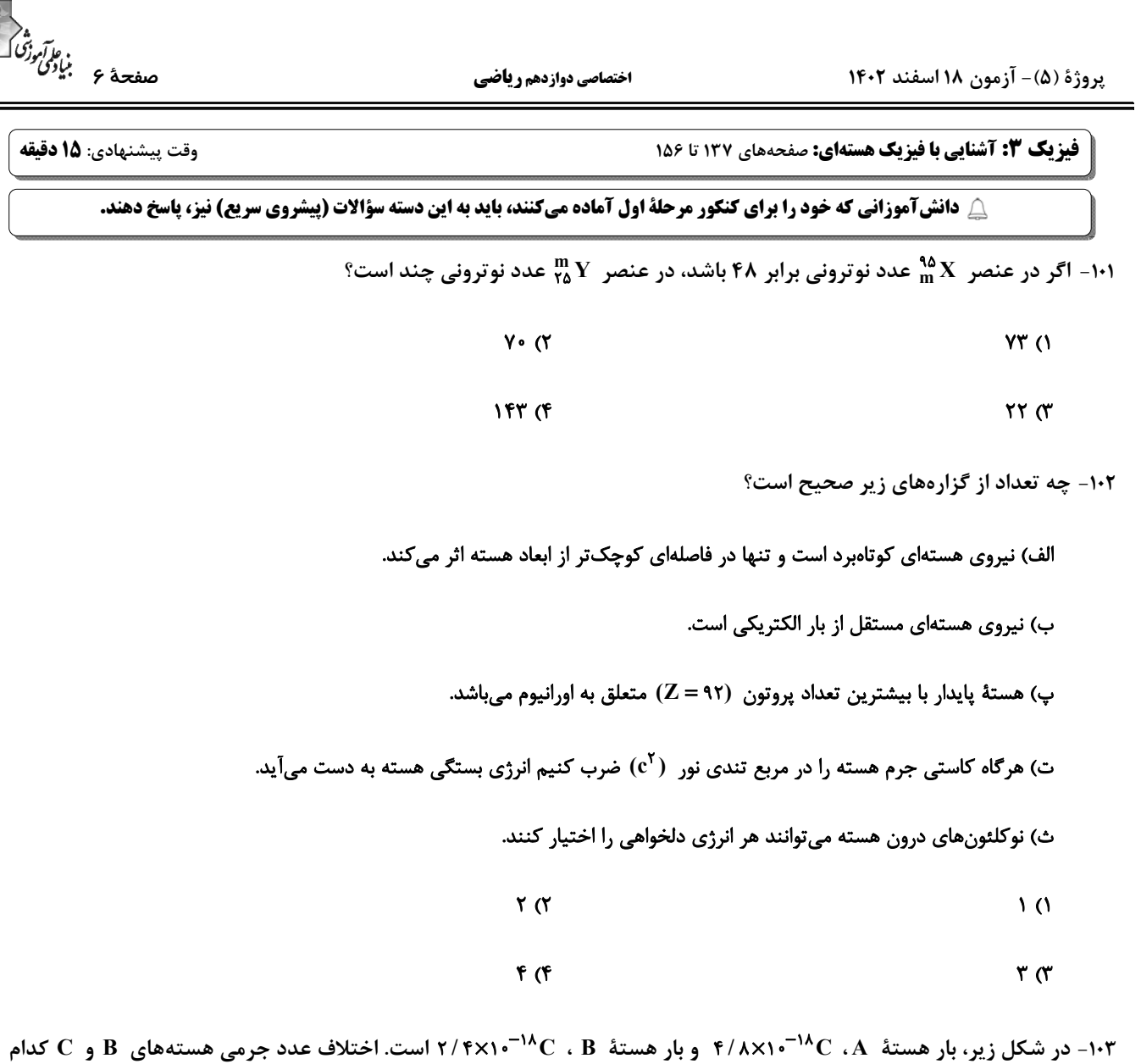

است؟ ( e = ۱/ ۶×۱۰=۱/۶ و مقیاس روی محورها یکسان است.)  $\bar{z}$  $10(1)$  $r \cdot r$  $\bf{B}$  $50 \text{ C}$  $F_0$ °  $r\rho^{\circ}$ N  $9 \cdot (9)$ 

اختصاصي دوازدهم رياضي

 $\sim$  8 - 10 - سه نوکلئون  $\rm A$ ، B و C در اختیار داریم. اگر نیروی خالص بین نوکلئون هـای  $\rm A$  و B  $\rm A$  و بـین نوکلئــون هـای B و C ، و بین نوکلئونهای  $\rm A$  و  $\rm F_{AC}$  و  $\rm F_{AC}$  باشد،  $\rm A$ ،  $\rm A$  و  $\rm F_{AB}$  باشد،  $\rm A$ ، و  $\rm B$  و  $\rm F_{AC}$  به ترتیب از راسـت بــه چــپ کــدام|نــد؟ (فاصلهٔ نوکلئونِها با هم یکسان است.)

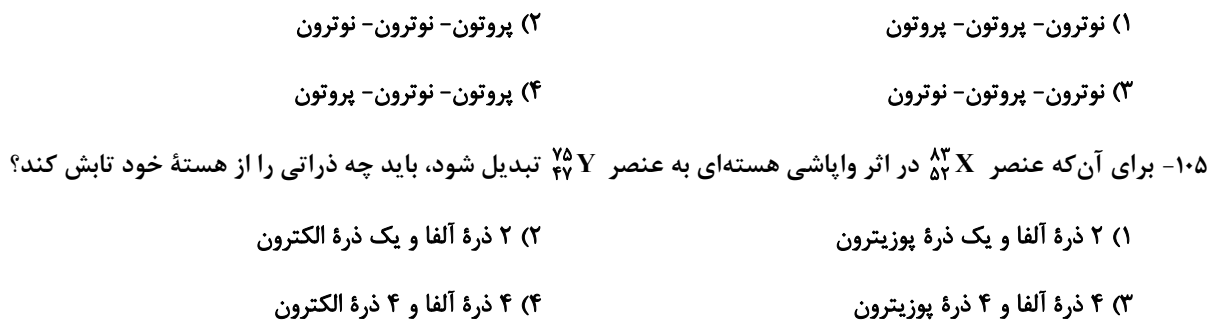

۱۰۶- عدد جرمی هستهٔ X برابر A = ۶۵ است. طی یک بار واپاشی  $\beta^+$ ، تعداد نوترونهـای هســتهٔ دختــر ۷ عــدد بیشــتر از تعــداد

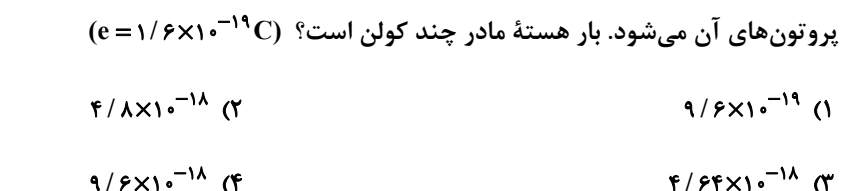

۱۰۷- ۱۶۰۰g از مادهٔ پرتوزای A و ۶۰۰۰g از مادهٔ پرتوزای B داریم. بعد از گذشت زمان At، جرم فعال باقیمانده از B، برابر جـرم واپاشیده شدهٔ A میشود. در این مدت چند گرم از مادهٔ B واپاشیده شده است؟ (نیمهعمر B ، دو برابر نیمهعمر A است.)

- $10...$  (٢  $\overline{\ }$
- ۴۵۰۰ (۴  $\mathbf{y}$  ...  $\mathbf{y}$

۱۰۸- نمودار جرم واپاشیده شده برحسب زمان برای یک ماده رادیواکتیو به صورت زیر است. t برحسب دقیقه کدام گزینه است؟ (جرم

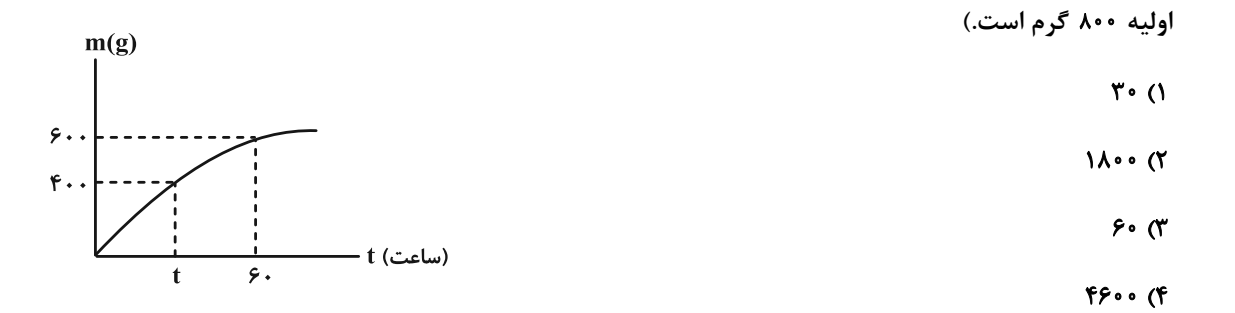

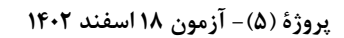

اختصاصي دوازدهم رياضي

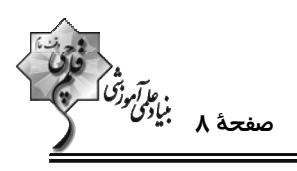

۱۰۹- چه تعداد از جملات زیر صحیح است؟

الف) از آب معمولی به عنوان کندساز نوترونها در واکنشهای شکافت هستهای استفاده میشود.

ب) انرژی جنبشی نوترون برای واکنش هستهای، حدود ۴eV°۰/۰ است.

پ) هستهٔ مرکب  $\rm U^*$ ۲۴ در کمتر از ۱۰ $\rm V^*$ ۱۰ واپاشیده میشود.

ت) در فرایند شکافت هستهای اورانیوم در هر شکافت بین ۲ تا ۵ نوترون آزاد میشود.

ث) انرژی آزاد شده در هر شکافت، ۱۰<sup>۸</sup> برابر انرژی آزاد شده به ازای هر مول سوختن بنزین است.

- $\mathsf{r} \alpha$  $\overline{1}$   $\overline{0}$
- $F(f)$  $\mathbf{r} \propto$

۱۱۰- کدام یک از عبارتهای زیر درست است؟

الف) در واکنش گداخت، به دلیل همجوشی هستهها، مجموع جرم محصولات فرایند بیشتر از مجموع جرم هستههای اولیه است.

ب) محصولات گداخت هستههای دوتریم و تریتیم، هستهٔ هیدروژن و یک نوترون است.

ب) در واکنش  $\int_{0}^{10} \ln 4 \int_{0}^{15} U \rightarrow \int_{0}^{15} U \rightarrow \int_{0}^{15} \ln 4 \int_{0}^{15} \ln 4 \int_{0}^{15} U \rightarrow 0$  تا است.

ت) افزایش غلظت U <sup>۲۳۸</sup> در یک نمونهٔ اورانیوم را غنیسازی میگویند.

ث) میلههای کنترل در یک راکتور هستهای، از جنس گرافیت هستند.

۲) الف، ب و ت ١) الف و پ

۴) فقط پ ۳) پ و ث

محل انجام محاسبات

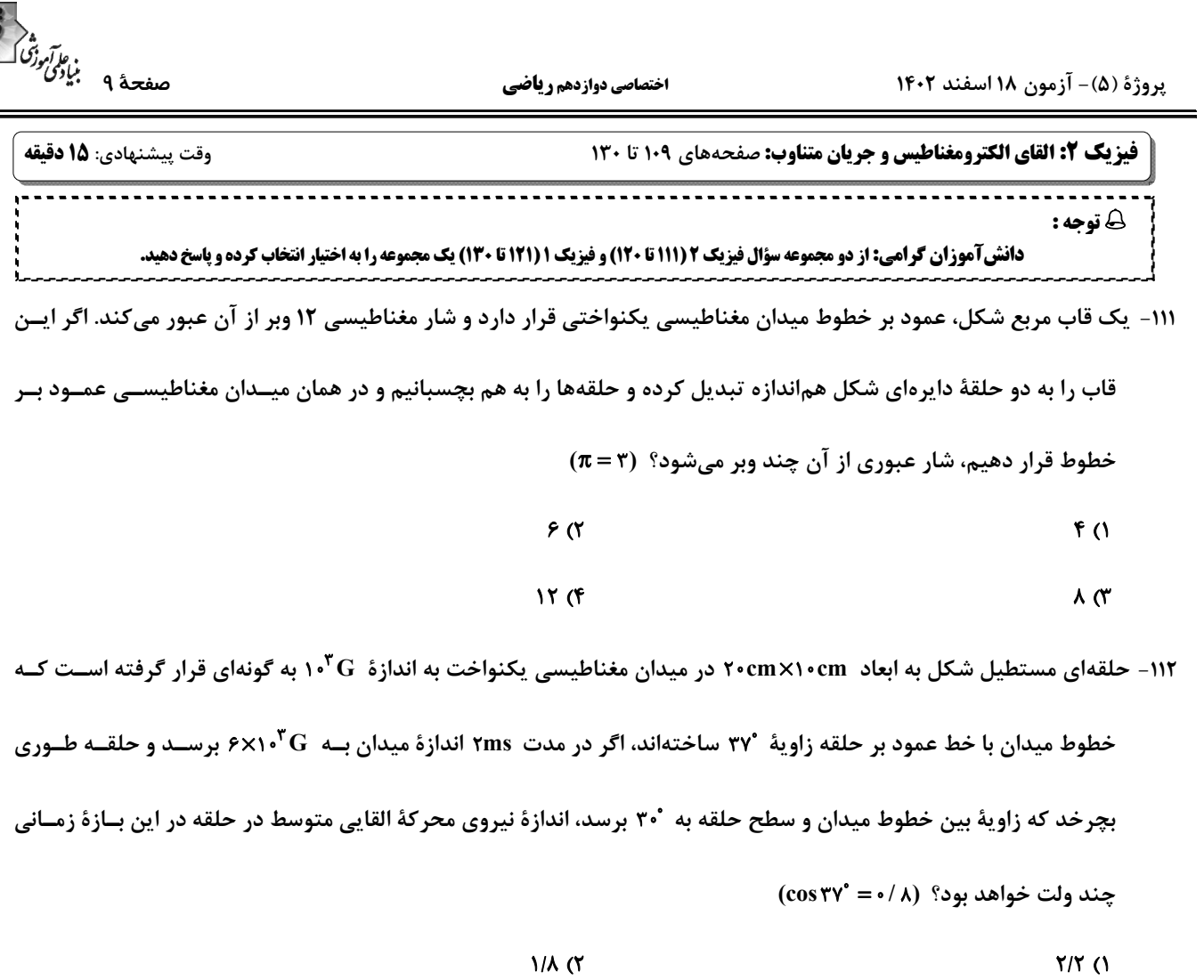

$$
\Delta/\mathsf{f} \quad (\mathsf{f} \qquad \qquad \mathsf{Y}/\mathsf{q} \quad (\mathsf{Y} \qquad \qquad \mathsf{Y})
$$

۱۱۳- نمودار زیر تغییرات میدان مغناطیسی را برحسب زمان نشان میدهد. با سیمی به طول ۴/۵ متر، پیچهای با حلقههایی بــه شــعاع ۵cm میسازیم. اگر سطح حلقه بر میدان عمود باشد، توان تولیدی این پیچه در این میدان از لحظهٔ صفر تا ۰/۰۳s چند mW

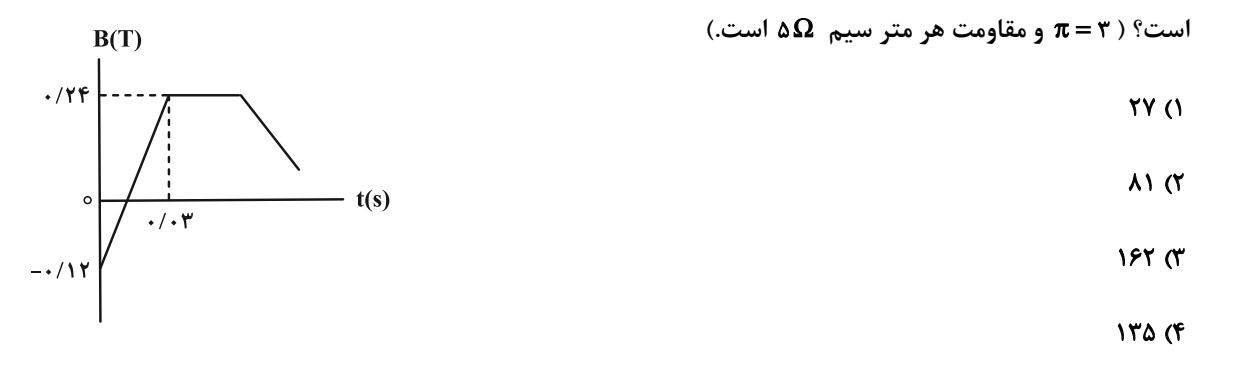

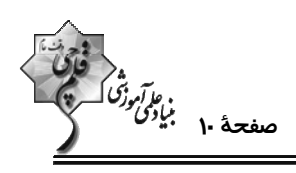

۱۱۴- مطابق شکل، حلقهای رسانا در مسیر نشان داده شده وارد یک میدان مغناطیسی یکنواخـت درونســو شــده و از ســمت راســت

میدان، خارج میگردد. جهت جریان القایی هنگام ورود و خروج از میدان به ترتیب از راست به چپ چگونه است؟

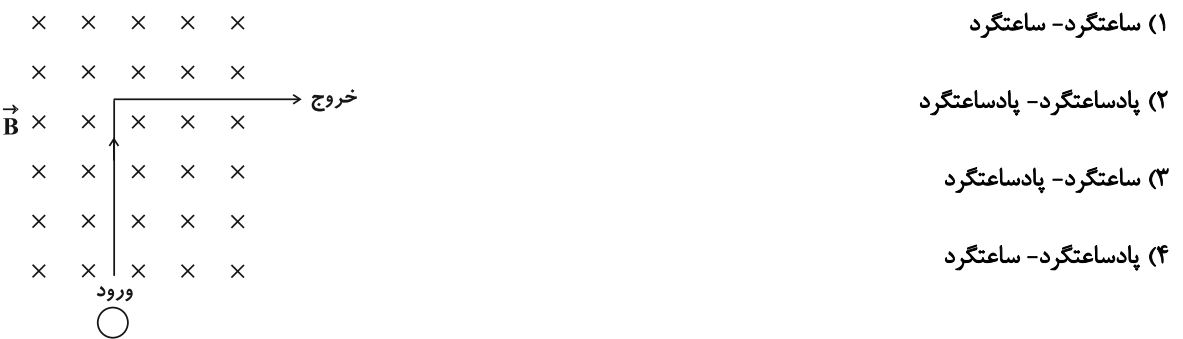

۱۱۵- در شکل زیر، آهنربا را به سمت راست حرکت میدهیم. جهت جریان القایی در مقاومتهای AB و CD به ترتیب از راســت بــه

چپ چگونه است؟  $D \neq C$  ) از  $A \neq A$ ، از  $A$  $C \neq D$  ) از  $A \neq A$  به  $B \neq C$  $D \leftrightarrow C$  از  $B \leftrightarrow A \leftrightarrow B$  از  $\mathcal{T}$  $\mathbf{D}$ 

 $C \rightarrow D \rightarrow A \rightarrow B \rightarrow (f$ 

۱۱۶- با استفاده از دو سیم همجنس و همطول دو سیملوله ساختهایم. اگر محیط هر حلقـهٔ سـیملوله (۲)، ۲ برابـر محـیط هــر حلقــهٔ سیملوله (۱) و ضریب القاوری سیملوله (۲)، ۳ برابر ضریب القاوری سیملوله (۱) و جریان عبوری از سیملوله (۱)، ۳ برابر جریــان عبوری از سیملوله (۲) باشد، قطر مقطع سیم (۱) چند برابر قطر مقطع سیم (۲) و انرژی ذخیره شده در سیملوله (۲) چند برابـر انرژی ذخیره شده در سیملوله (۱) است؟ (فرض کنید حلقههای هر سیملوله به همدیگر چسبیدهاند.)

- ۳ و ۳  $\frac{r}{r}$  (۲  $\frac{1}{r}$   $\frac{r}{r}$  ()
- ۳ م تې و $\frac{r}{r}$  (۴  $\frac{1}{r}$ ,  $\frac{r}{r}$  (\*

محل انجام محاسبات

اختصاصي دوازدهم رياضي

۱۱۷- در مدار شکل زیر، اگر انرژی ذخیره شده در سیملوله (۱)، سه برابر مجموع انرژی ذخیره شده در سیملولههـای (۲) و (۳) باشــد،

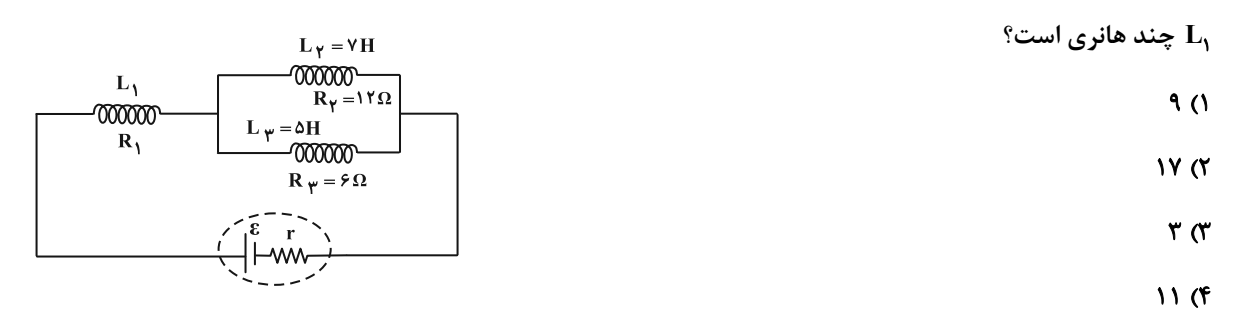

۱۱۸- از سیملولهای به ضریب القاوری ۲۰mH جریان متناوبی میگذرد که معادلهٔ آن در SI به صورت I = ۶sin۱۰πt است. در لحظــه

انرژی ذخیره شده در سیملوله چند میلیژول است و از لحظهٔ  $\epsilon=0$  تا این مدت چند بار جهت جریان عوض میشود؟  $t=\frac{19}{8}$ 

۴) ۲۷۰، ۳ بار ۳) ۲۰۲۷۰ بار ۲) ۲،۹۰ بار ۱) ۹۰، ۲ بار

۱۱۹ - مبدل آرمانی زیر توسط مولد جریان متناوب با تابع (۲sin(۵۰πt = ع در SI تغذیه میشود. بیشینه ولتاژ دو سر مقاومت R چند

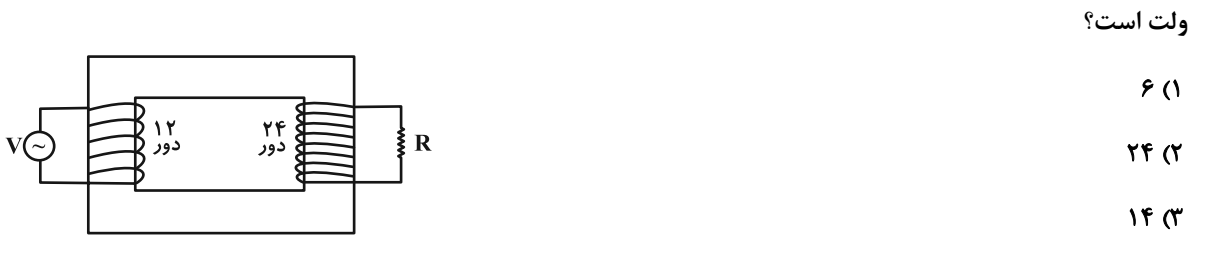

 $F(f)$ 

۱۲۰- چند مورد از موارد زیر نادرست است؟

الف) در یک مولد جریان متناوب در لحظهای که شار عبوری از قاب بیشینه است، جریان القایی صفر است و سطح قاب موازی خطوط میدان مغناطیسی است.

ب) در مولدهای صنعتی جریان متناوب، پیچهها ساکن|ند و آهنربای الکتریکی در آنها میچرخند.

پ) افزایش یا کاهش ولتاژ dc بسیار آسانتر از ac است.

ت) در یک مولد جریان متناوب، در لحظهای که سطح پیچه با خطوط میدان مغناطیسی یکنواخت زاویهٔ °۶۰ میسازد، اندازهٔ ولتـاژ القـایی نصف ولتاژ القايي بيشينه است.

> $\lambda$  (f  $\tau$  $\mathbf{r}$  ( $\mathbf{r}$  $F(1)$

> > محل انجام محاسبات

اختصاصي دوازدهم ري**اضي** 

پروژهٔ (۵)- آزمون ۱۸ اسفند ۱۴۰۲

وقت پيشنهادي: **۱۵ دقيقه** 

فیزیک ۱: ترمودینامیک: صفحههای ۱۲۷ تا ۱۴۹

--------------------------------**(2 توجه :** دانش آموزان گرامی: از دو مجموعه سؤال فیزیک ۲ (۱۱۱ تا ۱۲۰) و فیزیک ۱ (۱۲۱ تا ۱۳۰) یک مجموعه را به اختیار انتخاب کرده و پاسخ دهید.

۱۲۱- مطابق شکل، مقداری گاز کامل در داخل سیلندر به دام افتاده است. به گاز گرما میدهیم تا دما برحسـب درجـهٔ سلســیوس، دو برابر شود. مشاهده میشود که حجم گاز داخل سیلندر ۲۰٬۲ افزایش می بابد. دمای اولیهٔ گاز چند کلوین بوده اســت؟ (پیســتون می تواند آزادانه حرکت کند.)

- $91()$
- $\lambda$   $\lambda$   $\tau$
- $Y$   $Y$   $Y$
- **FAD (F**

۱۲۲- مقداری گاز کامل فرایند AB را طی میکند. در این فرایند ...... ( W کار محیط روی دستگاه و AU تغییرات انــرژی درونــی

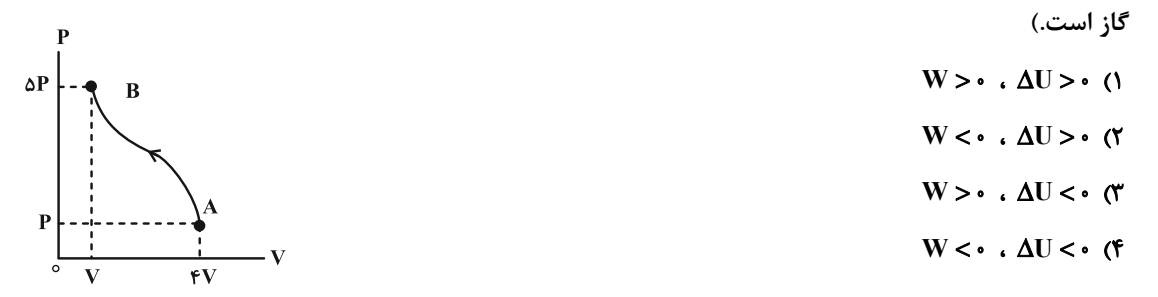

۱۲۳- نمودار فشار برحسب دمای یک فرایند مطابق شکل زیر است. کدام یک از موارد زیر در مورد این فرایند درست است؟

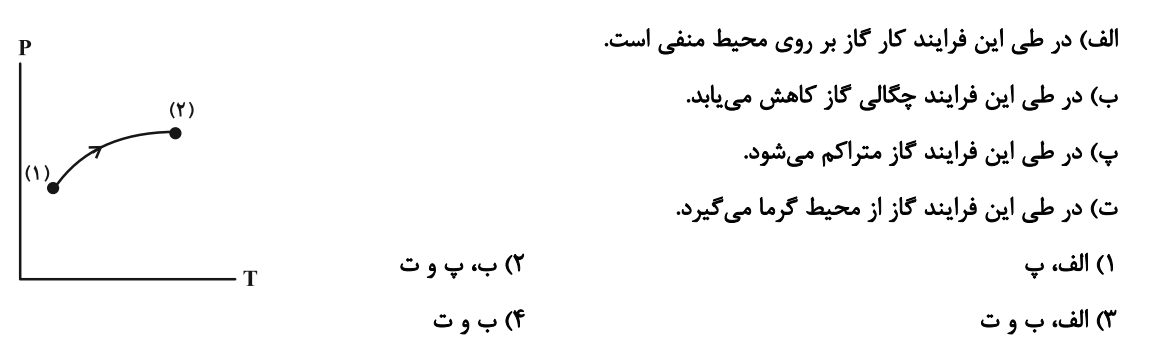

۱۲۴- در یک فرایند هم حجم بر روی مقداری گاز کامل، فشار آن را از ۱/۲atm به ۳/۸atm میرسانیم. اگـر در ایـن فراینــد ۲۹۰۰J

گرما مبادله شده باشد، انرژی درونی اولیه گاز چند ژول بوده است؟

٢٣٠ ٣ **۵۷۰۰ (۲**  $9.00$  (F  $\lambda \sim (1$ 

محل انجام محاسبات

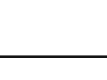

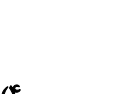

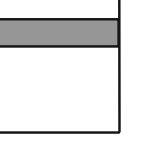

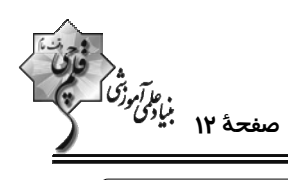

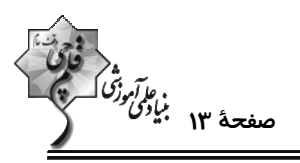

۱۲۵- نمودار P-V مربوط به مقدار معینی گاز کامل مطابق شکل زیر است. اگر در فرایند BC تغییر انرژی درونـی گــاز برابــر ۲۰۰J

باشد، گرمایی که گاز در فرایند ABC با محیط مبادله می کند چند ژول است؟  $P(atm)$ **FAY/0 (1**  $\mathsf{r}\mathsf{o}\cdot\mathsf{r}$  $517/2$  ( ለል• (۴  $\overline{V}(L)$ 

۱۲۶- یک گاز آرمانی چرخهای مطابق شکل زیر را طی میکند. اگر در مسیر AB، S۰۰J، کار روی دستگاه انجام شده باشد، در مسـیر

CA دستگاه ...... ژول گرما ...... است. ۱) ۶۰۰، گرفته ٢) ۶۰۰ از دست داده ٣) ١٢٠٠، گرفته ۴) ١٢٠٠، از دست داده ۱۲۷- به ازای سوخت یکسان و در بازههای زمانی مساوی، انرژی گرمایی تلف شده در ماشین گرمایی B، به اندازهٔ ۲۰ درصـد کمتـر از ماشین گرمایی A است. اگر بازدهٔ ماشین گرمایی A، ۲۵ درصد باشد، بازدهٔ ماشین گرمایی B چند درصد خواهد بود؟  $7.50$  (F  $7.70$  (T)  $7.5$  (Y)  $7.5810$  (1) ۱۲۸- کدام یک از عبارات زیر صحیح هستند؟

۱۲۹- در گزینههای زیر، کدام یخچال قانون دوم ترمودینامیک را نقض کرده ولی قانون اول ترمودینامیک برای آن صادق است؟

$$
Q_{L} = \text{mod} \cdot W = \text{mod} \cdot Q_{H} = \text{mod} \cdot W \qquad Q_{L} = \text{mod} \cdot W = \text{mod} \cdot Q_{H} = \text{mod} \cdot W
$$

$$
Q_L = \cdot \cdot W = \cdot \cdot \cdot J \cdot Q_H = -\cdot \cdot \cdot J \cdot (\mathfrak{f} \qquad Q_L = \cdot \cdot \cdot J \cdot W = \cdot \cdot Q_H = -\cdot \cdot \cdot J \cdot (\mathfrak{f} \cdot W) = \cdot \cdot \cdot J \cdot \mathfrak{f} \cdot \mathfrak{f}
$$

۱) در فرایند تراکم بیدررو، انرژی درونی گاز افزایش مییابد. ۲) ماشینهای نیوکامن و ماشین بخار، برونسوز هستند.

۴) نمودار V-T برای فرایند همفشار یک گاز آرمانی، خط راستی گذرا از مبدأ مختصات است.
پروژهٔ (۵)- آزمون ۱۸ اسفند ۱۴۰۲

اختصاصي دوازدهم رياضي

،<br>موجدة ١٤ بنياديمن<br>-

**وقت پیشنهادی: 10 دقیقه** 

شیمی 3. شیمی جلوهای از هنر، زیبایی و ماندگاری + شیمی، راهی به سوی آیندهای روشنتر **(تا انتهای انرژی فعال سازی در واکنش های شیمیایی):** صفحههای ۶۷ تا ۱۰۲

پاسخ دادن به این سؤالات برای همهٔ دانشآموزان اجباری است.

۱۳۱- کدام موارد از مطالب زیر نادرست است؟

آ) سیلیس مادهای است که در حالت خالص و تراش خورده، شفاف، زیبا و سخت بوده و یخ نیز همانند آن ساختاری بلوری دارد.

ب) مولکولهای آب در ساختار یخ در یک آرایش منظم و سه بعدی از طریق تشکیل پیوندهای اشتراکی ساختاری با حلقههای شش گوشه با استحكام ويژه پديد مىآورند.

پ) در ساختار یک جامد کووالانسی میان همهٔ اتمها پیوندهای کووالانسی وجود داشته و چنین موادی دیرگداز هستند.

ت) در بین مواد زیر برای توصیف چهار ترکیب میتوان از واژههای رایج مانند مادهٔ مولکولی، فرمول مولکولی و نیروهای بین مولکولی استفاده کرد.

 $C_{\rho}H_{1\gamma}$  . SiO<sub>Y</sub> . CO<sub>Y</sub> . Cl<sub>Y</sub> . HF . NaCl

ث) آنتالپی تبخیر و نقطهٔ جوش یک ترکیب مولکولی به حالت مایع بهطور عمده به جفت الکترونهای پیوندی و جفت الکترونهای ناپیوندی

موجود در مولکول وابسته است.

۴) ب، ث ۳) آ، پ، ت ۱) آ، ب، پ ٢) ب، ت، ث

۱۳۲- کدام گزینه عبارت زیر را به درستی تکمیل میکند؟

«در ساختار مولکول ...... همانند مولکول ...... اتم مرکزی دارای بار جزئی منفی است و این مولکول برخلاف مولکول ...... در ميدان الكتريكي جهت<sup>4</sup>يري مي *ك*ند.»

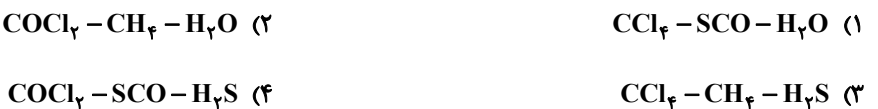

۱۳۳- در یک آزمایش ۱۹/۵ گرم فلز روی بهطور کامل با ۵۰۰ میلیلیتر از محلول ۰/۴ مولار وانادیم (V) نیترات واکنش داده اسـت. اگــر

همهٔ مواد استفاده شده در واکنش خالص باشند و تمام واکنشها با بازدهی ۱۰۰٪ انجام شوند، رنگ محلول نهایی کدام است؟

 $(Zn = \frac{\epsilon_0 g \cdot mol^{-1}}{2})$ 

۱) آبی ۴) سېز ۳) زرد ۲) بنفش

محل انجام محاسبات

پروژهٔ (۵)- آزمون ۱۸ اسفند ۱۴۰۲

اختصاصي دوازدهم رياضي

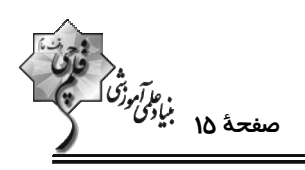

۱۳۴- کدام گزینه دربارهٔ شبکهٔ یونی سدیم کلرید نادرست است؟

- ۱) انرژی حاصل از فروپاشی شبکهٔ یونی سدیم کلرید و تبدیل آن به یونهای گازی برابر ۲۸۷kJ .mol<sup>-۱</sup> است.
	- ٢) در شبكهٔ يونی سديم كلريد هر يون سديم با ۶ يون كلر و هر يون كلر با ۶ يون سديم احاطه شده است.
- ۳) در ساختار آن نیروهای جاذبه میان یونهای  $\rm {Cl}^{-}$  ...  $\rm {Na}^{+}$  بر نیروهای دافعه میان یونهای  $\rm {Na}^{+}$  ...  $\rm {Na}^{+}$  فالب است.
	- ۴) در واکنش تهیهٔ سدیم کلرید از سدیم و کلر، فراوردهها پایدارتر از واکنشدهندهها هستند.

۱۳۵- چند مورد از موارد زیر، در تیتانیم نسبت به فولاد بیشتر است؟

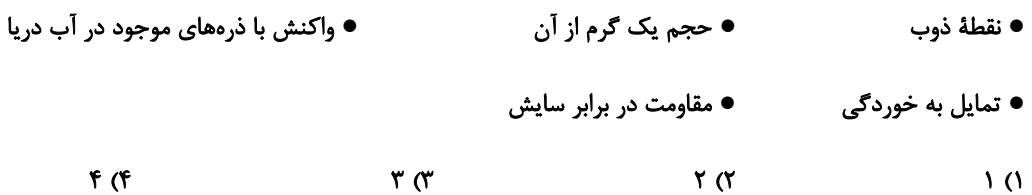

۱۳۶- چند مورد از مطالب زیر دربارهٔ ترکیبهای داده شده درست است؟

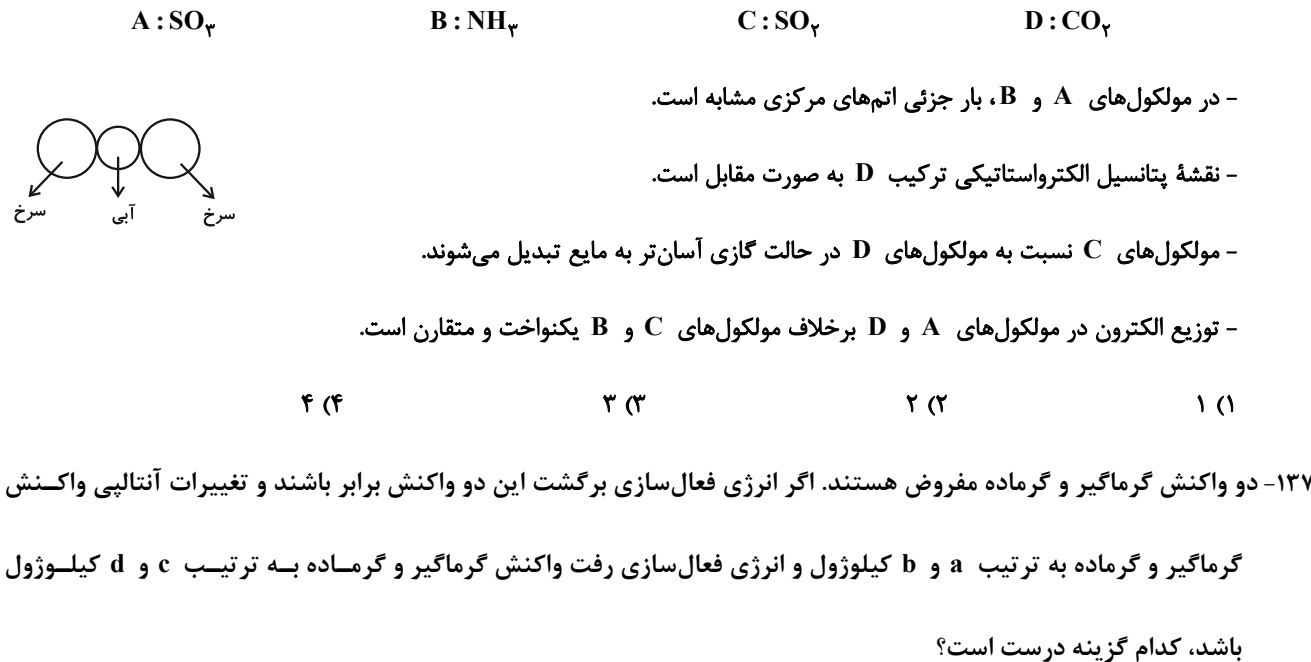

 $c = -a + b + d$  (f)  $c = a + b - d$  (  $c = a - b + d$  (Y)  $c = a + b + d$  ()

محل انجام محاسبات

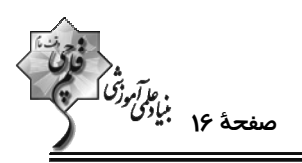

اختصاصي دوازدهم **رياضي** 

۱۳۸- کدام گزاره دربارهٔ واکنش هیدروژن با اکسیژن درست است؟

۱) حضور پودر روی همانند ایجاد جرقه سبب انجام واکنش به صورت انفجاری میشود.

۲) در حضور توری پلاتینی همانند حضور پودر روی انرژی فعالسازی واکنش کاهش مییابد.

٣) آنتالپی واکنش با تغییر نوع کاتالیزگر کاهش مییابد.

۴) با افزودن کاتالیزگر مناسب، انرژی فعالسازی واکنش و سطح انرژی فراورده به یک اندازه کاهش مییابد.

۱۳۹- با توجه به نمودار زیر، چند مورد از عبارتهای زیر درست است؟

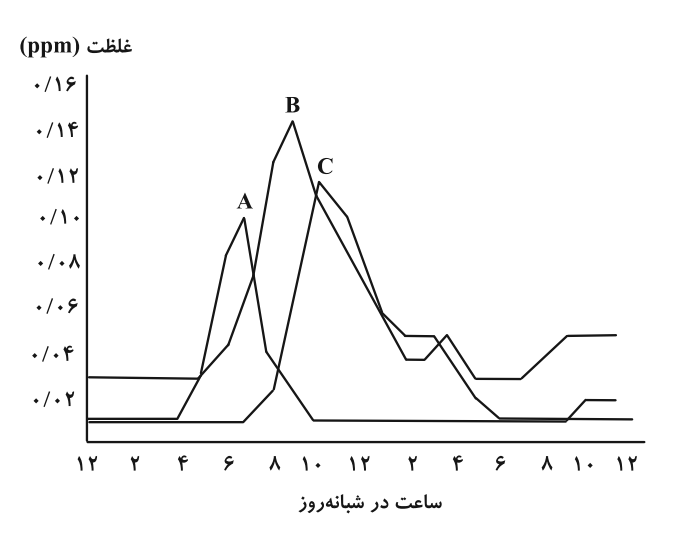

الف) آلایندهٔ B با دومین گاز فراوان هواکره واکنش میدهد و در حضور نور خورشید آلایندهٔ C و A را تولید میکند. ب) از بین سه آلایندهٔ  $\bf{A}$  ،  $\bf{B}$  و  $\bf{C}$  در ساختار لوویس همگی پیوند دوگانه وجود دارد. پ) آلایندهٔ  $\rm\,A$  و  $\rm\,B$  جزو آلایندههای خروجی خودروهای دیزلی هستند. ت) مولکول A قطبی است و در حالت گازی، انحلالپذیری کمتری از مولکول کربن دیاکسید در آب دارد.  $f(f)$  $\mathbf{r} \propto$  $\gamma$   $\gamma$  $\overline{1}$   $\overline{0}$ 

۱۴۰- در واکنش زیر، با مبادله ۲۴\*۸۰۶×۱/ ۱ الکترون بین گونههای اکسنده و کاهنده، تفاوت جرم فراوردههای واکنش چند گرم خواهد

$$
(H = \text{1}, N = \text{1}^{\circ}, O = \text{1}^{\circ} : g \cdot \text{mol}^{-1})
$$

 $NO + NO_{\Upsilon} + NH_{\Upsilon} \rightarrow N_{\Upsilon} + H_{\Upsilon}O$  (واكنش موازنه نشده)

 $f(f)$  $\cdot$ 10 (۳  $\mathsf{r}$  ( $\mathsf{r}$  $\overline{1}$   $\overline{1}$ 

محل انجام محاسبات

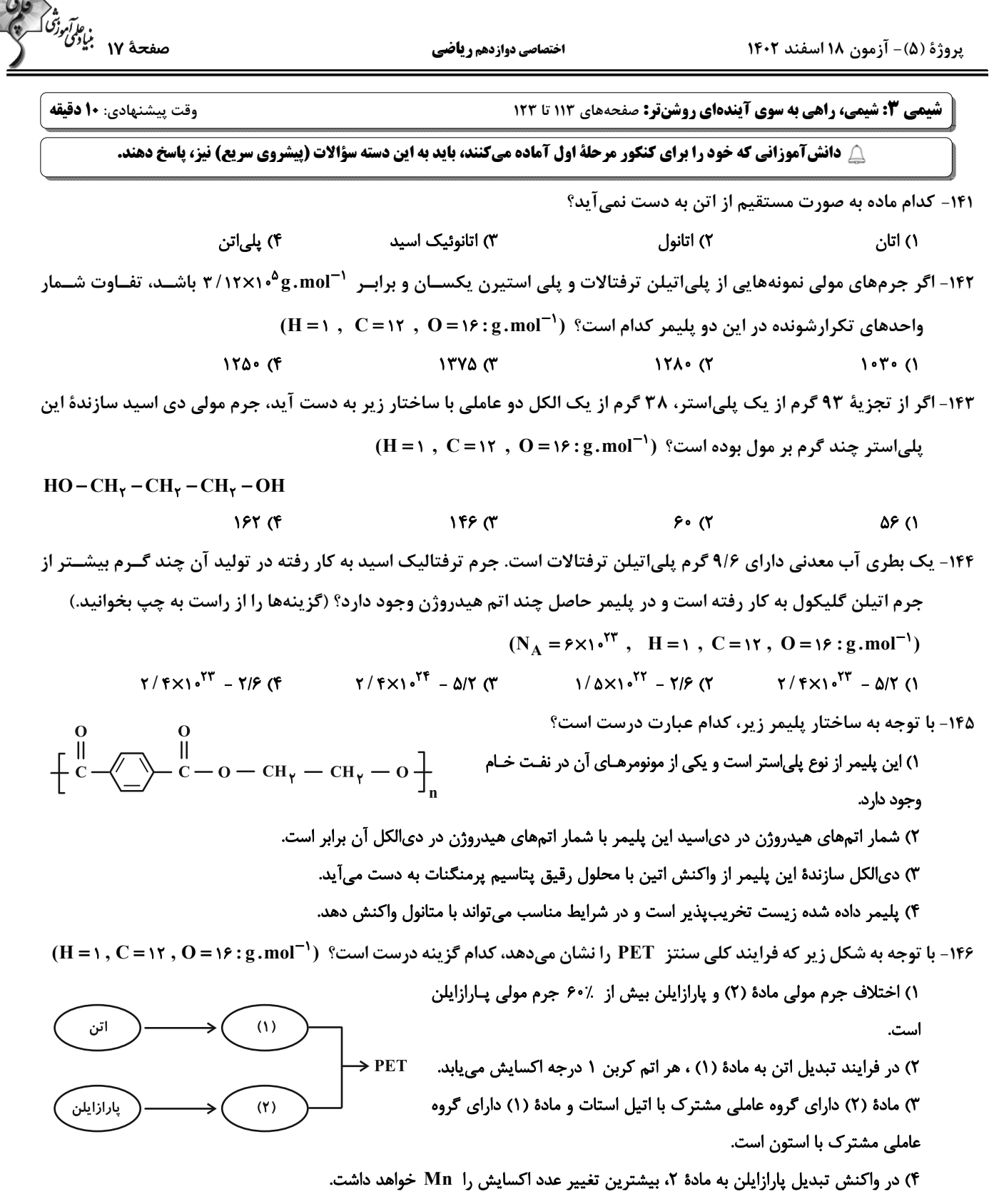

محل انجام محاسبات

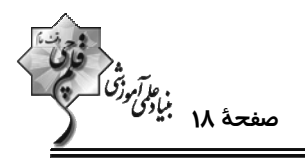

پروژهٔ (۵)- آزمون ۱۸ اسفند ۱۴۰۲

اختصاصي دوازدهم ري**اض**ي

۱۴۷- کدام موارد زیر در مورد PET صحیح هستند؟

الف) مونومرهای PET بهطور مستقیم از پالایش نفت خام به دست نیامده و از اینرو PET جزو پلیمرهای نفتی محسوب نمیشود. ب) از ویژگیهای بارز PET میتوان به مقاومت در برابر خوردگی، ارزان بودن، نسبت جرم به حجم بالا، نفوذناپذیری نسبت به آب و هوا اشاره کرد. پ) به دلیل قابل بازیافت بودن PET جزو پلیمرهای سبز دستهبندی میشود. ت) در بازیافت PET، با واکنش دادن آن با یکی از الکلهای رایج، آن را به مونومرهای سازندهاش تجزیه میکنیم. ۱) هیچ کدام ۴) ب و ت ٣) الف، ب و پ ۲) ت

۱۴۸- چه تعداد از عبارتهای زیر درست است؟

الف) یک واکنش شیمیایی زمانی به صرفهتر است که شمار بیشتری از اتمهای واکنشدهنده به فراوردههای سودمند تبدیل شوند. ب) میزان انحلال پذیری ترفتالیک اسید در آب بیشتر از انحلال پذیری اتیلن گلیکول و پارازایلن در آب است. پ) مجموع شمار اتمهای کربن در ۰/۲ مول نفتالن، چهار برابر مجموع شمار اتمهای هیدروژن در ۰۵٪ مول پارازایلن است. ت) زبالههای ساخته شده از PET را می¤وان با اتانول واکنش داده و مواد مفیدی تهیه کرد که برای تولید پلیمرها قابل استفاده باشند.  $F(f)$  $\mathbf{r} \propto$  $\gamma$   $\gamma$  $\sqrt{ }$ 

۱۴۹- یک کارخانه تولید متانول ۸kg متان را با مقدار کافی بخارآب وارد واکنشگاه (I) کرده است، سپس گازهای حاصل را در واکنشــگاه (II) به متانول تبدیل کرده است. گاز H<sub>۲</sub> باقی مانده چند گرم نفتالن را می تواند به یک ماده سیر شده تبدیل کند؟

 $(H = \{ \, , \, C = \{ \} \, , \, 0 = \{ \} \, ; \, g \, . \, \text{mol}^{-1} \}$ 

۴) ۱۲۸۰۰  $5500$  $Y\Delta P \cdot (Y$  $\mathsf{YY}\circ\circ$  (1

۱۵۰- نمودار زیر روشهای تولید متانول را نشان میدهد. کدام یک از مطالب زیر نادرست است؟

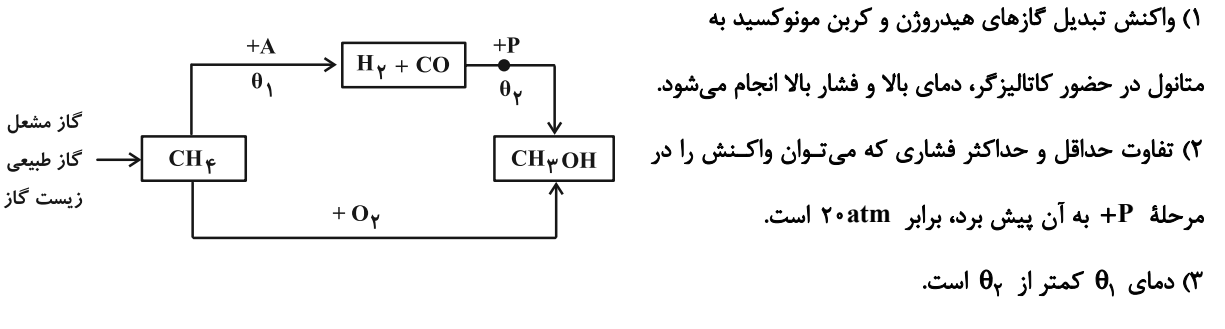

۴) A همان بخارآب است.

محل انجام محاسبات

پروژهٔ (۵)- آزمون ۱۸ اسفند ۱۴۰۲

اختصاصي دوازدهم رياضي

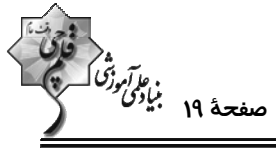

شیمی ۲: پوشاک، نیازی پایانناپذیر: صفحههای ۹۷ تا ۱۲۱ وقت پیشنهادی: **۱۰ دقیقه** ------------------------------------------------------------------**{ توحه :** دانش آموزان گرامی: از دو مجموعه سؤال شیمی ۲ (۱۵۱ تا ۱۶۰) و شیمی ۱ (۱۶۱ تا ۱۷۰) یک مجموعه را به اختیار انتخاب کرده و پاسخ دهید. ۱۵۱- وینیل کلرید با سبک ترین عضو خانوادهٔ الکلهای تکعاملی در چند مورد از ویژگیهای زیر مشابه است؟ - شمار جفت الكترونهاى ناپيوندى – شمار جفت الكترون.هاي پيوندي – شرکت در واکنشهای پلیمری شدن – شمار اتمهای سازنده  $\mathbf{r} \alpha$  $\mathbf{r}$   $\alpha$ 4) صفر  $\sqrt{ }$ ۱۵۲- با توجه به ساختار واحد تکرارشونده پلیمر نشان داده شده کدام مطلب درست است؟ ١) نام مونومر سازندهٔ آن، ٢- بوتن است. ۲) در تهیهٔ تجهیزات پزشکی و سرنگ کاربرد دارد. ٣) از سوختن كامل هر مول از اين پليمر، چهار مول گاز كربن دي|كسيد توليد ميشود. ۴) نسبت شمار پیوندهای اشتراکی به شمار اتمها در مونومر آن برابر با یک است. ۱۵۳- از پلیمری شدن نمونهای از استیرن که دارای x پیوند دوگانه است، ۱۳ کیلوگرم پلیاستیرن تهیه شده است. حجــم نمونــهای از پلیاتن شاخهدار که دارای x واحد تکرارشونده است، به تقریب برحسب لیتر کدام است؟ (پلیاتـن، دو نـوع پلیمـر سـبک و (H = ۱ , C = ۱۲ : g.mol<sup>-1</sup>) و ۰/۹۷ گرم بر میلی لیتر دارد؛  $\Gamma^+$  (۲۱۲ : ۲۳ = ۲ , ۲۰ ) ٢) ١۵/٢  $15/5$  (  $17/10$  (Y)  $17/2$  (1 ۱۵۴– چند مورد از عبارتهای داده شده نادرست است؟ − الکلهای یک عاملی را با فرمول  $\rm{ROL}$  نشان میدهند که در آن  $\rm{R}$  یک زنجیر هیدروکربنی و  $\rm{H}$ − گروه عاملی هیدروکسید است. - متانوئیک اسید (فورمیک اسید) با فرمول HCOOH ، پرکاربردترین کربوکسیلیک اسید در زندگی روزانه است. - با کاهش درصد جرمی اکسیژن در الکلهای یک عاملی و راستزنجیر، تفاوت انحلالپذیری در آب بین دو الکل متوالی کاهش مییابد. - هر چه جرم مولی الکلهای راستزنجیر یک عاملی افزایش یابد، تفاوت انحلال پذیری آن در آب با آلکان هم کربن آن افزایش میبابد. - در الکلها با افزایش جرم مولی، قدرت نیروی بین مولکولی واندروالسی بیشتر شده و سهم آن در تعیین خواص فیزیکی بیشـتر از پیونـد ھیدروژنے مے شود.  $f(f)$  $\mathbf{r} \propto$  $\mathbf{r}$  ( $\mathbf{r}$  $\Delta$   $\Omega$ (H = ۱, C = ۱۲, O = ۱۶ : g.mol<sup>-1</sup>) (است؟ (C<sub>۲</sub> H<sub>۴</sub>O<sub>۲</sub> میلول) (C<sub>۲</sub> H<sub>۴</sub>O<sub>۲</sub> میلول) (H = ۱, C = ۱۲, O = ۱۶ : g.mol<sup>-1</sup>) ۱) میان مولکولهای سازندهٔ آن پیوند هیدروژنی برقرار میشود. ٢) براي رسم ساختار پيوند- خط آن حداقل به ۵ خط نياز است. ۳) شمار جفت الكترونهاى پيوندى آن دو برابر شمار الكترونهاى ناپيوندى آن است. ۴) نسبت درصد جرمی اتمهای کربن به درصد جرمی اتمهای اکسپژن آن برابر ۷۵/۰ است.

محل انجام محاسبات

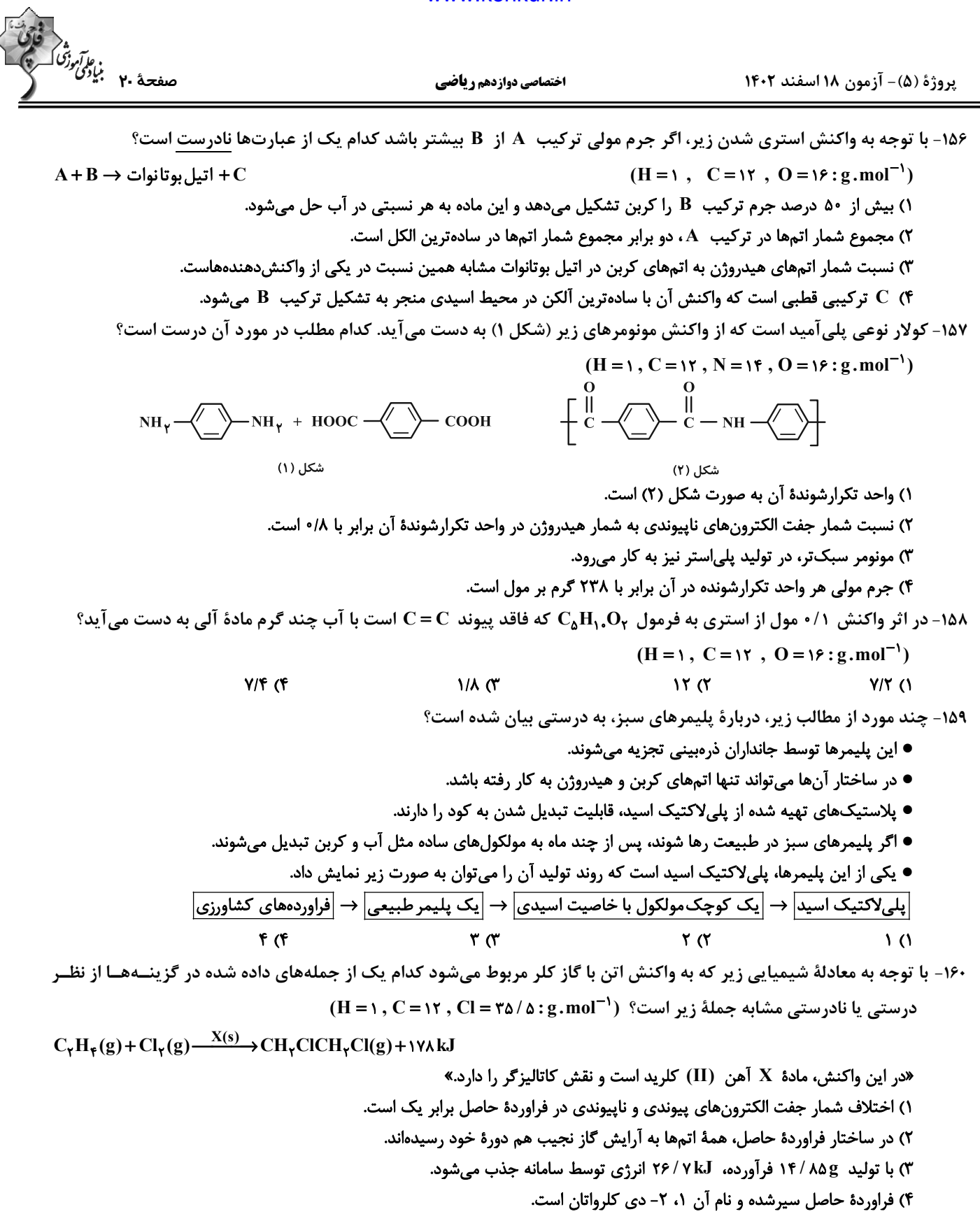

محل انحام محاسبات

پروژهٔ (۵)- آزمون ۱۸ اسفند ۱۴۰۲

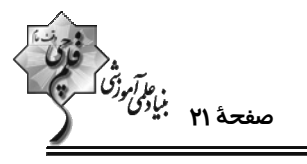

اختصاصي دوازدهم رياضي

#### وقت پیشنهادی: **۱۰ دقیقه**

**شیمی ۱: آب، آهنگ زندگی:** صفحههای ۹۸ تا ۱۲۲ **4 توجه :** دانش آموزان گرامی: از دو مجموعه سؤال شیمی ۲ (۱۵۱ تا ۱۶۰) و شیمی ۱ (۱۶۱ تا ۱۷۰) یک مجموعه را به اختیار انتخاب کرده و پاسخ دهید.

۱۶۱- محلول ۲۰٪ جرمی از نمکی را در اختیار داریم. اگر انحلال پذیری این نمک در دمای ۶۰ درجهٔ سلسیوس ۸۰ گـرم در ۱۰۰ گـرم

آب باشد، پس از رساندن دمای ۱/۵ کیلوگرم از این محلول به ۶۰ درجهٔ سلسیوس حداکثر چنــد گــرم دیگــر از ایــن نمــک را

می توان در آن حل کرد؟ (از ایجاد محلول فراسیرشده در طول مراحل آزمایش صرفنظر کنید.)

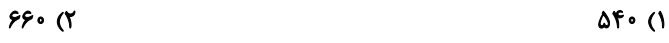

980 (۴  $rr \cdot$  ( $r$ 

۱۶۲- کلسیم سولفات با انحلال پذیری ۲۱ /۰ گرم در ۱۰۰g آب از دستهٔ ترکیبات ...... در آب به شمار میرود و غلظت یون كلسیم در

 $(O = \sqrt{5} \, , \, S = \sqrt{5} \, , \, Ca = \sqrt{5} \cdot g \cdot \text{mol}^{-1})$  البتر محلول سیرشده آن به تقریب ...... ppm است.  $\sqrt{5}$ 

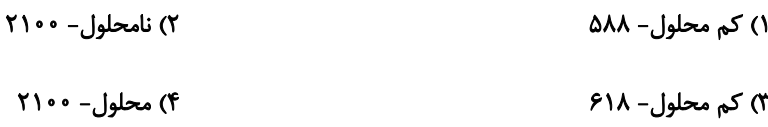

۱۶۳- در چهار ظرف دارای ۲۰۰ گرم آب در دمای ۲۰°C به ترتیب از راست به چپ k۰g از ترکیبهای KNO (A) ، (A) ، (B) ، (B)

,C) KClO) و D) K<sub>۲</sub>Cr<sub>۲</sub>O اضافه کرده و پس از هم زدن محلول از مواد جامد باقیمانده جداسازی شــده اســت. ترتیــب

چگالی محلولها به دست آمده کدام است؟ (از تغییر حجم چشم بوشی شود.)

 $A > B > C > D$  ()  $D > B > A > C$  (\*

 $C > A > B > D$  (

 $B > A > D > C$  (f

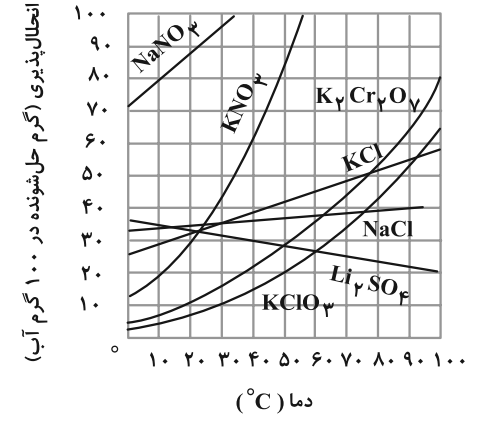

محل انجام محاسبات

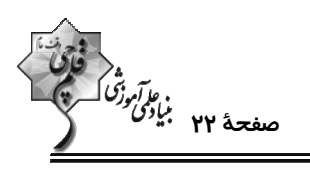

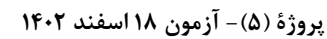

اختصاصي دوازدهم رياضي

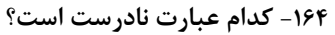

۱) استفاده از گشتاور دوقطبی برای بررسی روند تغییر نقطهٔ جوش هیدروکربنها مناسب نیست.

۲) در دمای اتاق در بین عناصر موجود در گروه هالوژنها تا تناوب پنجم، دو عنصر با حالت فیزیکی یکسان وجود دارند.

۳) تمام عوامل مؤثر بر نقطهٔ جوش مولکولهای قطبی با عوامل مؤثر بر نقطهٔ جوش مولکولهای ناقطبی تفاوت دارند.

۴) تفاوت در نوع نیروی بین مولکولی دلیل تفاوت نقطهٔ جوش HF با HBr است.

۱۶۵- ترتیب درستی یا نادرستی عبارتهای زیر در کدام گزینه آمده است؟

الف) مخلوط ید در هگزان، به صورت همگن، شفاف، بی رنگ و پایدار است.

ب) اتانول در مقایسه با استون جرم مولی کمتر و نقطهٔ جوش بیشتری دارد.

پ) شمار اتمها در هگزان دو برابر شمار اتمها در استون است.

ت) اتانول به عنوان حلال در تهیهٔ مواد دارویی، آرایشی و بهداشتی کاربرد دارد و به هر نسبتی در آب حل میشود.

۲) درست، نادرست، درست، نادرست ۱) درست، نادرست، نادرست، درست

۴) نادرست، درست، نادرست، درست ۳) نادرست، درست، درست، درست

۱۶۶- در مورد ساختار یخ کدام یک از مطالب داده شده درست است؟

۱) در هر حلقه ۶ پیوند اشتراکی و ۶ پیوند هیدروژنی بین مولکولهای آب وجود دارد.

۲) اتمهای اکسیژن در رأس حلقههای شبیه کندوی زنبورعسل قرار دارند.

۳) به دلیل وجود پیوندهای هیدروژنی، ساختار آب و یخ یکسان و منظم هستند.

۴) پیوند هیدروژنی و اشتراکی در ساختار یخ قدرت یکسانی دارند.

۱۶۷- در دمای ۲۵°C در پنج ظرف جداگانه هر یک از مواد زیر را در مقدار یکسانی آب ریخته و به خوبی تکان دادهایم. در چند ظـرف

نيروي جاذبه يون- دوقطبي در مخلوط حاصل كوچک تر از ميانگين قدرت پيوند يوني (در نمک مورد نظر) و پيونــد هيــدروژني (در آب) خواهد بود؟

$$
Ba(NO_{\gamma})_{\gamma} - AgCl - Na_{\gamma}SO_{\gamma} - BaSO_{\gamma} - KBr
$$
  
1 (7)

 $\mathbf{r}$  (f  $\gamma$ 

محل انجام محاسبات

**() صفر** 

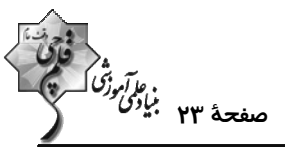

. . . . . . . . . . .

 $- F$ 

پروژهٔ (۵)- آزمون ۱۸ اسفند ۱۴۰۲

اختصاصي دوازدهم رياضي

۱۶۸- در شکل زیر، محلولی از سدیم کلرید با غلظت نیم مولار در مخزن لولهای شکل A به وسـیلهٔ یــک غشــا نیمــه تــراوا از حجــم مشخصی از آب خالص در مخزن B جدا شده است. کدام موارد از عبارتهای زیر درست است؟ آ) حالت  $\rm C$  (بیرون ریختن محلول از مخزن  $\rm A$ ) به علت افزایش مولاریته محلول موجود در بخش  $\rm A$  اتفاق می|فتد. ب) جريان مايع زماني متوقف ميشود كه غلظت محلولهـاي جـدا مولکولهای محلول مخزن A شده توسط غشاء تقريباً برابر شود. غشای نیمه تر اوا  $\frac{1}{2}$   $\frac{1}{2}$  پ) این فرایند همانند انداختن میوههای خشک در آب کـه بعـد از  $\mathbf C$ مدتی متورم میشوند بدون مصرف انرژی اتفاق می|فتد. ت) اگر به جـاي آب خـالص در مخـزن B، از محلـول آب نمـک  $\bf{R}$ غليظتر از محلول  $\, {\bf A} \,$  استفاده كنيم جريان  $\, {\bf C} \,$  متوقف مىشود. ٢) فقط ب ۱) فقط ت ۳) آ، ب ۴) ب، پ و ت ۱۶۹- اگر ۵kg آب سیرشده از گاز اکسیژن در فشار ۹atm را به فشار ۴/۵atm برسانیم، گاز اکسیژن به دست آمده از این آزمـایش را مي توان از تجزية تقريباً چند گرم پتاسيم كلرات (KClO,) طبق واكنش زير به دست آورد؟ انحلال پذیری 04 (O = ١٤ , Cl = ٣٥/ ۵ , K = ٣٩: g.mol (انحلال پذیری 04 در فشار ۹atm برابر با ٠/٠۴ گرم آب است.)  $\mathsf{YKClO}_{\mathbf{y}}(s) \to \mathsf{YKCl}(s) + \mathsf{YO}_{\mathbf{y}}(g)$ ٢) ١/٥٥  $Y/\lambda$  (٢ ٢/٥٥ (١  $1/1A(f)$ ۱۷۰- با توجه به شکل زیر که چگونگی تهیهٔ آب شیرین از آب دریا را نشان میدهد، کدام گزینه نادرست است؟ B ١) كارايي اين روش از تقطير براي تصفيه يك نمونـه V آب بالاتر است. A ) غلظت محلـول  $\,$ C بيشـتر از غلظـت محلـول  $\,$ 

 $\rightarrow C$ 

 $\ast$  D

 $\triangleright$  E

محل انجام محاسبات

است.

B ضروری است.

محيط غليظ منتقل مىسازند.

۳) برای تهیهٔ آب شیرین در این روش وجـود قســمت

۴) در قسمت D مولکولهای آب از محیط رقیق بـه

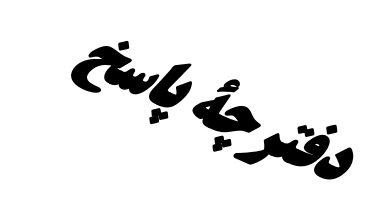

## آزمون ١٤ اسفند ٢-١٤

فیاد<br>بنیادگمی ترقیبات<br>بنیادگمی ترقیبات

# **اختصاصی دوازدهم <b>ریاضی**

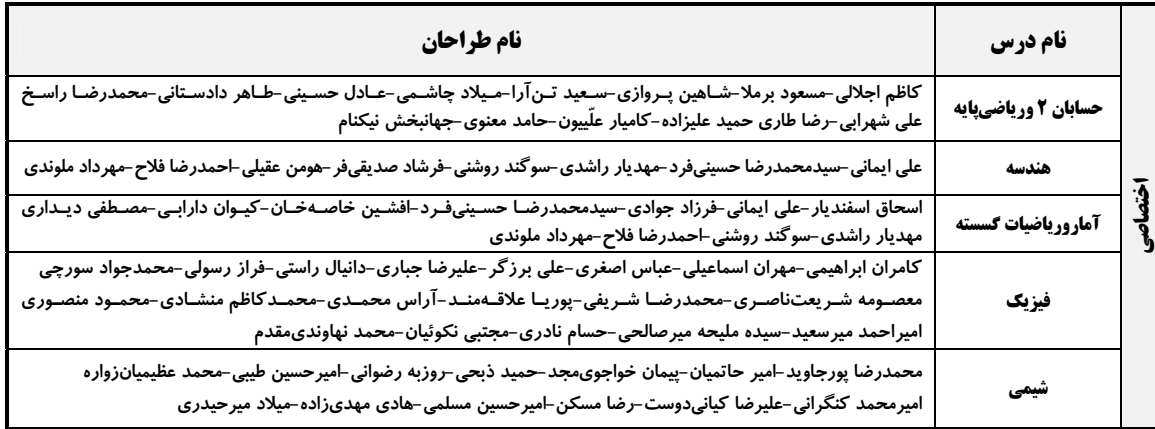

#### <del>گ</del>زینشگران و ویراستاران

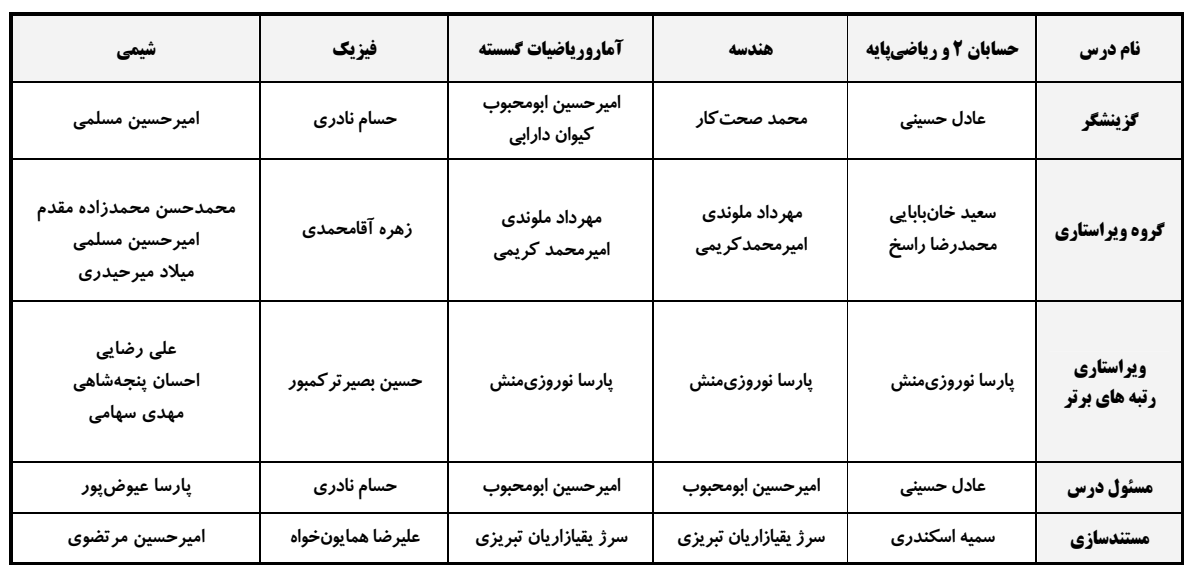

#### اگروه فنی و تولید

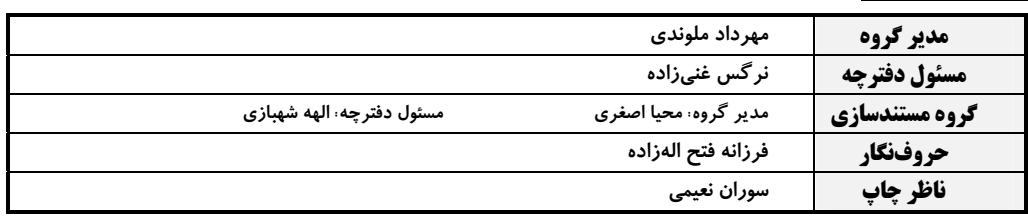

## گروه آزمون

## بنیاد علمی آموزشی قلمچی (وقف عام)

**دفتر مرکزی:** خیابان انقلاب بین صبا و فلسطین – پلاک ۹۲۳ – کانون فرهنگی آموزش – تلفن: ۶٤۶۳-۲۱۰

$$
\int_{C}^{1/2} \int_{C}^{1/2} \int_{C}^{1/2}
$$

$$
\sum_{i=1}^{n} \sum_{j=1}^{n} \sum_{j=1}^{n} \sum_{k=1}^{n} \sum_{k=1}^{n}
$$

$$
\frac{\sqrt{2}}{\sqrt{2}}\sqrt{\frac{4}{2}}\sqrt{2+\sqrt{2}}\sqrt{2+\sqrt{2}}
$$

$$
\frac{1}{2} \pi \left(-\frac{\pi}{r}\right) = \frac{\pi}{r} \sqrt{\frac{\pi}{r}} - 1, \quad \frac{1}{2} \pi \left(-\frac{\pi}{r}\right) = \frac{\pi}{r} \sqrt{\frac{\pi}{r}} - 1
$$
\n
$$
\Rightarrow h(-\sqrt{-\frac{\pi}{r}}) = \frac{\pi}{r} \sqrt{\frac{\pi}{r}} - 1, \quad h(\sqrt{-\frac{\pi}{r}}) = \frac{\pi}{r} \sqrt{\frac{\pi}{r}} - 1
$$
\n
$$
\Rightarrow -1 < \frac{\pi}{r} \sqrt{\frac{\pi}{r}} < 1 - \frac{\pi}{r} - 1) = \frac{\pi}{r} \sqrt{\frac{\pi}{r}} \sqrt{\frac{\pi}{r}} < 1
$$
\n
$$
\Rightarrow -1 < \frac{\pi}{r} \sqrt{\frac{\pi}{r}} < 1 - \frac{\pi}{r} - 1) = \frac{\pi}{r} \sqrt{\frac{\pi}{r}} \sqrt{\frac{\pi}{r}} < 1
$$
\n
$$
\Rightarrow -1 < \frac{\pi}{r} \sqrt{\frac{\pi}{r}} < 1 - \frac{\pi}{r} - 1) = \frac{\pi}{r} \sqrt{\frac{\pi}{r}} < 1
$$
\n
$$
\Rightarrow -1 < \frac{\pi}{r} \sqrt{\frac{\pi}{r}} < 1 - \frac{\pi}{r} - 1) = \frac{\pi}{r} \sqrt{\frac{\pi}{r}} < 1
$$
\n
$$
\Rightarrow -\frac{\pi}{\sqrt{r}} < \pi < 1
$$
\n
$$
\Rightarrow -\frac{\pi}{\sqrt{r}} < \pi < 1
$$
\n
$$
\Rightarrow -\frac{\pi}{\sqrt{r}} < \pi < 1
$$
\n
$$
\Rightarrow -\frac{\pi}{\sqrt{r}} < \pi < 1
$$
\n
$$
\Rightarrow -\frac{\pi}{\sqrt{r}} < \pi < 1
$$
\n
$$
\Rightarrow -\frac{\pi}{\sqrt{r}} < \pi < 1
$$
\n
$$
\Rightarrow -\frac{\pi}{\sqrt{r}} < \pi < 1
$$
\n
$$
\Rightarrow -\frac{\pi}{\sqrt{r}} < \pi < 1
$$
\n
$$
\Rightarrow -\frac{\pi}{\sqrt{r}} < \pi < 1
$$
\n
$$
\Rightarrow -\frac
$$

$$
\frac{1}{\sin^2 x} = \frac{1}{\sin^2 x} = 1 - \sin^2 x \Rightarrow 1 + \cot^2 x = \frac{1}{\sin^2 x} = \frac{1}{\sin^2 x} = \frac{1}{\sin
$$

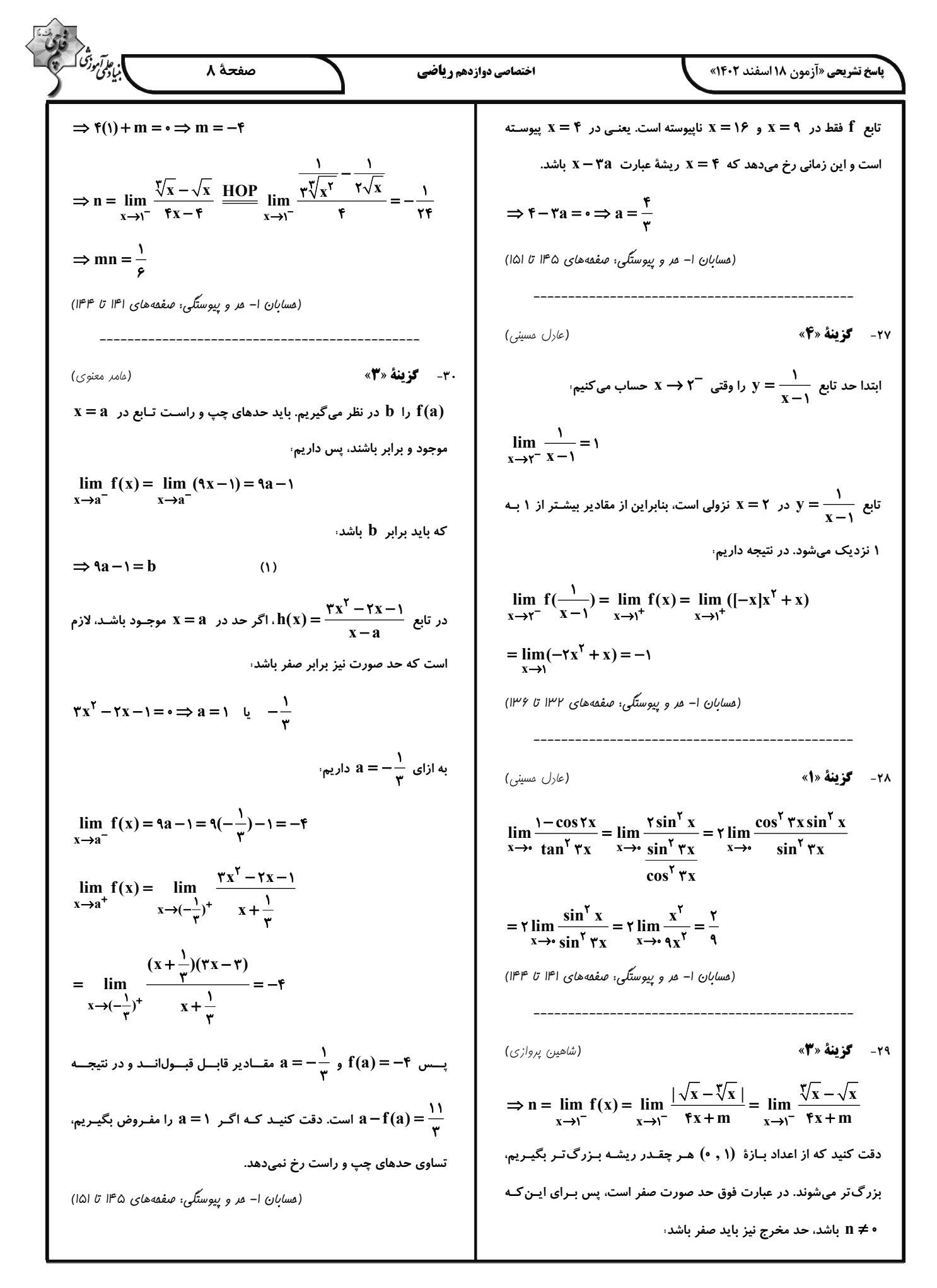

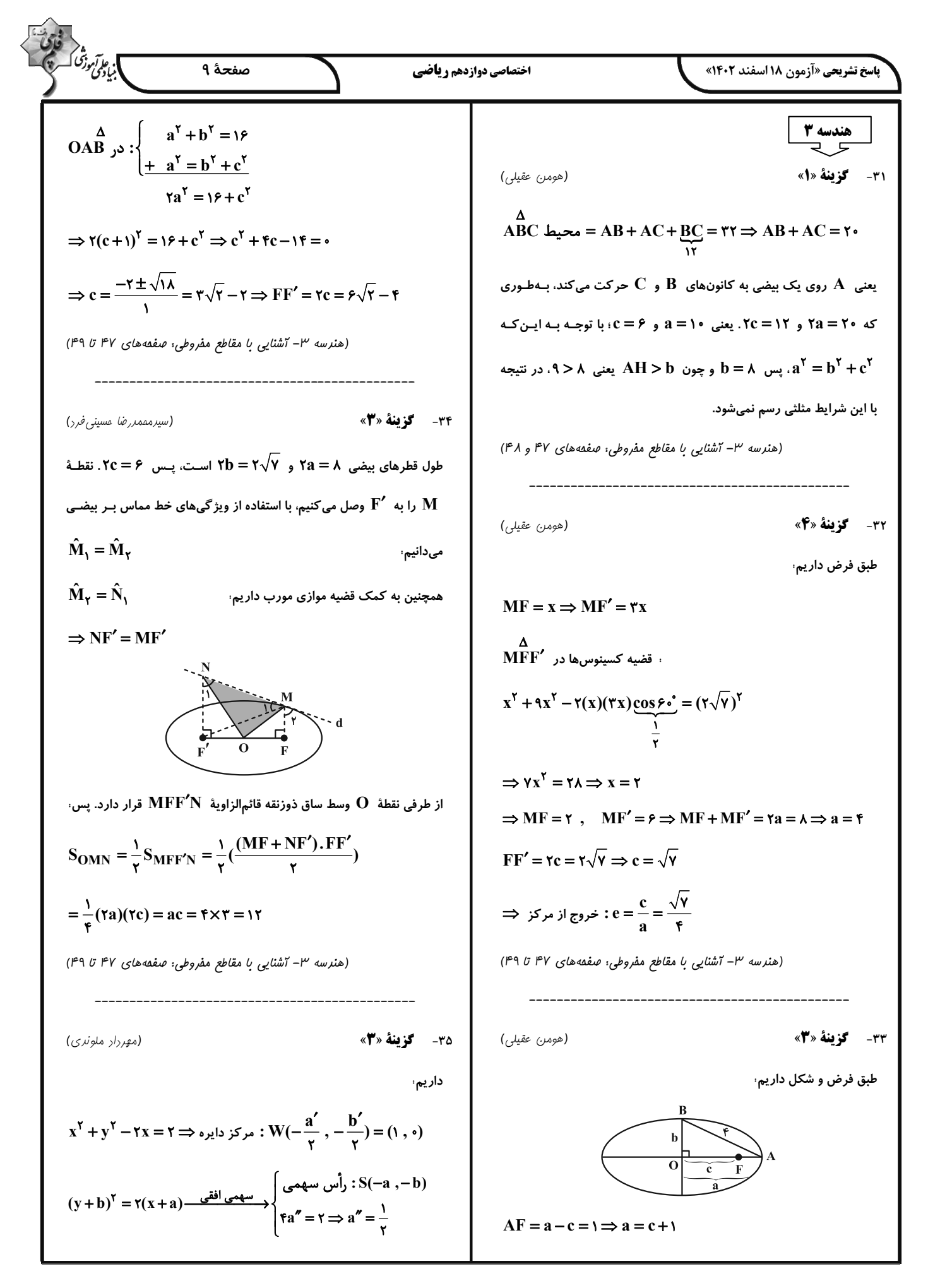

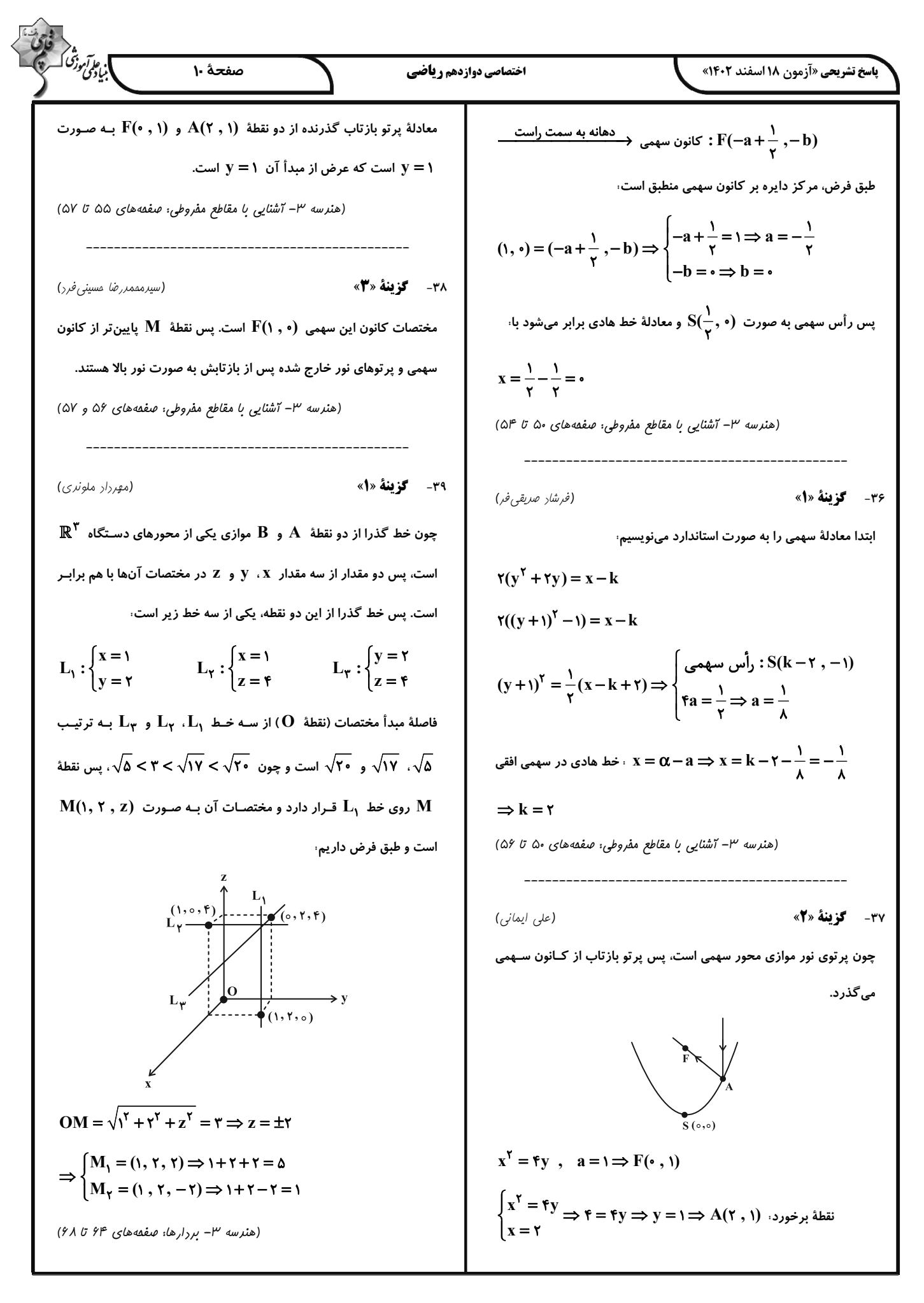

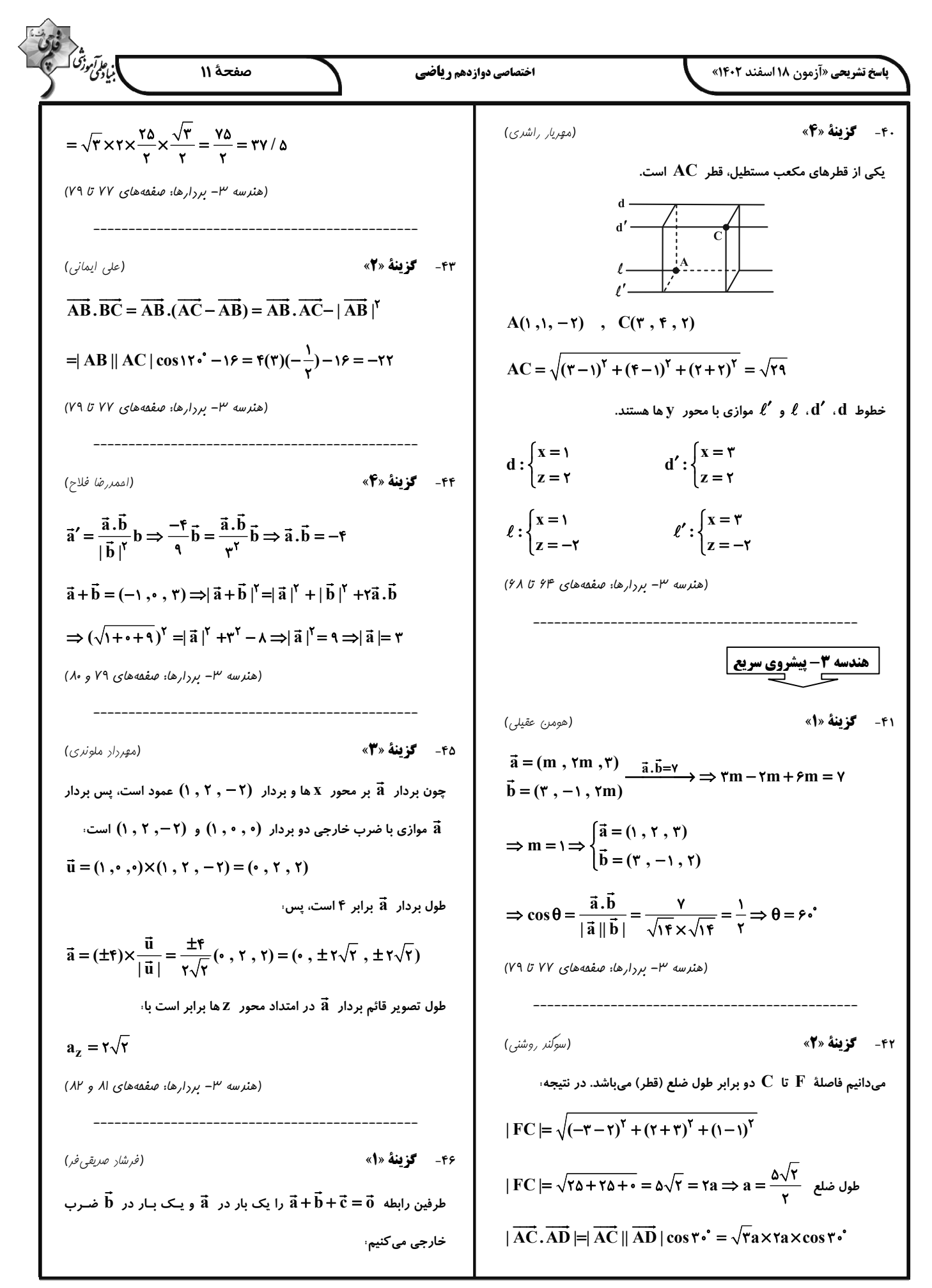

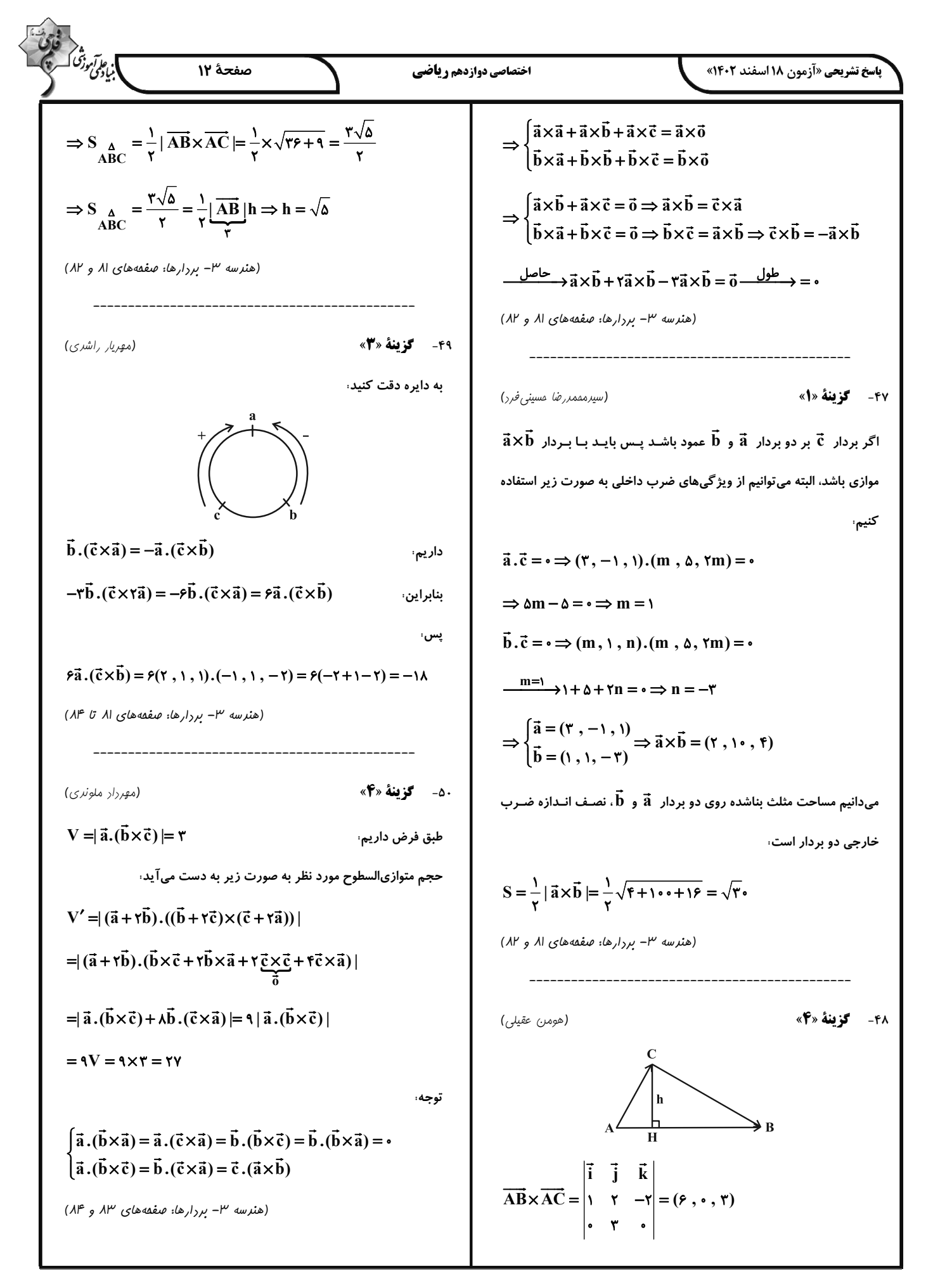

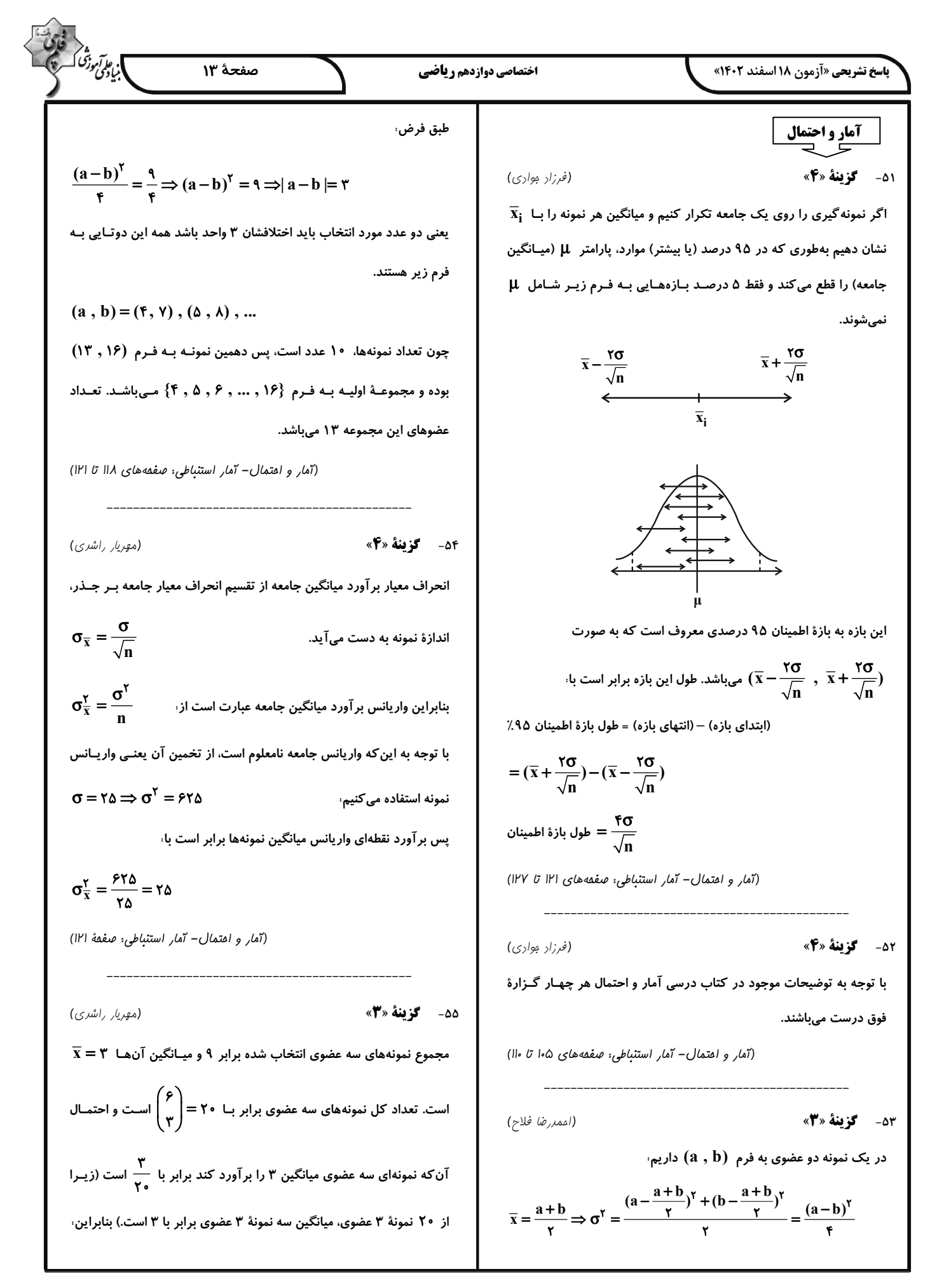

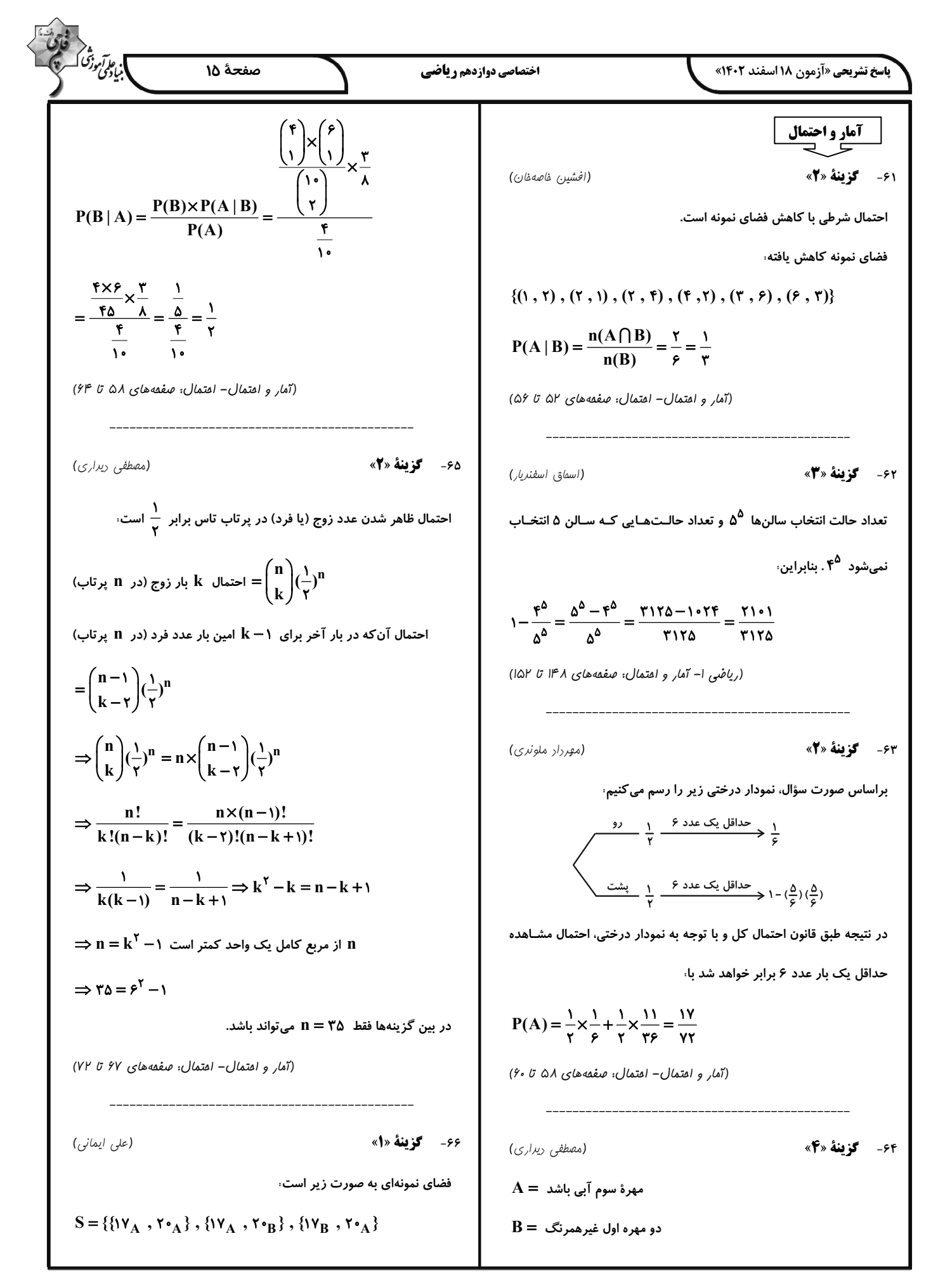

$$
\frac{1}{2} \int_{0}^{2} \int_{0}^{2
$$

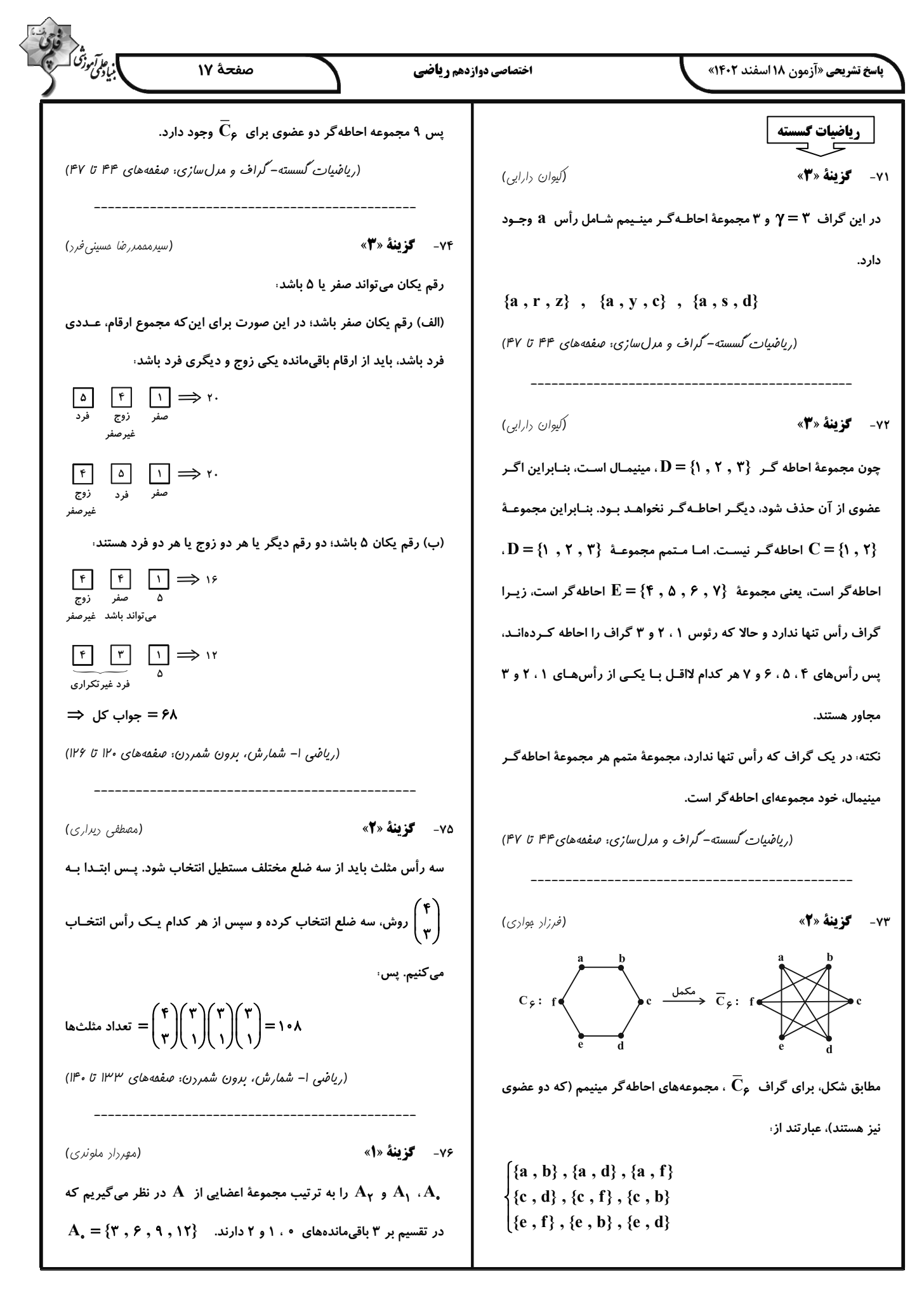

6. 
$$
\int_{x}^{x} f(x) \frac{d\mu}{dx} \int_{x}^{x} f(x) \frac{d\mu}{dx} dx
$$
\n
$$
x_{r} = \Gamma \Rightarrow x_{r} + x_{s} = \Gamma \Rightarrow \begin{pmatrix} r+r-1 \\ r-1 \end{pmatrix} = \begin{pmatrix} 1 \\ r \end{pmatrix} = \Gamma
$$
\n
$$
x_{r} = \Gamma \Rightarrow x_{r} + x_{s} = \Gamma \Rightarrow \begin{pmatrix} r+r-1 \\ r-1 \end{pmatrix} = \begin{pmatrix} 1 \\ r \end{pmatrix} = \Gamma
$$
\n
$$
\Rightarrow x_{r} = \Gamma \Rightarrow x_{r} + x_{s} = \Gamma \Rightarrow \begin{pmatrix} r+r-1 \\ r-1 \end{pmatrix} = \begin{pmatrix} 1 \\ r \end{pmatrix} = \begin{pmatrix} 1 \\ r \end{pmatrix}
$$
\n
$$
\Rightarrow \begin{pmatrix} 1/10 & 0 \\ 0 & 0 \end{pmatrix} \sinh \omega = \frac{1}{2} \times (1/\sqrt{2} + 1) + \frac{1}{2} \times 1/\sqrt{2} = 12
$$
\n
$$
\Rightarrow \begin{pmatrix} 1/10 & 0 \\ 0 & 0 \end{pmatrix} \sinh \omega = \frac{1}{2} \times (1/\sqrt{2} + 1) + \frac{1}{2} \times 1/\sqrt{2} = 12
$$
\n
$$
\Rightarrow \begin{pmatrix} 1/10 & 0 \\ 0 & 0 \end{pmatrix} \sinh \omega = \frac{1}{2} \times (1/\sqrt{2} + 1) + \frac{1}{2} \times 1/\sqrt{2} = 12
$$
\n
$$
\Rightarrow \begin{pmatrix} 1/10 & 0 \\ 0 & 0 \end{pmatrix} \sinh \omega = \frac{1}{2} \times \frac{1}{2} \times
$$

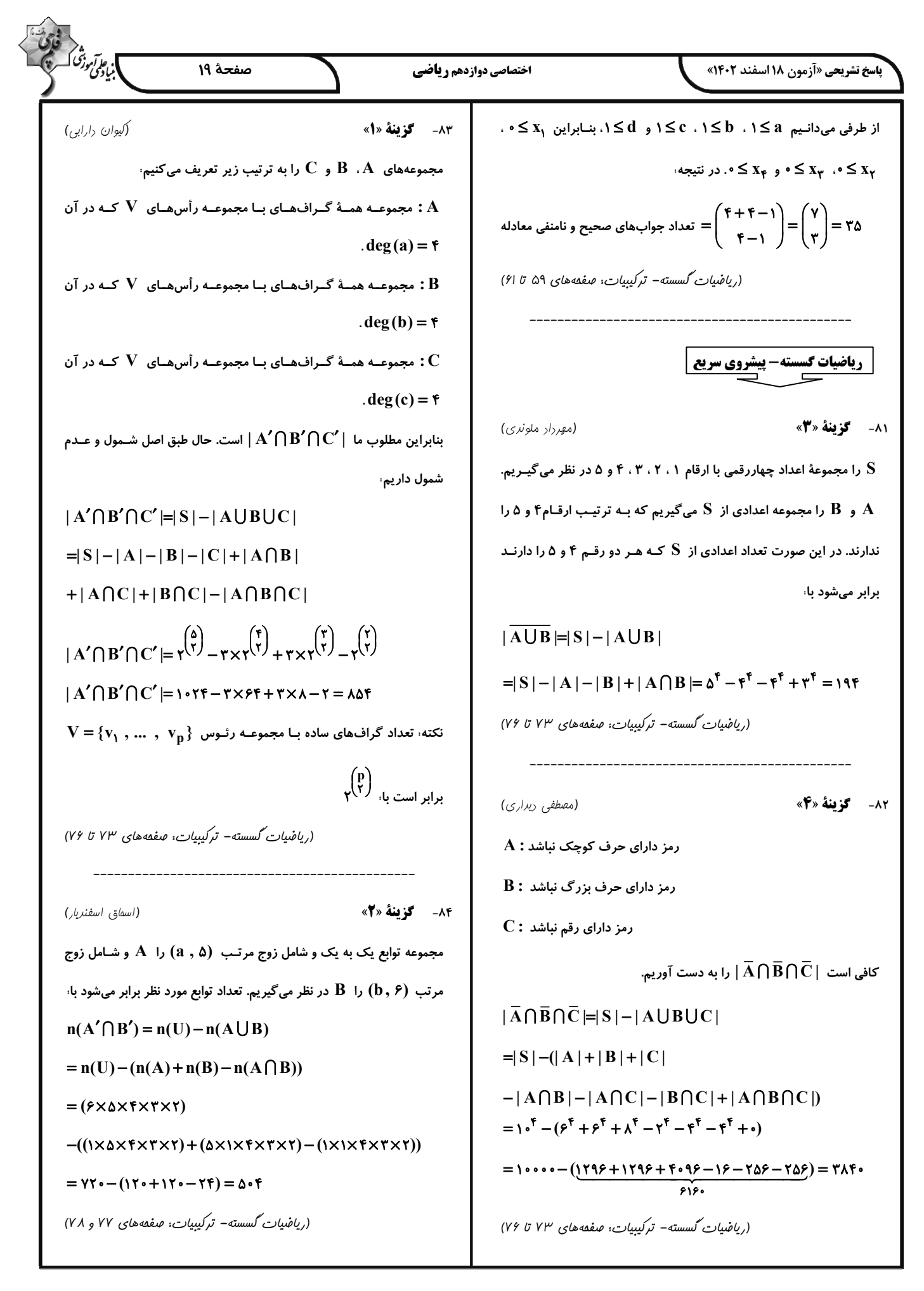

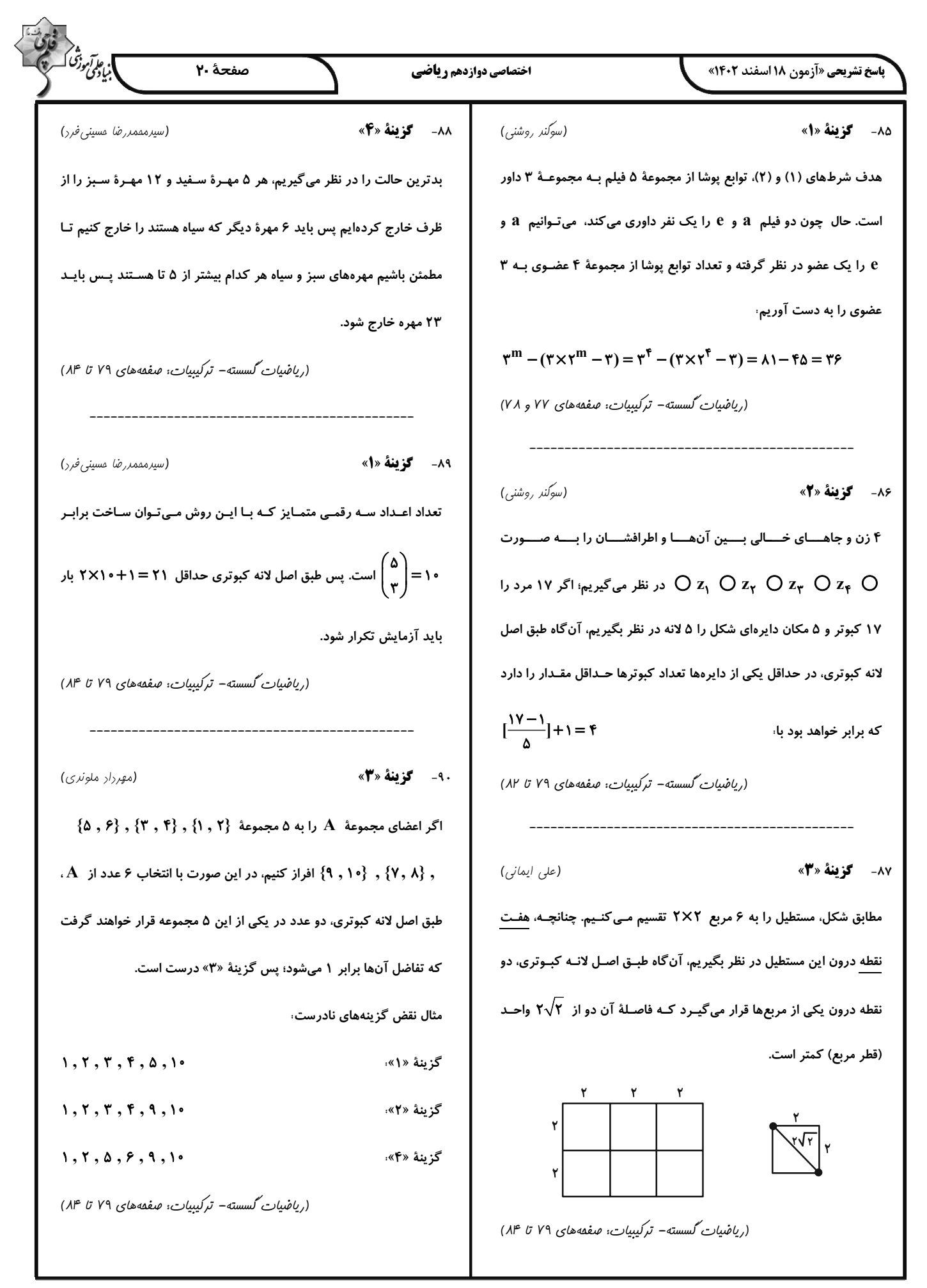

$$
\frac{\partial}{\partial x} \frac{\partial}{\partial y} \frac{\partial}{\partial z} \left( \frac{\partial}{\partial x} + \frac{\partial}{\partial y} \frac{\partial}{\partial z} \frac{\partial}{\partial z} + \frac{\partial}{\partial z} \frac{\partial}{\partial z} \frac{\partial}{\partial z} \frac{\partial}{\partial z} + \frac{\partial}{\partial z} \frac{\partial}{\partial z} \frac{\partial}{
$$

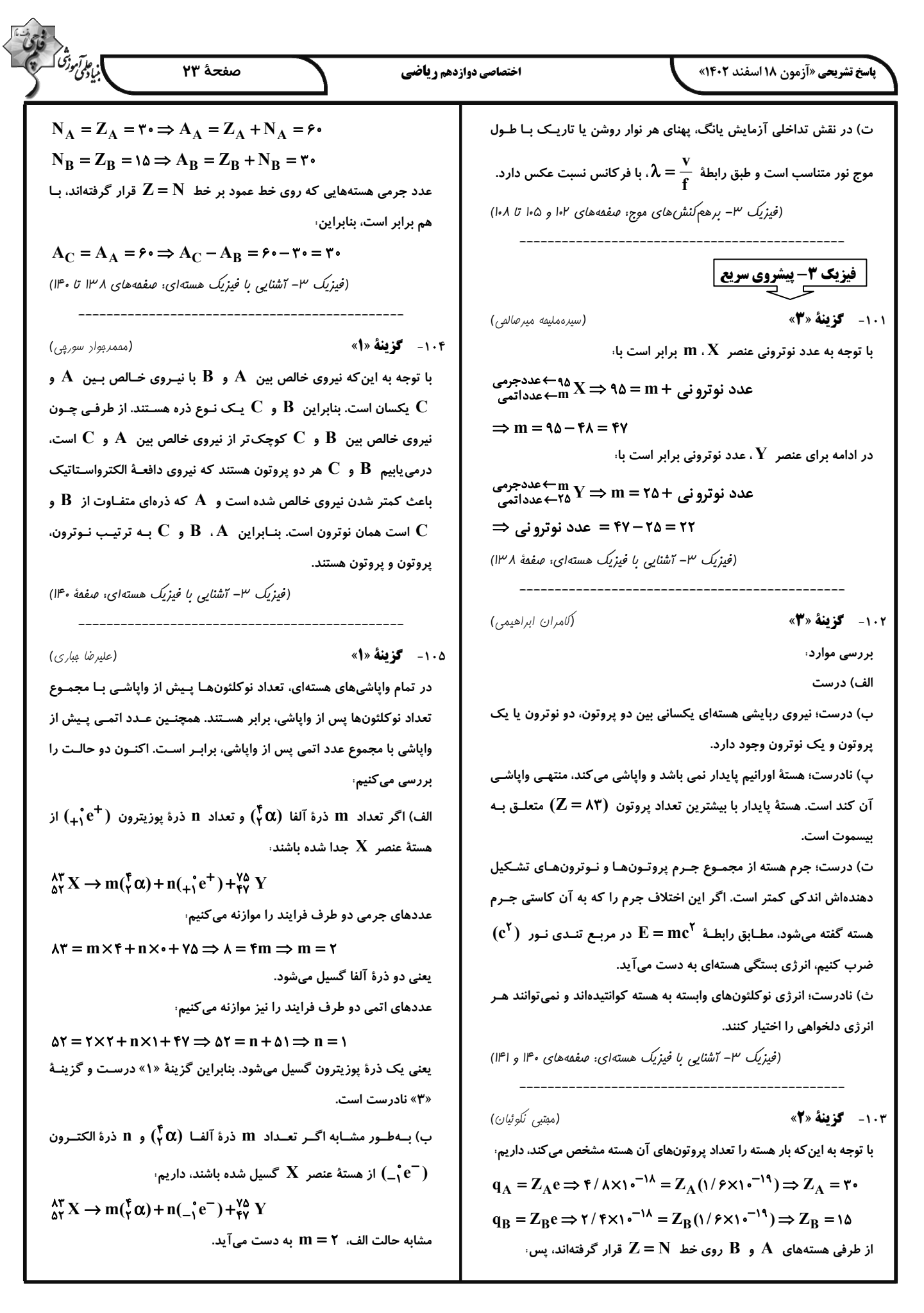

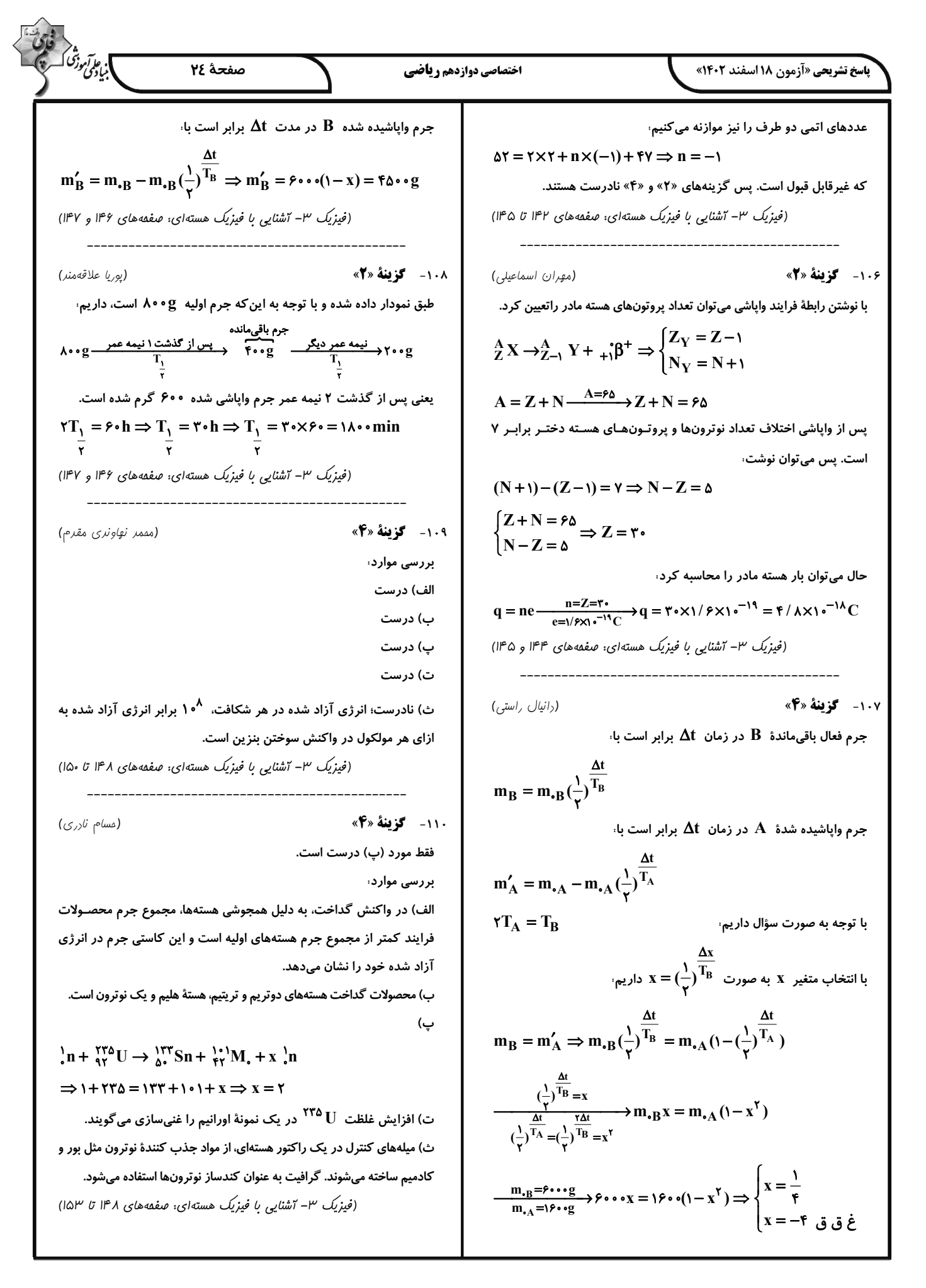

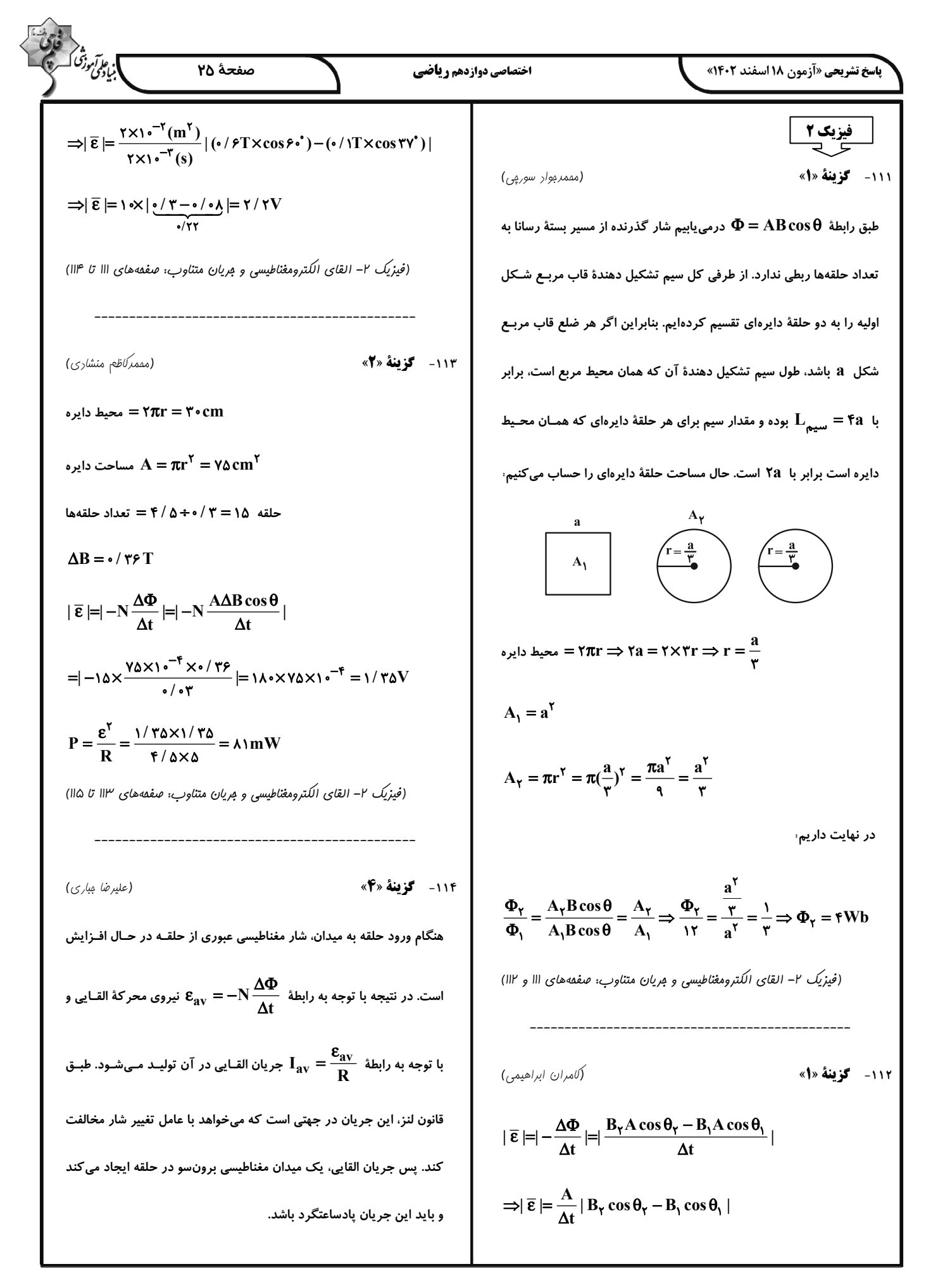

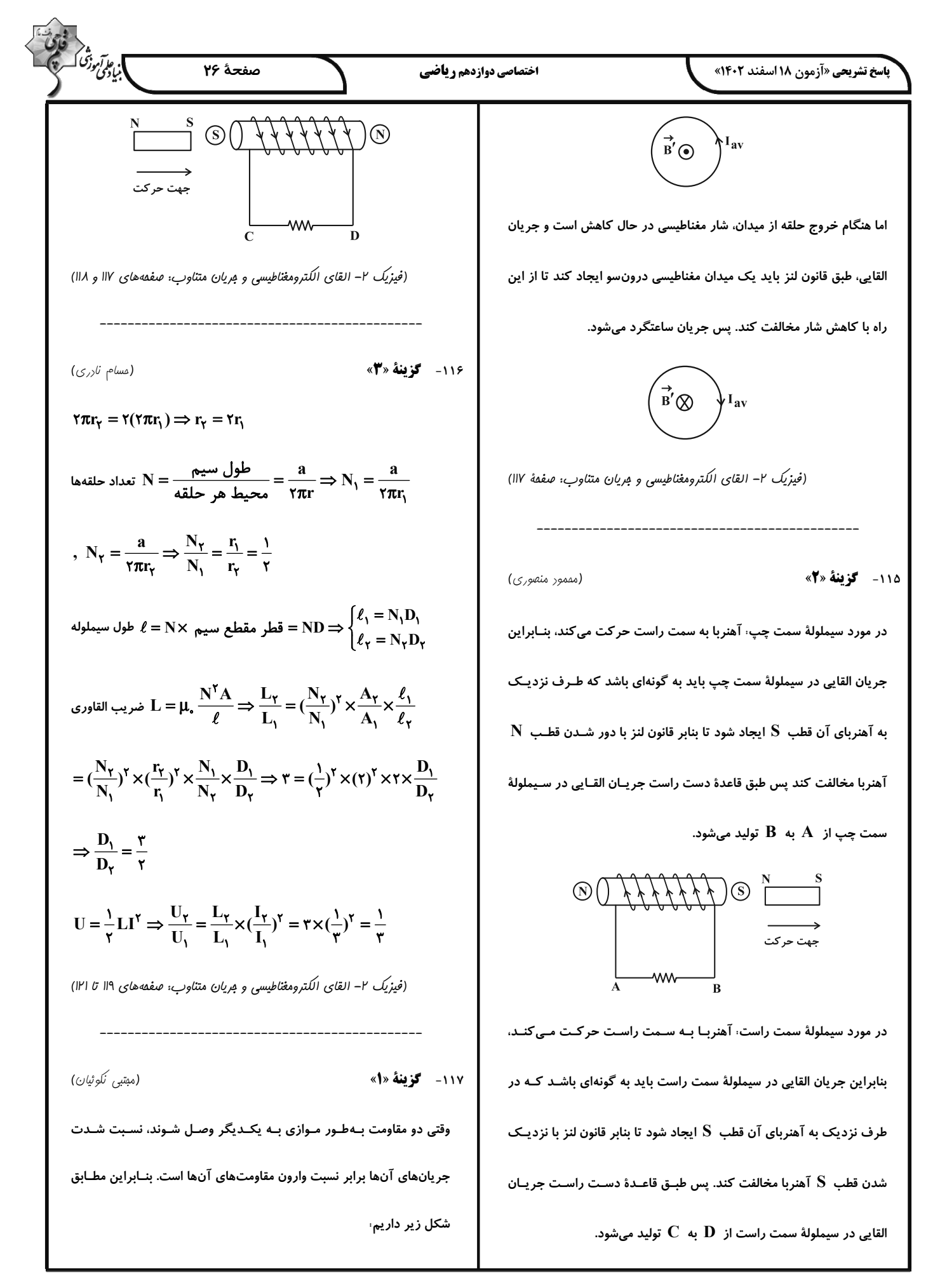

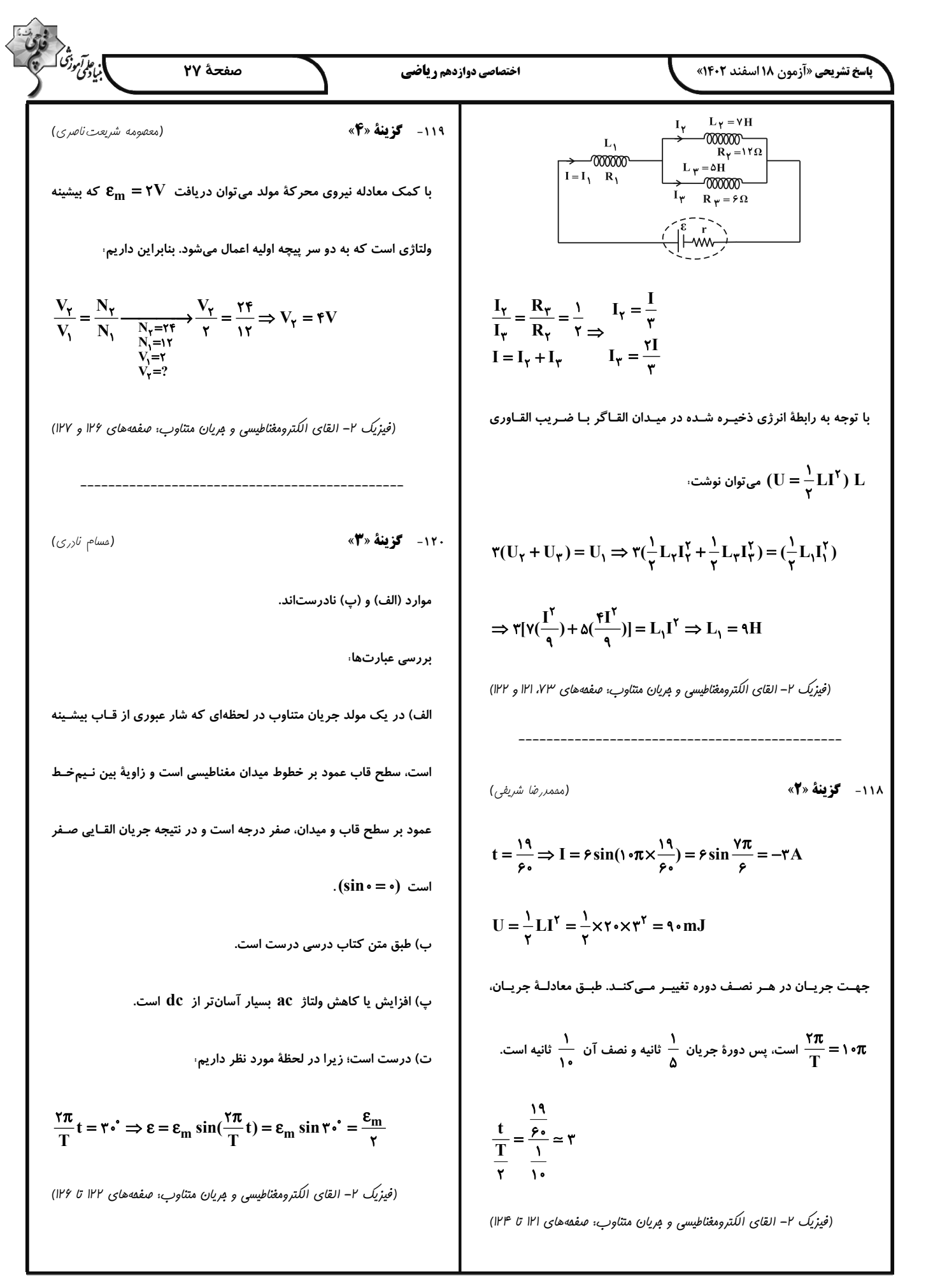
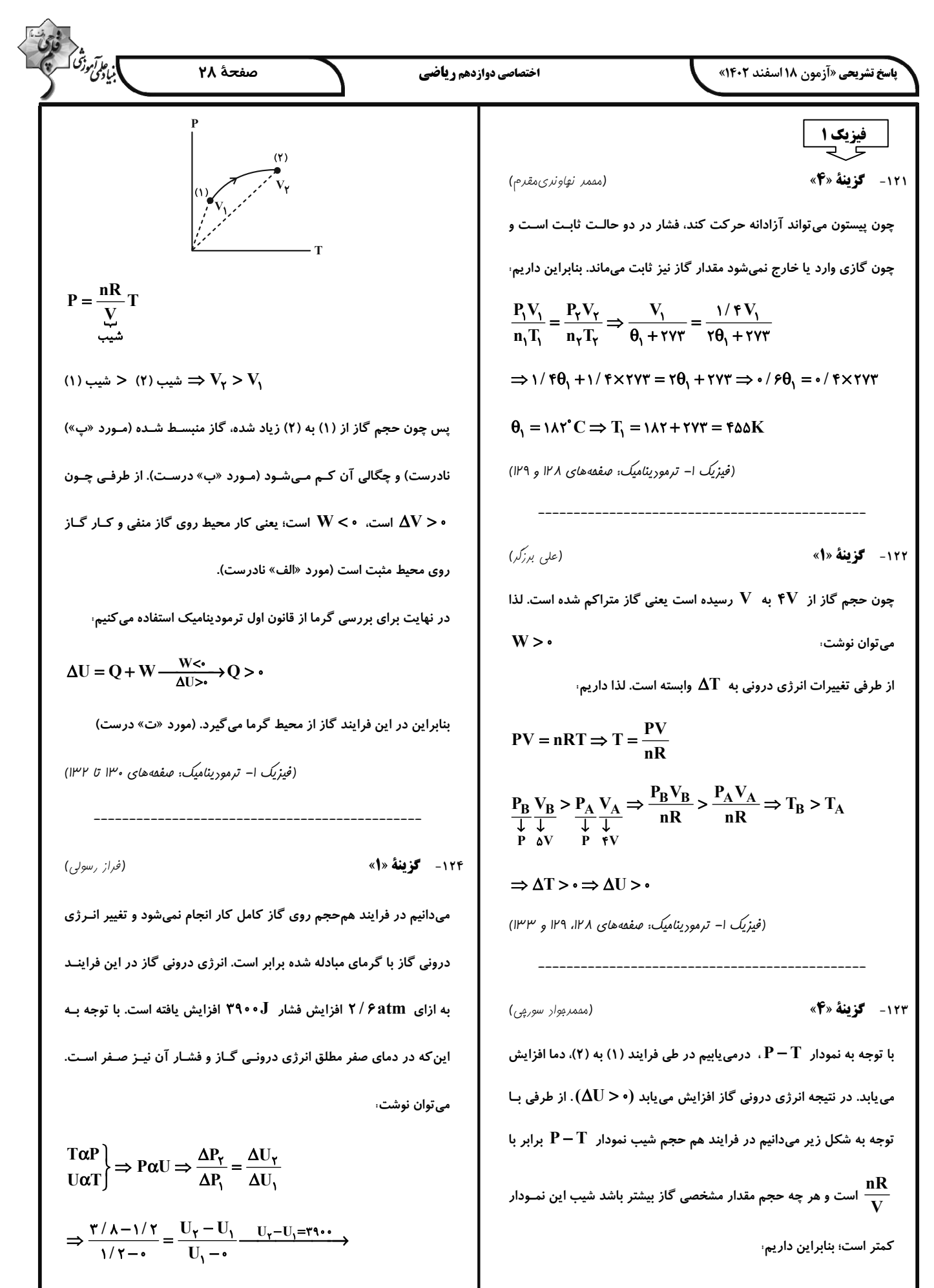

15.10.13.1 
$$
\sqrt{3}
$$
 J.11.2  $\sqrt{3}$  J.12  $\sqrt{3}$  J.13.2  $\sqrt{3}$  J.14  $\sqrt{3}$  J.15  $\sqrt{3}$  J.16  $\sqrt{3}$  J.17  $\sqrt{3}$  J.18  $\sqrt{3}$  J.19  $\sqrt{3}$  J.19  $\sqrt{3}$  J.10  $\sqrt{3}$  J.11  $\sqrt{3}$  J.11  $\sqrt{3}$  J.12  $\sqrt{3}$  J.13  $\sqrt{3}$  J.14  $\sqrt{3}$  J.15  $\sqrt{3}$  J.16  $\sqrt{3}$  J.17  $\sqrt{3}$  J.18  $\sqrt{3}$  J.19  $\sqrt{3}$  J.10  $\sqrt{3}$  J.11  $\sqrt{3}$  J.12  $\sqrt{3}$  J.13  $\sqrt{3}$  J.14  $\sqrt{3}$  J.15  $\sqrt{3}$  J.16  $\sqrt{3}$  J.17  $\sqrt{3}$  J.16  $\sqrt{3}$  J.17  $\sqrt{3}$  J.18  $\sqrt{3}$  J.19  $\sqrt{3}$  J.10  $\sqrt{3}$  J.11  $\sqrt{3}$  J.12  $\sqrt{3}$  J.13  $\sqrt{3}$  J.14  $\sqrt{3}$  J.15  $\sqrt{3}$  J.16  $\sqrt{3}$  J.17  $\sqrt{3}$  J.18  $\sqrt{3}$  J.19  $\sqrt{3}$  J.10  $\sqrt{3}$  J.11  $\sqrt{3}$  J.12  $\sqrt{3}$  J.13  $\sqrt{3}$  J.14  $\sqrt{3}$  J.15  $\sqrt{3}$  J.16  $\sqrt{3}$  J.17  $\sqrt{3}$  J.18  $\sqrt{3}$  J.19  $\sqrt{3}$  J.10  $\sqrt{3}$  J.11  $\sqrt{3}$  J.12  $\sqrt{3}$  J.13  $\sqrt{3}$ 

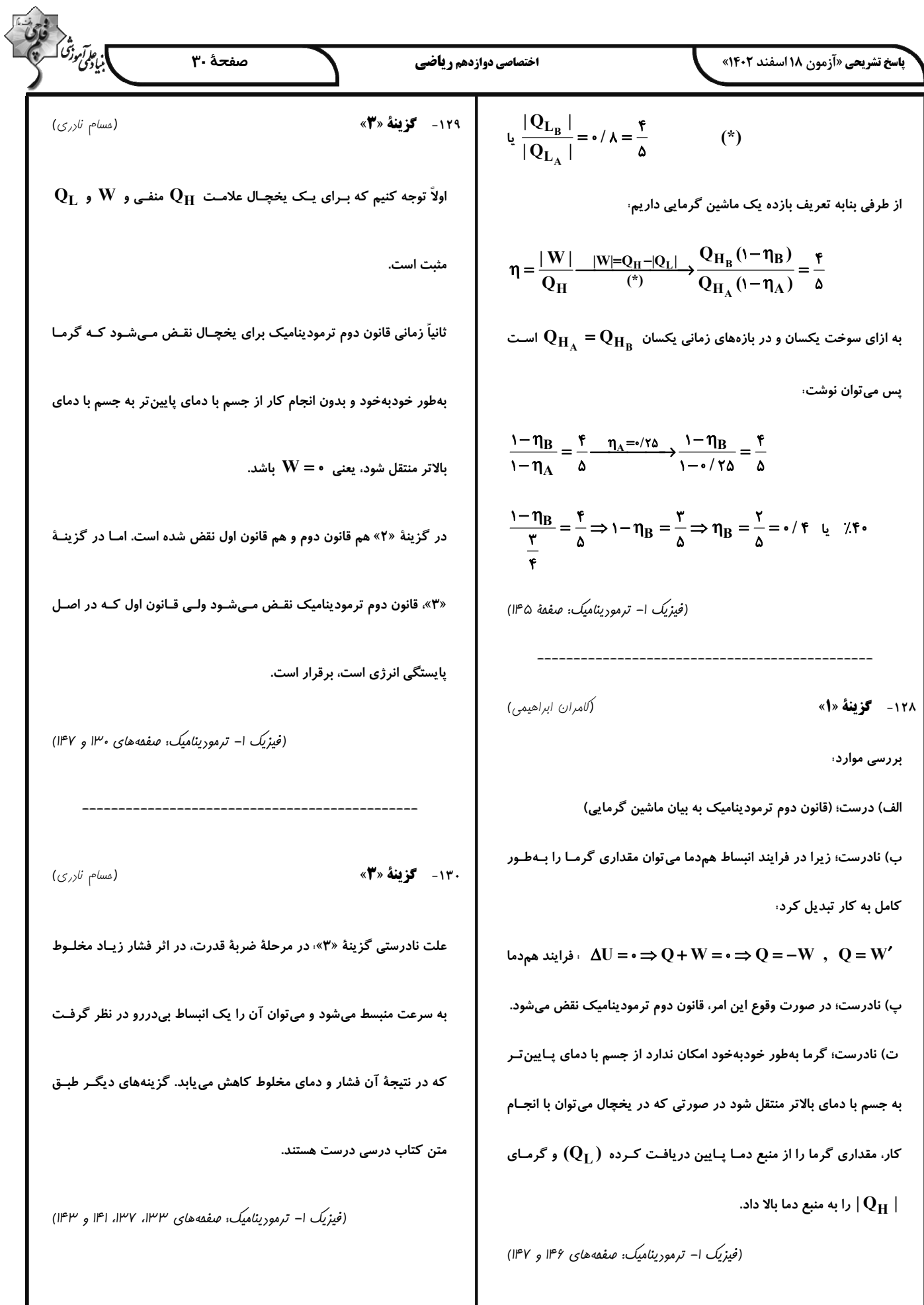

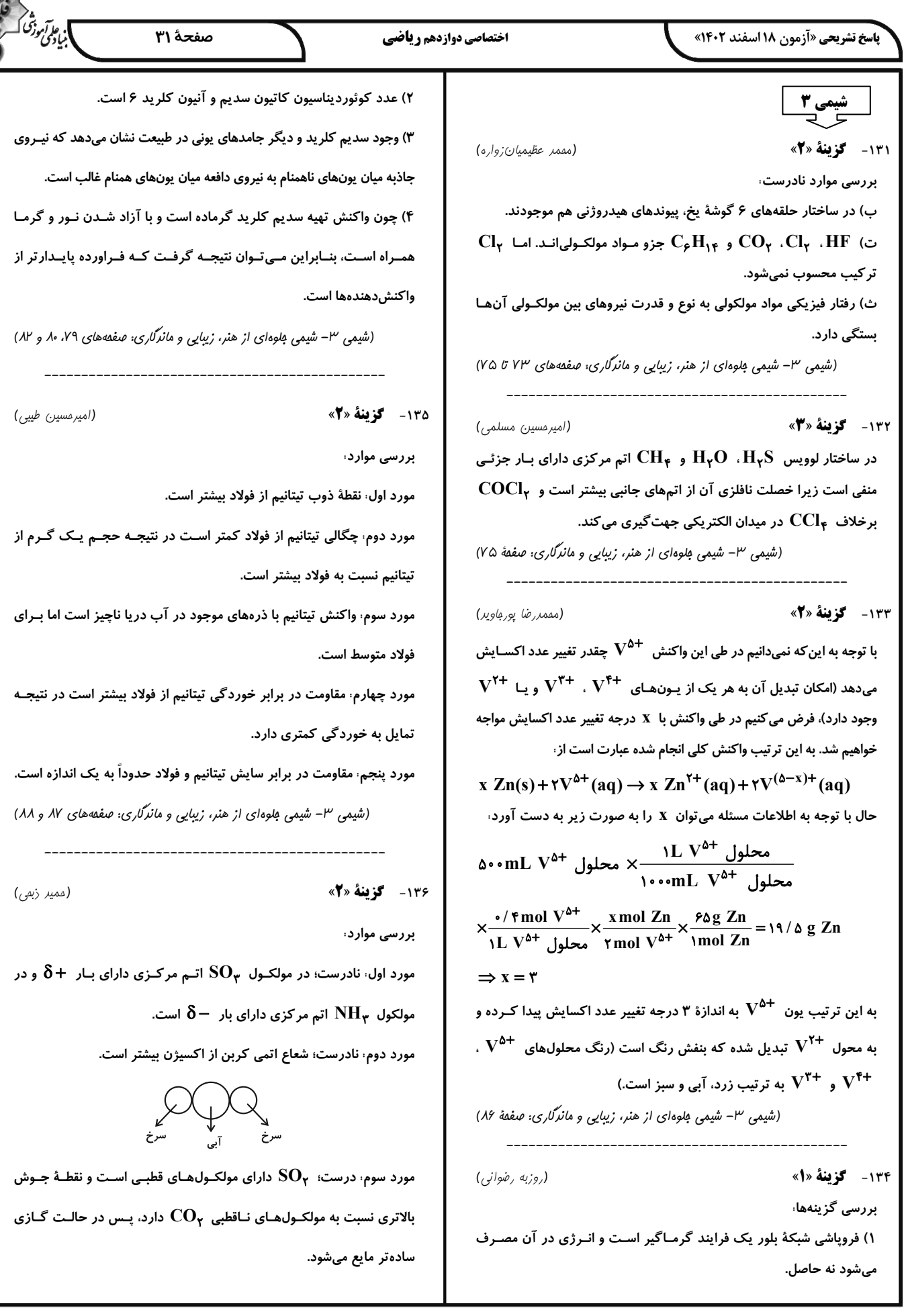

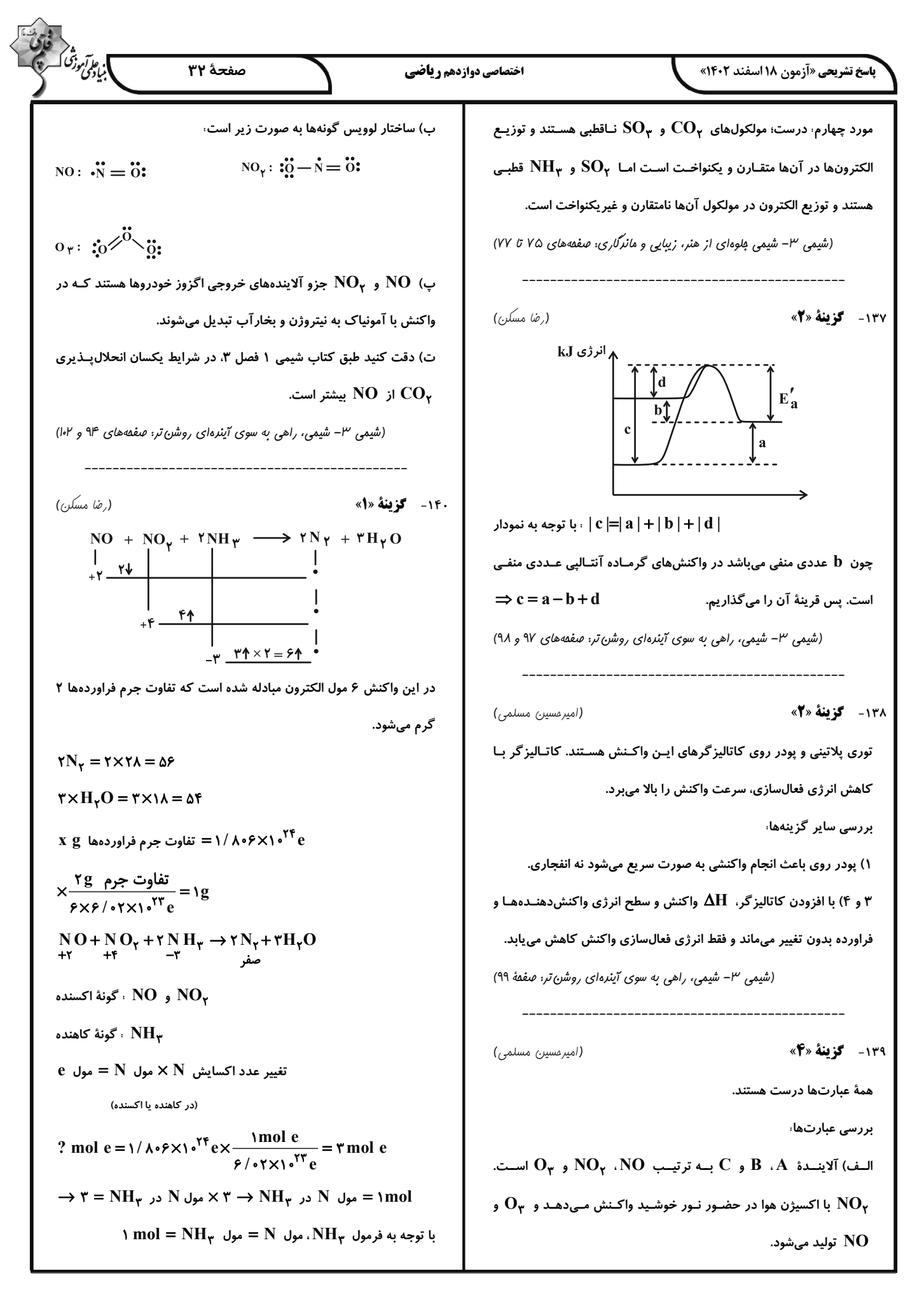

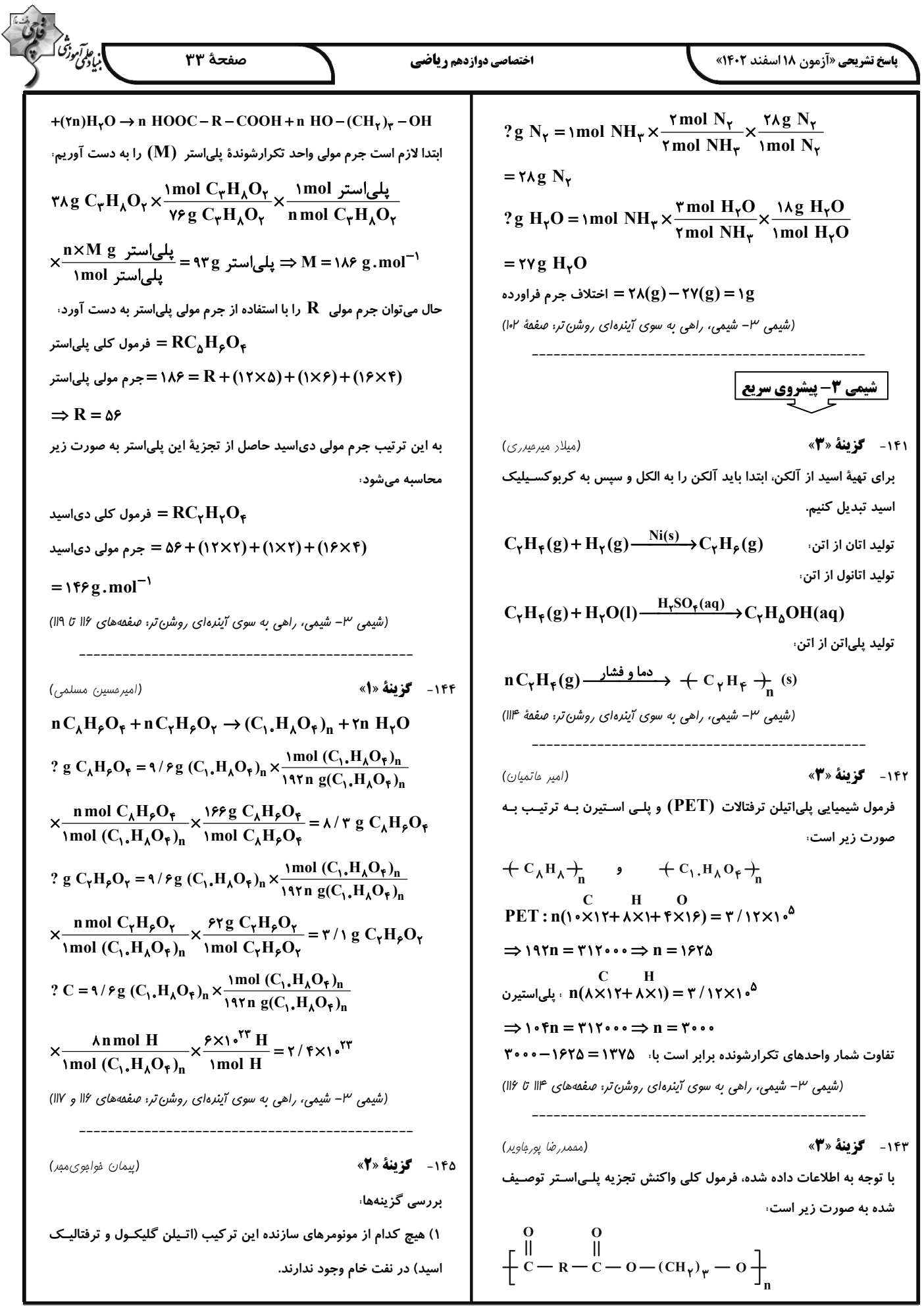

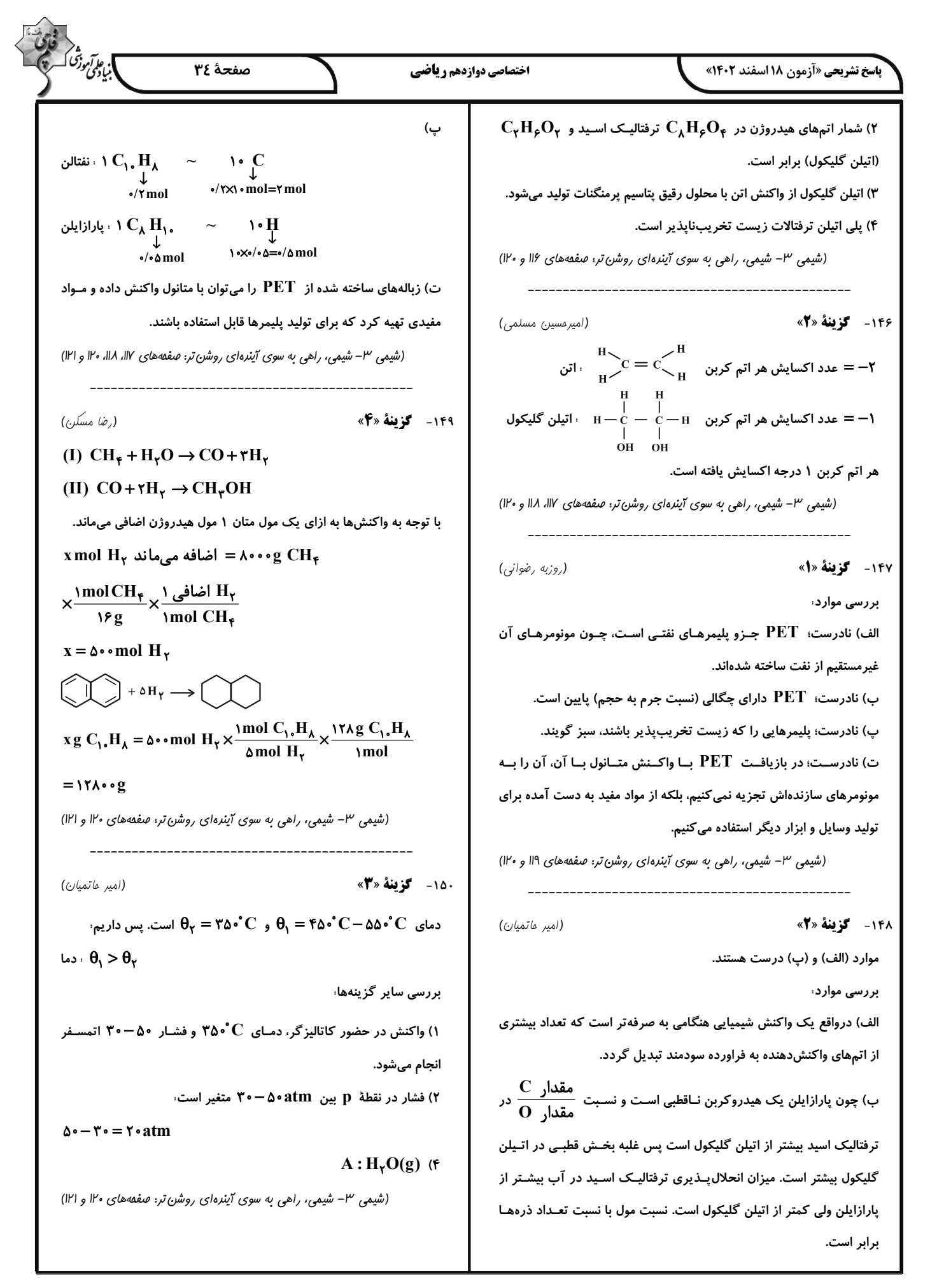

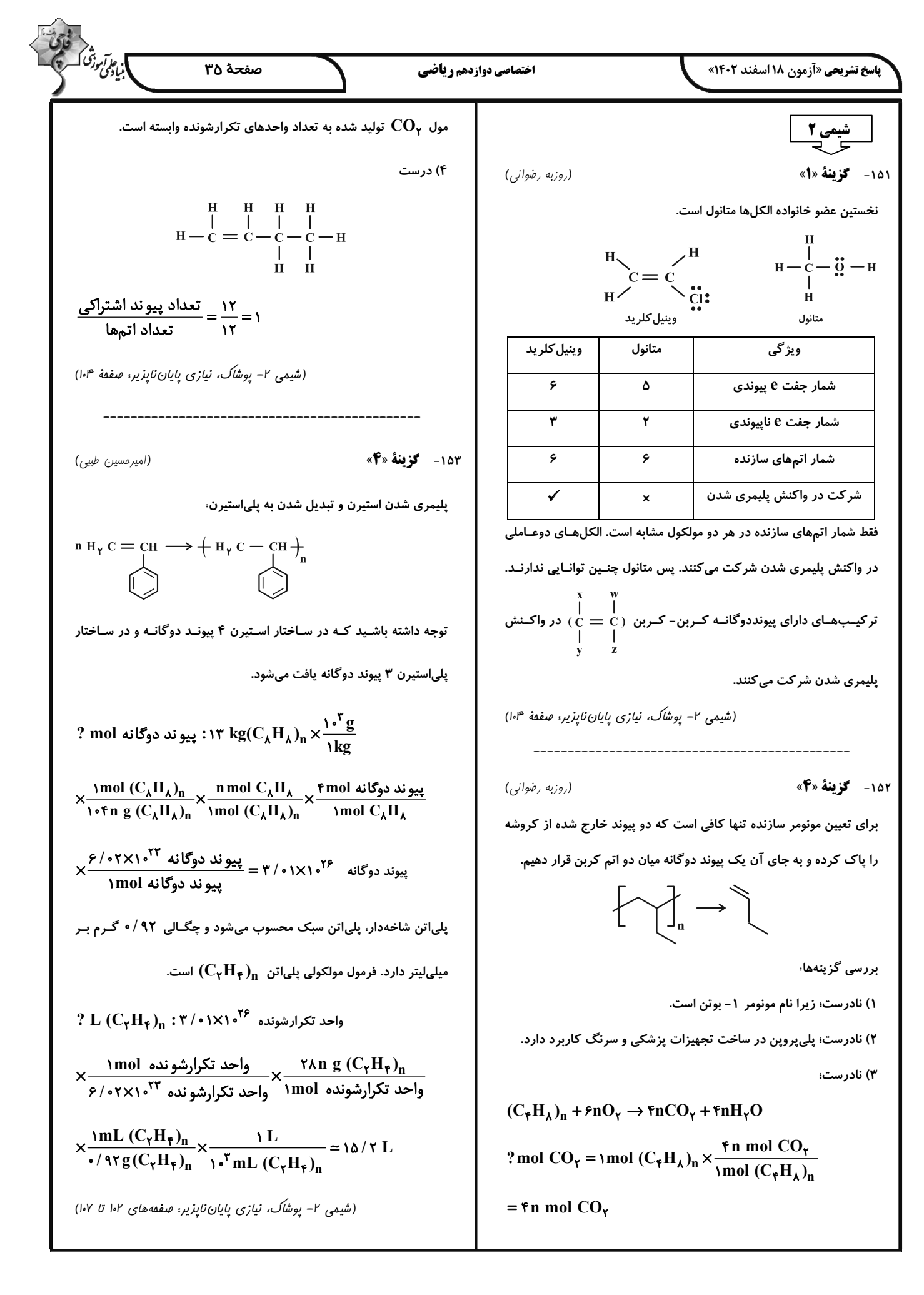

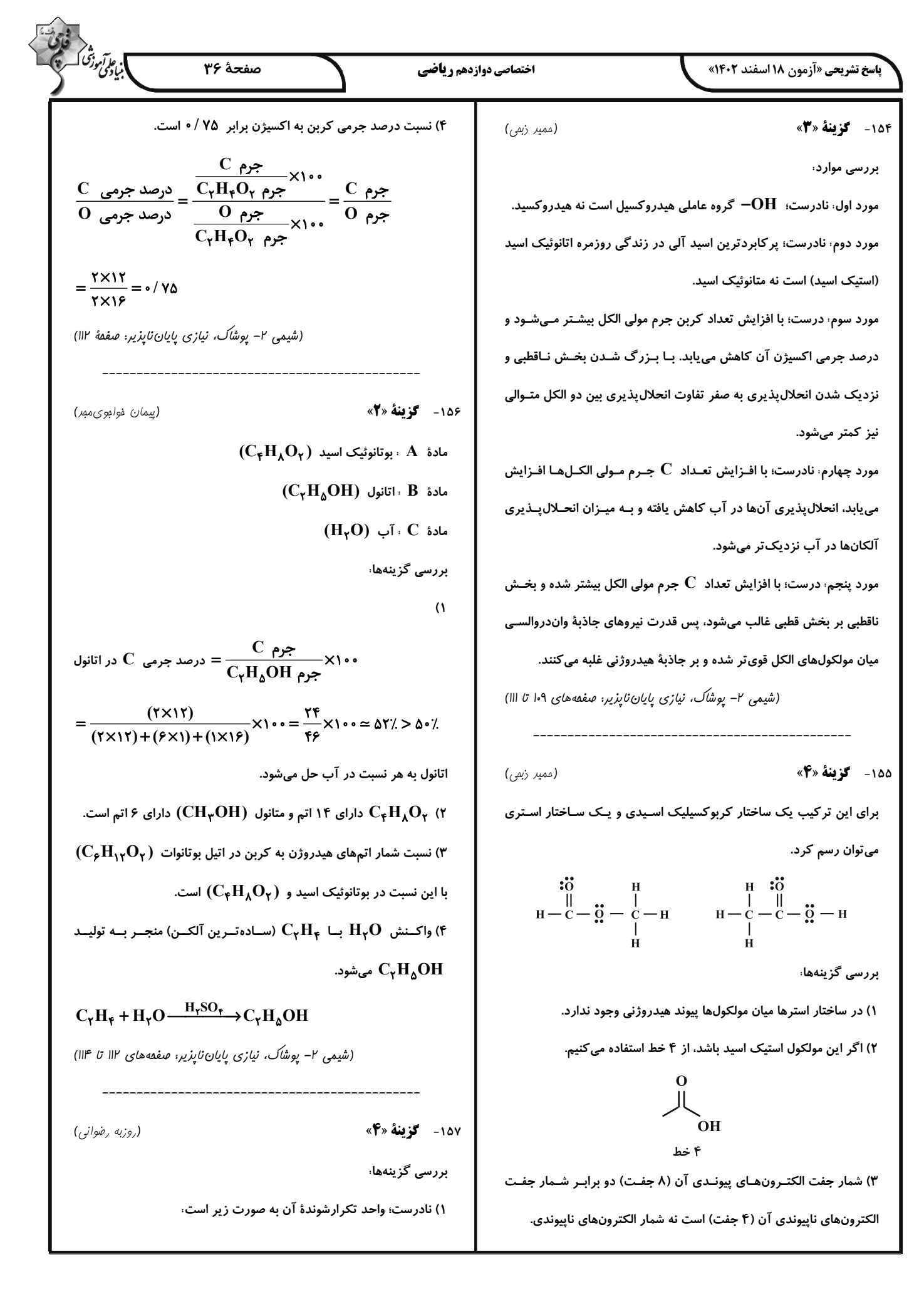

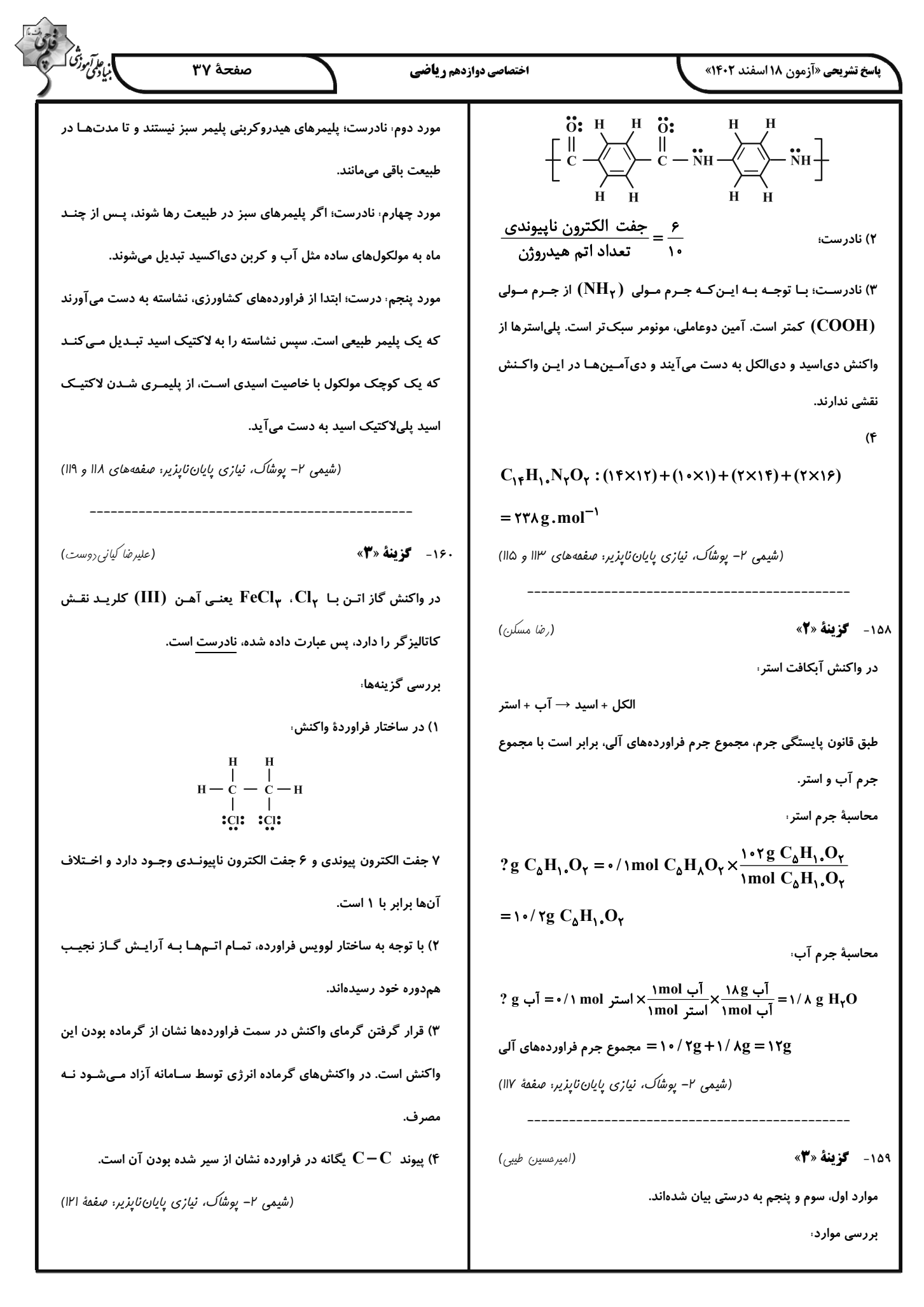

| \n $\frac{1}{2}R\sqrt{1+\frac{1}{2}R\sqrt{1+\frac{1}{2}$ |
|----------------------------------------------------------------------------------------------------|
|----------------------------------------------------------------------------------------------------|

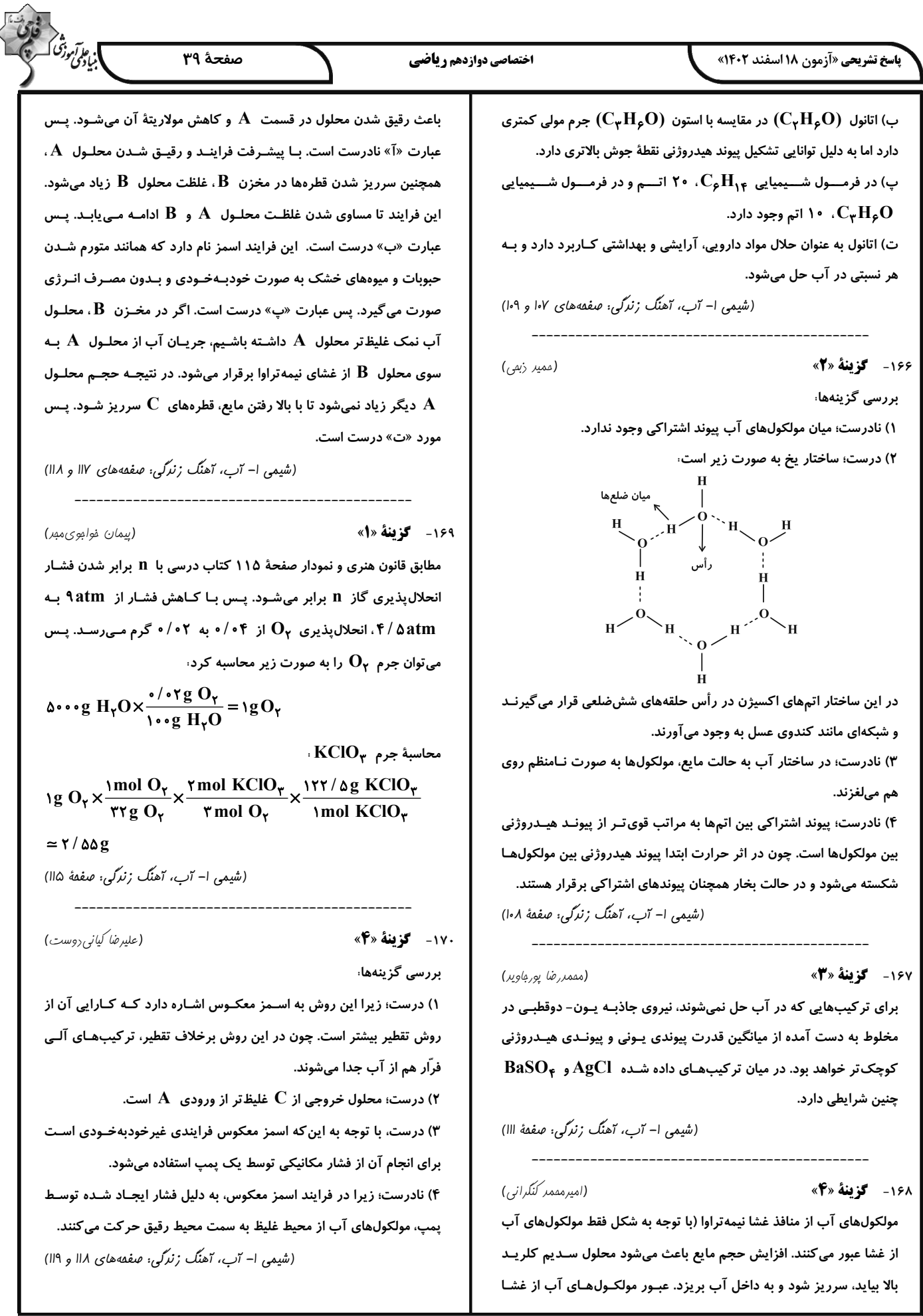